**ft:pedia**

## **Heft 3/2015**

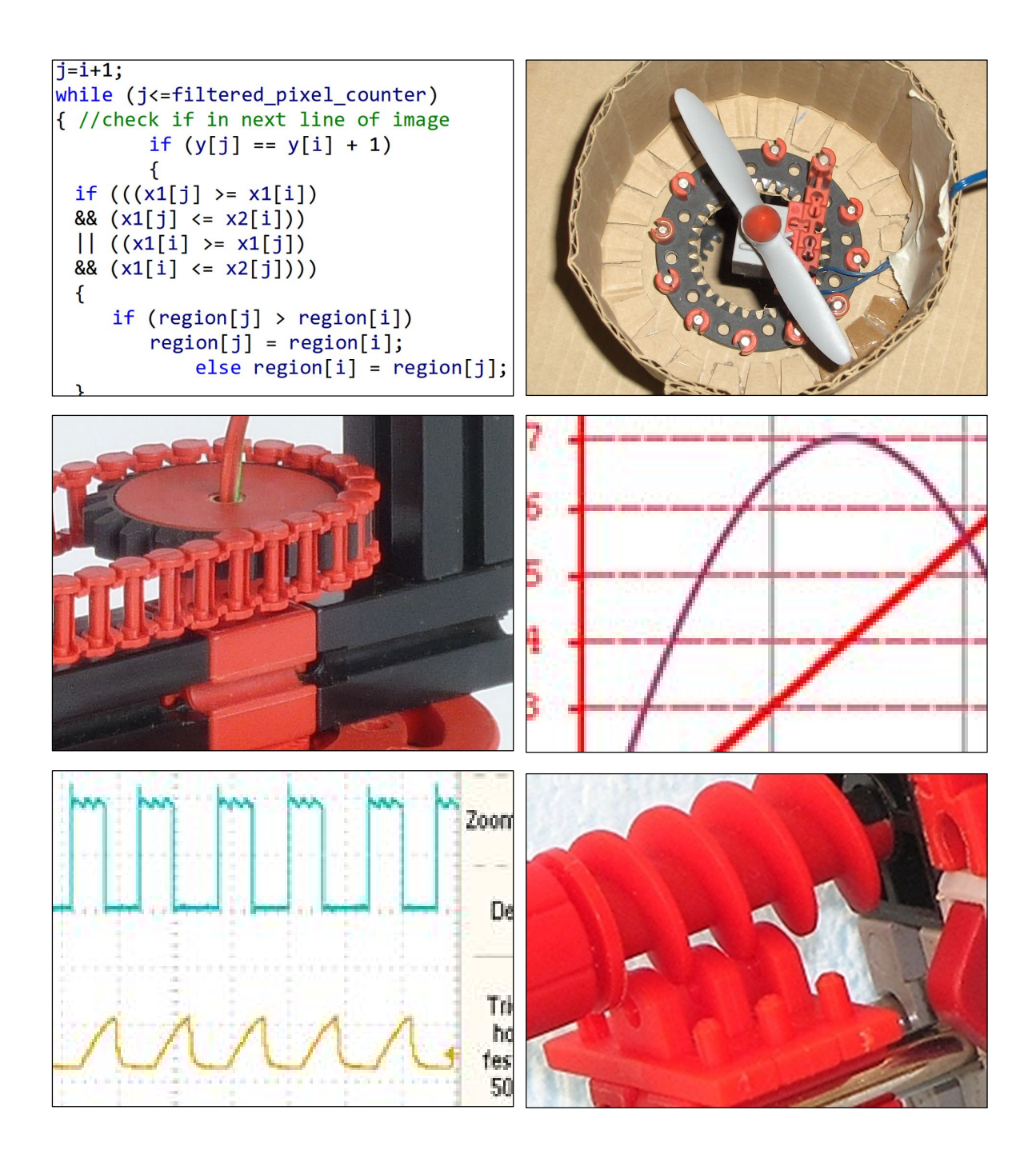

**Herausgegeben von Dirk Fox und Stefan Falk**

**ISSN 2192-5879**

## <span id="page-1-0"></span>**Editorial Woran erkennt man einen fischertechniker?**

In den Augen Außenstehender ist ein fischertechniker zweifellos ein merkwürdiges Wesen. Stundenlang kann er sich auf das Zusammenstecken grauer oder bunter Klötzchen konzentrieren und darüber Zeit, Essen und allerlei andere, ähnlich zweitrangige Dinge aus den Augen verlieren.

Manchmal hört man ihn stöhnen. Dann wieder stößt er Laute aus, die sich mit etwas Fantasie als halb unterdrückter Jubel interpretieren lassen. Gelegentlich zerlegt er urplötzlich seine über Stunden zusammengefügten Klötzchengebilde (meist kurz nach dem ersten Typ von Lautäußerung).

Ein andermal greift er unerwartet zu Papier und Bleistift, skizziert, streicht, korrigiert, ändert – bis ein Leuchten sein Gesicht erhellt und er mit wiedererwachtem Elan erneut nach den Klötzchen greift.

Bei dem einen oder andern fischertechniker vernimmt man hin und wieder Schleifgeräusche, das Knarzen einer Säge oder heftige Hammerschläge aus seiner Wirkstätte. Insidern ist diese Gattungsvariante als Modder" bekannt

Erkennen kann man den fischertechniker an seiner artgerechten Haltung: Umgeben von Kästen voller Kleinteile, meist ansprechend sortiert, sitzt oder liegt er auf dem Fußboden und frönt seiner Lieblingstätigkeit. Einige Exemplare der Gattung nutzen auch Schreibtische – meist mit unüblich großer Arbeitsfläche, von grauen und bunten Klötzchen übersät und gelegentlich mit einem Computer oder zahlreichen Werkzeugen und Messgeräten ausgestattet.

#### Dirk Fox, Stefan Falk

Eines Tages erwacht dann das über Wochen oder sogar Monate liebevoll Stück für Stück errichtete Gebilde zum Leben – und wird jedem, der nicht rechtzeitig das Weite sucht, vom Konstrukteur persönlich mit überschwänglicher Begeisterung und leuchtenden Augen vorgestellt. Dabei darf keine Lösung unberücksichtigt bleiben – jedes innovative Detail wird angemessen und ausführlich gewürdigt. Auch dem technisch unvorbelasteten Zuhörer wird dabei ein vertiefter Einblick in alle relevanten und elementaren physikalischen Zusammenhänge gewährt.

Spätestens, wenn der fischertechniker in den Augen seines Gegenübers große Fragezeichen, das Aufblitzen von Fluchtreflexen oder aufkeimende Verzweiflung ("Wie komme ich aus der Nummer hier nur wieder raus?") bemerkt, wird er sich sehnsüchtig an das letzte Treffen mit anderen Artgenossen erinnern – und noch am selben Abend die nächste Reise zu FanClub-Tag, Convention, Modellschau in Münster oder einem der zahlreichen fischertechniker-Treffen in Holland planen.

Dort kann man fischertechniker dann ganz leicht erkennen: Es sind alle in der Halle.

Beste Grüße und auf ein baldiges Wiedersehen, Euer ft:pedia-Team

P.S.: Am einfachsten erreicht ihr uns unter [ftpedia@ftcommunity.de](mailto:ftpedia@ftcommunity.de) oder über die Rubrik *ft:pedia* im [Forum](http://forum.ftcommunity.de/) der ft-Community.

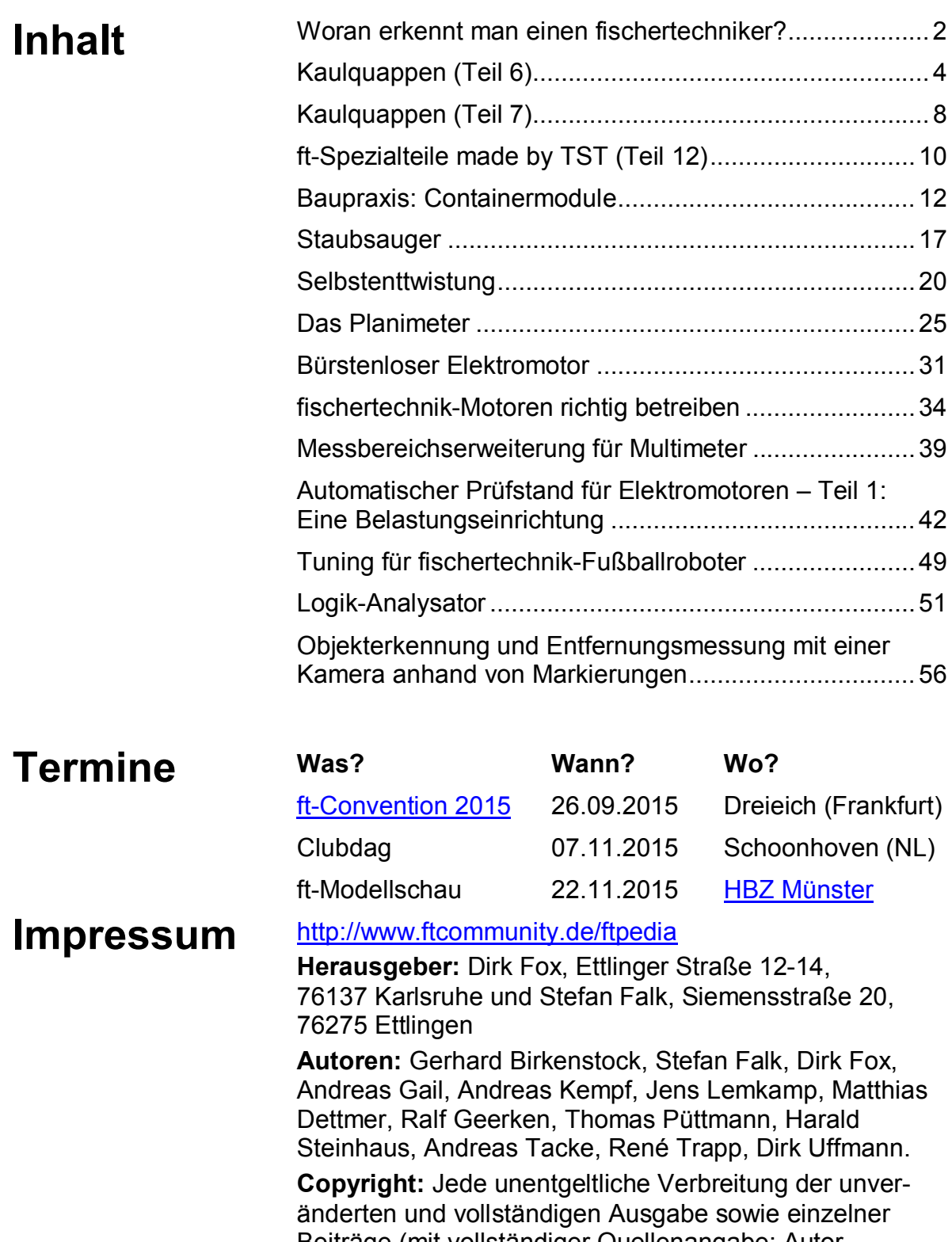

Beiträge (mit vollständiger Quellenangabe: Autor, Ausgabe, Seitenangabe ft:pedia) ist nicht nur zulässig, sondern ausdrücklich erwünscht. Die Verwertungsrechte aller in ft:pedia veröffentlichten Beiträge liegen bei den jeweiligen Autoren.

## <span id="page-3-0"></span>Tipps & Tricks **Kaulquappen (Teil 6)**

#### Harald Steinhaus

*Wie aus den voran gegangenen Teilen dieses Artikels bereits bekannt ist, entstehen fischertechnik-Modellbauprinzen in einem langwierigen und zuweilen schmerzhaften Prozess, nach Heranreifen einer Kaulquappe zu einem entwicklungstechnischen Frosch und einem mutationsauslösenden Kuss durch eine Muse. Auf der 50-Jahr-Feier in Tumlingen durfte man die Spritzgussbögen für einen Zug der BSB Spur N mitnehmen – frisch und noch warm aus der Maschine. Es lag natürlich nahe, die Einzelteile auf andere Verwendungsmöglichkeiten zu untersuchen. Jedoch, die Muse zeigte sich bei den allermeisten BSB-N-Teilen zugeknöpft bis unnahbar. Bei der Grundplatte 36073 ist sie in Stimmung gekommen, und bei nur zwei der anderen Teile hat es für ganz zart dahin gehauchte Küsschen gereicht.*

Die einzelnen Teile der BSB Spur N sind mit Mühe und Not zu sich selbst kompatibel. Die Schwellen liegen 8 mm auseinander; da passen keine Zahnräder hinein. Die Rastnoppen an den Chassis-Teilen sind zu kurz, um irgendwo richtig einzurasten (nicht mal in der Grundplatte tun sie es). Die Verbindungszapfen an den Seitenteilen und der Runge sind zu kurz, um irgendwo vernünftig zu halten.

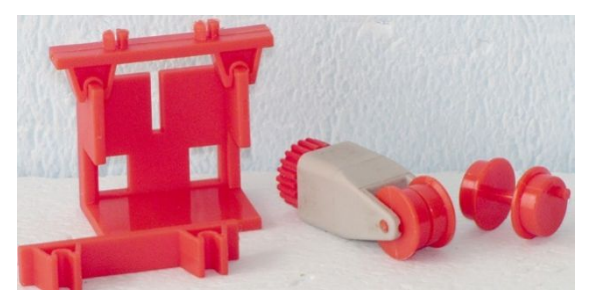

*Abb. 1: Ausgewählte Einzelteile der BSB Spur N*

Die Achse muss natürlich Spurweite N haben und kann deswegen nichts dafür, dass sie nirgendwo sonst hin passt. Eine Achse ist hier aufgetrennt und die Räder sind umgekehrt in eine Gelenkklaue eingesetzt (Abb. 1). Das passt aber auch zu nichts anderem.

### **Landeklappe, die erste**

Die Zahnspurstange [38472](http://ft-datenbank.de/search.php?keyword=38472) mit ihren sieben Zähnen eignet sich für Antriebe mit begrenztem Drehbereich. Zum Beispiel könnte das hier der Antrieb für die Landeklappen eines Fliegers sein – man stelle sich den grauen BS15 als Teil des Flügels vor; die Klappe schwenkt dann mit der Grundplatte [36093](http://ft-datenbank.de/search.php?keyword=36093) und wird mit Übersetzung 1:3 vom Z10 eingestellt (Abb. 2).

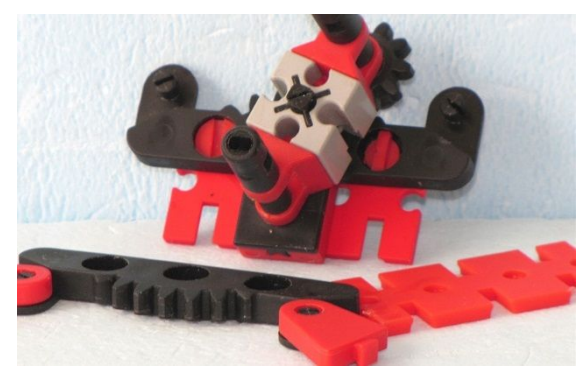

*Abb. 2: Landeklappe 1*

#### **Landeklappe, die zweite**

Dieselbe Funktion nochmal, aber weniger kompakt (Abb. 3). Das einzige, wozu die Runge [36101](http://ft-datenbank.de/search.php?keyword=36101) kompatibel ist, ist der Abstand der Löcher in den fischertechnik-Winkelträgern und u. a. auch in der Zahnspurstange (die fischertechnik-Streben haben kürzere Löcher).

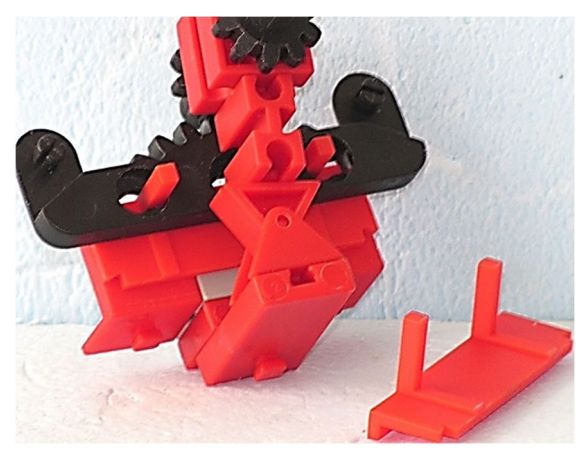

*Abb. 3: Landeklappe 2*

## **Schneckentrieb**

Die Pufferplatte [36106](http://ft-datenbank.de/search.php?keyword=36106) der BSB Spur N (in Abb. 4 unten Mitte; oben dreifach) hat mit 4,5 mm Breite so ziemlich das richtige Maß für die fischertechnik-Zahnräder. Die Kufe [31602](http://ft-datenbank.de/search.php?keyword=31602) (unten links und rechts) ist etwas schmaler, eignet sich aber genauso gut als Mitnehmer für den Schneckentrieb. Der

Unterschied ist, dass die Pufferplatte noch einen Taster betätigen kann.

## **Getriebehalter**

Die zwei Differenziale [31043](http://ft-datenbank.de/search.php?keyword=31043) kämmen miteinander und werden durch ein BS15- Loch und ein BS7,5 auf richtigem Abstand gehalten. Die Grundplatte für die BSB-Loks [31557](http://ft-datenbank.de/search.php?keyword=31557) passt da noch drum herum und eignet sich für weitere Anbauten (Abb. 5).

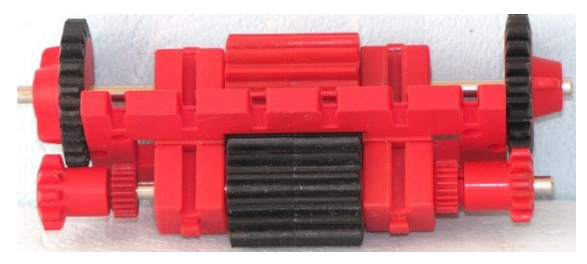

*Abb. 5: Getriebehalter*

## **Dreieck**

Drei von den dreieckigen Bauplatten für die Giebel [31520](http://ft-datenbank.de/search.php?keyword=31520) ergeben wieder ein Dreieck (Abb. 6).

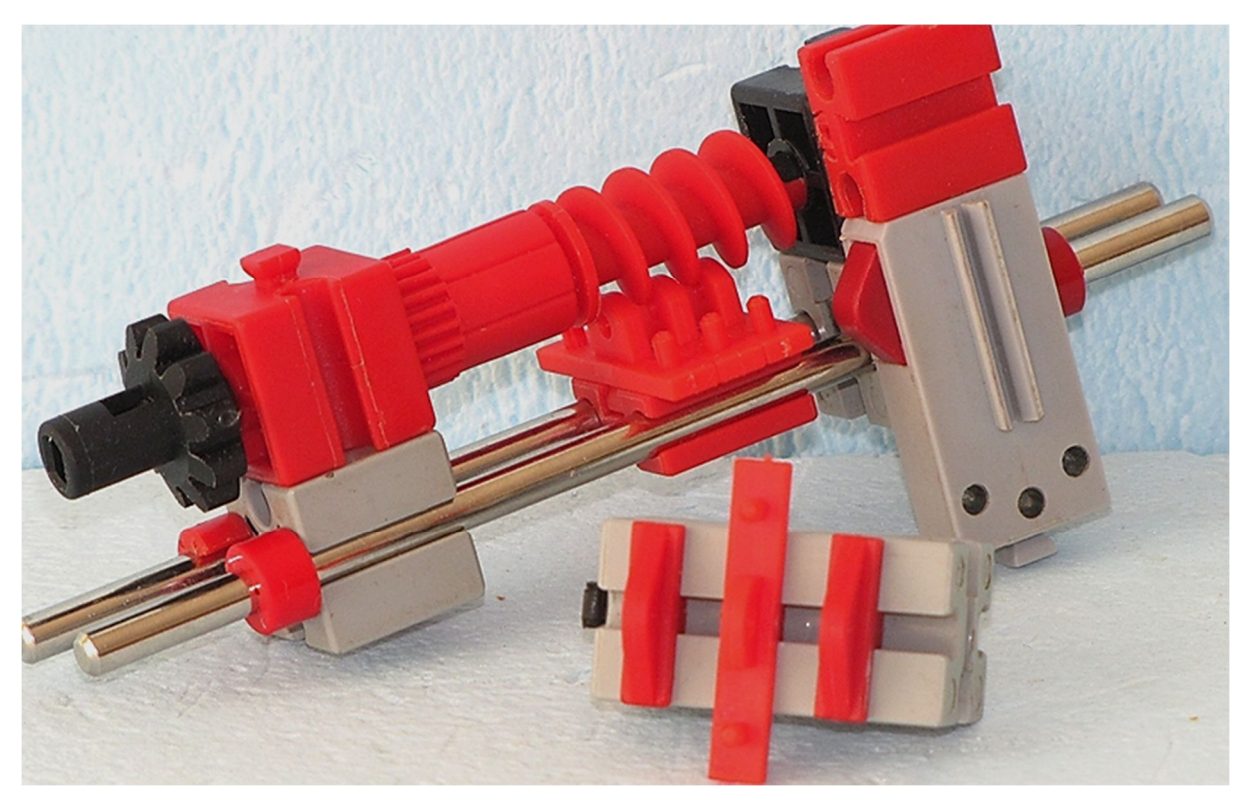

*Abb. 4: Schneckentrieb*

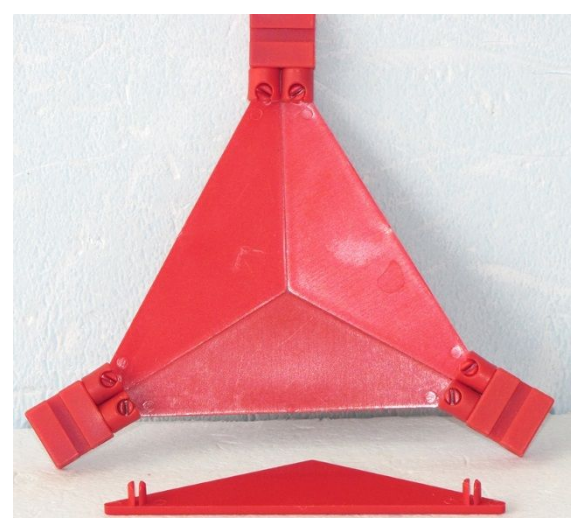

*Abb. 6: Dreieck*

## **De Prinz kütt: Schiebetür**

Es hat geklappt: aus Musenkuss und Kaulquappe ward ein Prinz geboren: Die "alten" Bauplatten mit Clipverbindung (z. B: [31503\)](http://ft-datenbank.de/search.php?keyword=31503) haben genau die richtigen Maße für die Grundplatte [36093.](http://ft-datenbank.de/search.php?keyword=36093) Zusammen mit zwei durchsichtigen Exoten ergibt das hier die

Schiebetüren der Schwebebahn (ft-Convention Dreieich 2015, Abb. 7).

### **Zahnstangengetriebe**

Das ist ein noch etwas wackeliger Antrieb für die Zahnstange. Mit einer zweiten Führung am Ende der Zahnstange ist er sogar ziemlich stabil (Abb. 8).

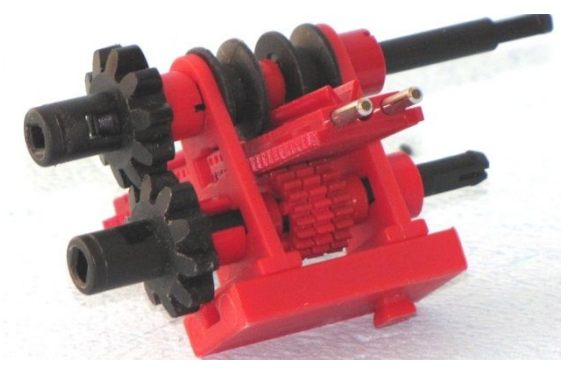

*Abb. 8: Zahnstangengetriebe*

## **Alternative Zahnstange**

Eine Zahnstange, einmal etwas anders aufgebaut. Die roten Ketten halten die schwarze Kette an ihrem Platz (Abb. 9).

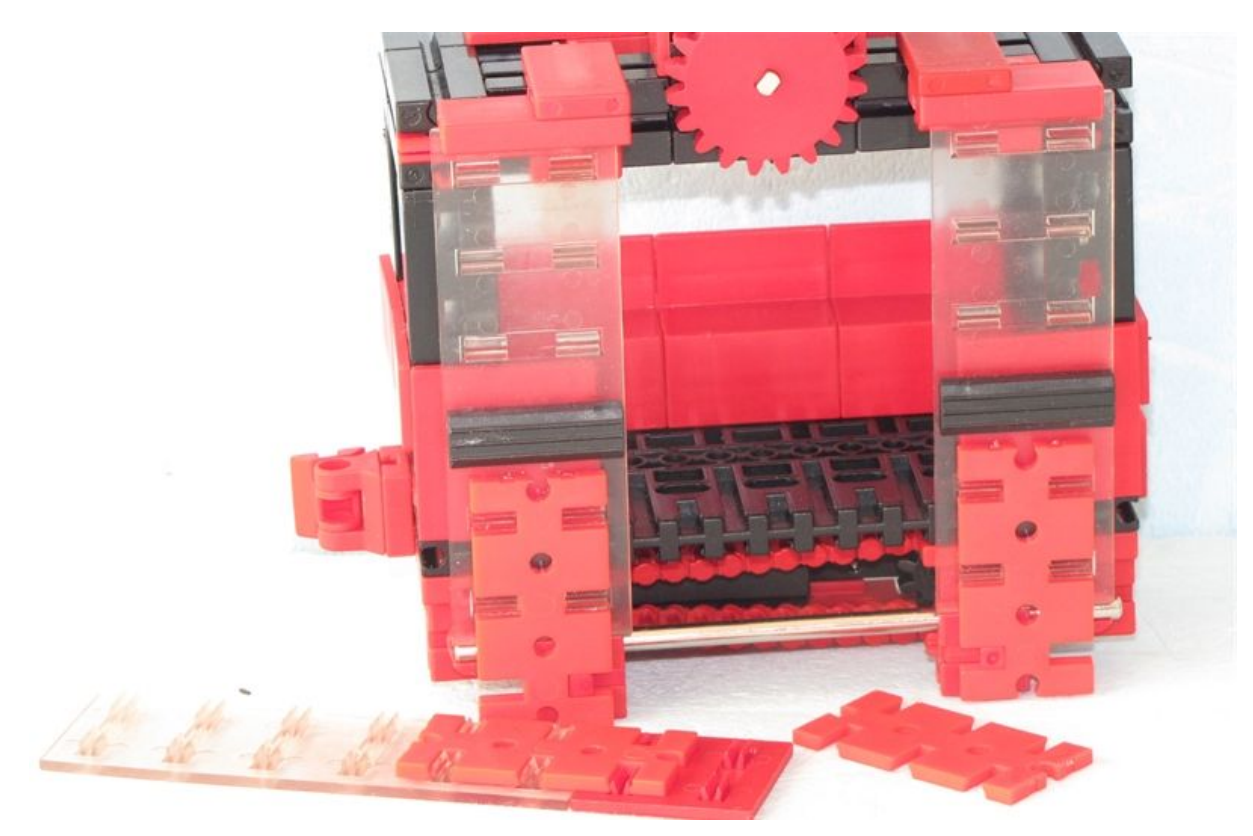

*Abb. 7: Schiebetür*

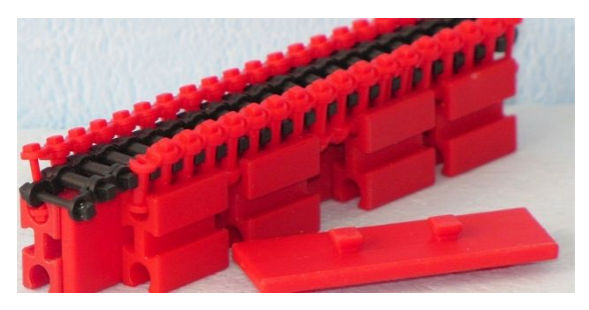

*Abb. 9: Alternative Zahnstange*

## **Umlenkung für Kette**

Zum Umlenken einer Kette schlingt man sie über eine Achse oder über eine Klemmbuchse (links; die Klemmbuchse steckt in einem Lenkwürfel [35998\)](http://ft-datenbank.de/search.php?keyword=35998). Soll die Kette ganz flach geführt werden, geht das mit der Konstruktion rechts mit insgesamt vier "Hülse mit Scheibe" [35981](http://ft-datenbank.de/search.php?keyword=35981) (Abb. 10).

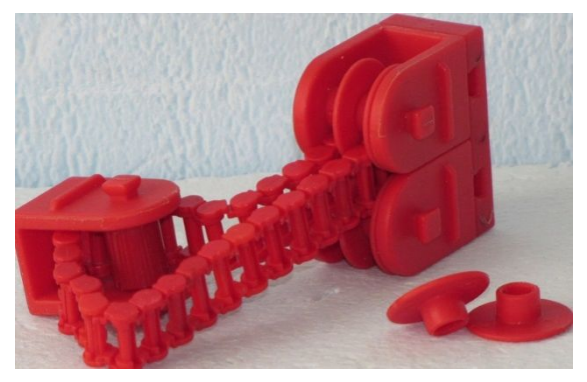

*Abb. 10: Umlenkung für Kette*

## **Guest Star: Z58**

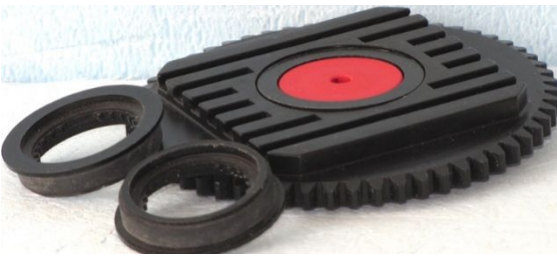

*Abb. 11: Z62*

Ein Musenkuss kann auch andere fischertechnik-Bastler ereilen: Der fischertechnik-Spurkranz 36331 macht aus dem Drehkranz-Unterteil ein Zahnrad Z58 (Abb. 11). Hier ist er nur lose und schief eingelegt. Er passt aber richtig. Diese Kaulquappe

stammt von Ralf (ThanksForTheFish) und fand sich auch schon in Ludgers [Monster-](http://ftcommunity.de/details.php?image_id=34122)[LKW.](http://ftcommunity.de/details.php?image_id=34122)

## **Teleskopschub**

Ein Teleskop-Auszug mit Führungsplatten [32455,](http://ft-datenbank.de/search.php?keyword=32455) die die Zahnstangen festhalten. In den Lenkwürfeln [35998](http://ft-datenbank.de/search.php?keyword=35998) steckt je eine "Hülse mit Scheibe 15 mm" [35981](http://ft-datenbank.de/search.php?keyword=35981) und ein Klemmring [31020](http://ft-datenbank.de/search.php?keyword=31020) aus der "alten" Seiltrommel. Hält man die Zahnstange einer Seite fest und verfährt den Schlitten, dann bewegt sich die andere Zahnstange mit doppelter Geschwindigkeit (Abb. 12).

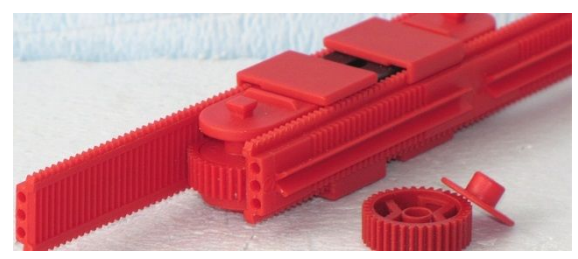

*Abb. 12: Teleskopschub*

## **Noch ene Prinz kütt: Freilaufgetriebe**

Vier Stück Rastkurbel 35071, ein Gummiring und eine fischertechnik-Freilaufnabe ([129697](http://ft-datenbank.de/search.php?keyword=129697) gelb oder [68535](http://ft-datenbank.de/search.php?keyword=68535) schwarz) ergeben einen Freilauf: die Kupplung zwischen Achse und Z30 wirkt nur in einer Drehrichtung (Abb. 13).

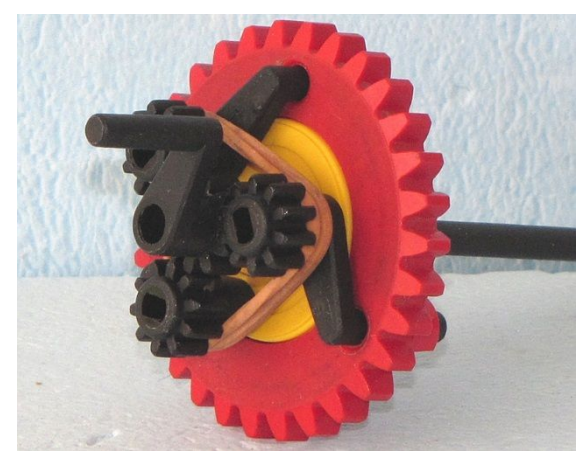

*Abb. 13: Freilaufgetriebe*

## <span id="page-7-0"></span>Tipps & Tricks **Kaulquappen (Teil 7)**

#### Ralf Geerken

*Bei der Durchsicht von Haralds Prinzen (und Anwärtern) hat auch Ralf die Muse geküsst – drei weitere Kaulquappen mit Krönungspotenzial.*

### **Kettenaufsatz**

Die fischertechnik-Ketten bieten allesamt die Möglichkeit, sie mit einem Ende in die runden Nuten zu schieben. Beide Enden der Rastkettenglieder sind übrigens dafür geeignet. Sie halten dort relativ großen Zügen stand, was bisher auch schon in frühen Modellen der 70er Jahre dargestellt ist. Jetzt war die Idee, diese Befestigung für eine umlaufende Kette zu nutzen, weil es in dieser Hinsicht ja nur relativ begrenzte Möglichkeiten gibt, wie z. B. das Förderglied (37192).

Vier 7,5er Bausteine werden mit zwei 60° Winkeln verbunden. Die flachen Nuten der 7,5er Bausteine werden mit zwei 30er Verbindern zusammengehalten. Die eingeschobenen Kettenelemente müssen jetzt noch gegen seitliches Verschieben gesichert werden.

· *Erste Möglichkeit*: Zwei normale S-Riegel (36323) und zwei flache Verschlussriegel (37232), siehe Abb. 1.

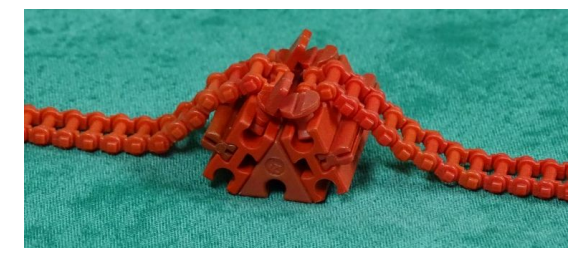

*Abb. 1: Arretierung der Kettenglieder mit S-Riegeln oder flachen Verschlussriegeln*

Bei dieser Möglichkeit ist der Nachteil, dass die Kette nicht über ein Z10 laufen und auch nicht über die alte Seilrolle geführt werden kann.

· *Zweite Möglichkeit*: Man schneidet vier Strebenadapter (31848) einfach mit einem Cuttermesser direkt an der kleinen Rundung ab, siehe Abb. 2.

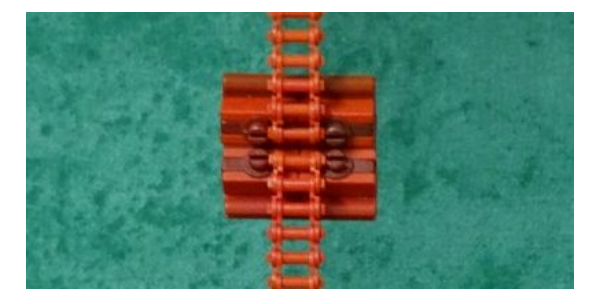

*Abb. 2: Arretierung der Kettenglieder mit verkürzten Strebenadaptern*

Diese gemoddeten Teile (Abb. 3) sind für sich allein auch wieder vielseitig verwendbar. Ich habe diese und eben keine abgeschnittenen Federnocken benutzt, weil die nicht so gut halten. Man kann sie auch ungemoddet benutzen, aber dann stehen sie so weit über.

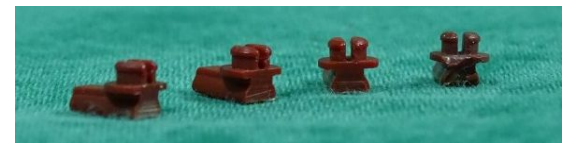

*Abb. 3: Verkürzte Strebenadapter*

Die so entstandene Kette mit vielfältigen Befestigungsmöglichkeiten läuft sauber über alle Zahnräder und auch über die alte Seiltrommel (31016), womit wir bei der nächsten Kaulquappe wären.

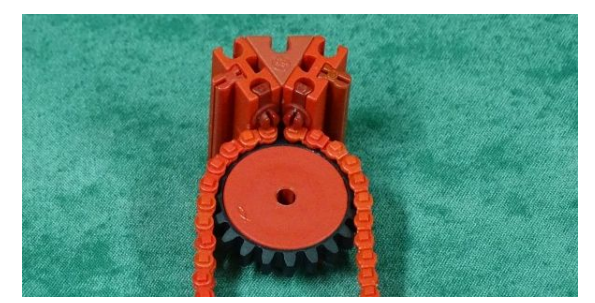

*Abb. 4: Sauberer Lauf über ein Z20*

## **Kettenlauf über Seiltrommel**

Die Seiltrommel (31016) eignet sich hervorragend als Ersatz für das Z10, wenn dieses nicht gerade als Antrieb sondern nur zur Umlenkung benötigt wird. Wenn sie nur bis zur Hälfte auf einen Baustein geschoben wird, funktioniert auch ein 180° Umlauf mit angebauten Teilen oder Rastraupenbelägen.

Auf eine Achse gesteckt geht das ja ohnehin. Sie eignet sich im Doppelpack nebeneinander auch hervorragend als Kettenführung bei größeren Distanzen von quer eingebauten Ketten.

Leider ist sie nicht für die schwarzen Kettenglieder (128656) geeignet, die sind einfach zu breit. In meinem Beispiel (Abb. 5) habe ich sie auf einen Baustein geschoben, dem ich leider gerade keine Seriennummer zuordnen kann, weil ich ihn im Netz nicht finden kann. Er hat auf der nicht

sichtbaren Seite eine runde Feder und oben und unten eine Nut, in die gerade einmal die Feder eines normalen Bausteins reinpasst.

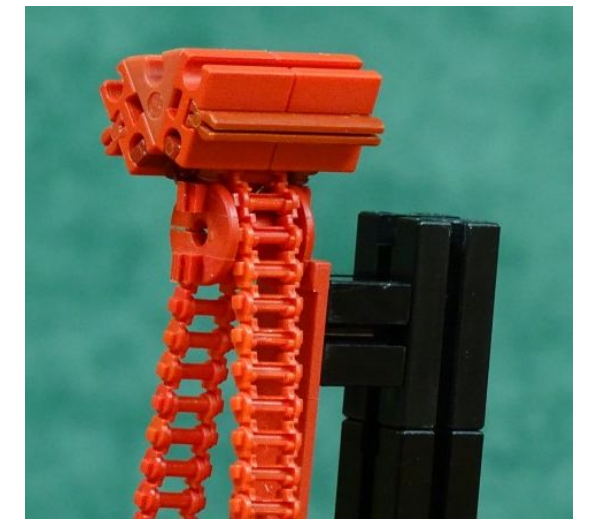

*Abb. 5: Seiltrommel statt Z10*

## **Löcher in Drehscheibe**

Bei der Suche nach stabilen Verbindungsmöglichkeiten mit den drei Löchern der Drehscheibe oder auch der Z30 und Z40 bin ich auf drei interessante Lösungen gestoßen, die im Bausteinraster liegen

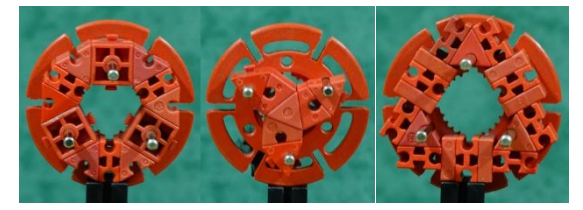

*Abb. 6: Umbaute Drehscheiben-Löcher*

## <span id="page-9-0"></span>Tipps & Tricks **ft-Spezialteile made by TST (Teil 12)**

Andreas Tacke

*In einer lockeren Reihe stellt TST einige von ihm entwickelte Spezialteile vor, die so manche Lücke beim Bauen mit fischertechnik schließen. Im heutigen Beitrag geht es um ein sehr nützliches Teil: um einen Kulissenstein für die fischertechnik-Nut.*

Gerade wenn man größere Modelle baut kommt man irgendwann an einen Punkt, an dem es wieder mal hakt. Wie bekomme ich ein Sonderteil an der fischertechnik-Nut befestigt – am besten verschraubt?

Bei den Aluprofilen in der Industrie kennt man ja Kulissensteine, die in die Nuten eingeschoben werden. Warum sollte so etwas also nicht auch bei fischertechnik möglich sein?

In das fischertechnik-Profil passt ja bekanntlich eine 4 mm-Achse hinein. Also habe ich eine 4 mm-Messingwelle auf 11 mm Länge abgelängt und mit einem M3- Gewinde versehen.

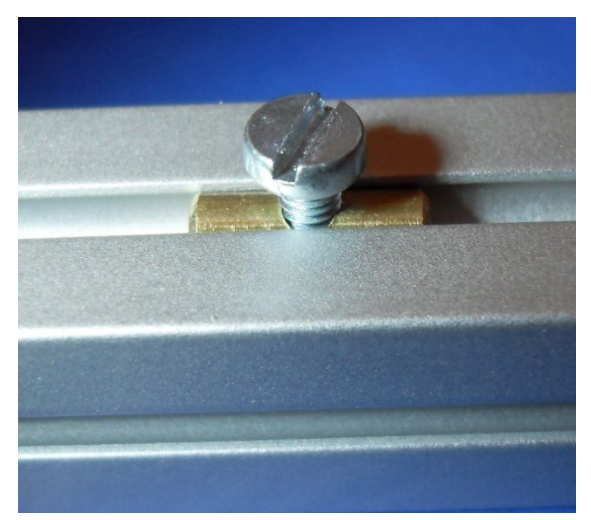

*Abb. 1: Kulissenstein mit M3-Gewinde und Schraube*

So hat man nun die Möglichkeit etwas anzuschrauben. Aber dieses Bauteil lässt sich auch noch für andere Zwecke nutzen!

Ein weiterer Gedanke war eine Möglichkeit zu schaffen, um Bausteine in dem Aluprofil so zu fixieren, dass sie sich nicht verschieben können. Daher kommt auch die etwas ungewöhnliche Länge von 11 mm: Diese Länge entspricht dem Abstand der Zapfen zweier nebeneinanderliegender Bausteine. Befestigt man nun einen Kulissenstein mittels einer Madenschraube im Profil können sich die Bausteine nicht mehr verschieben.

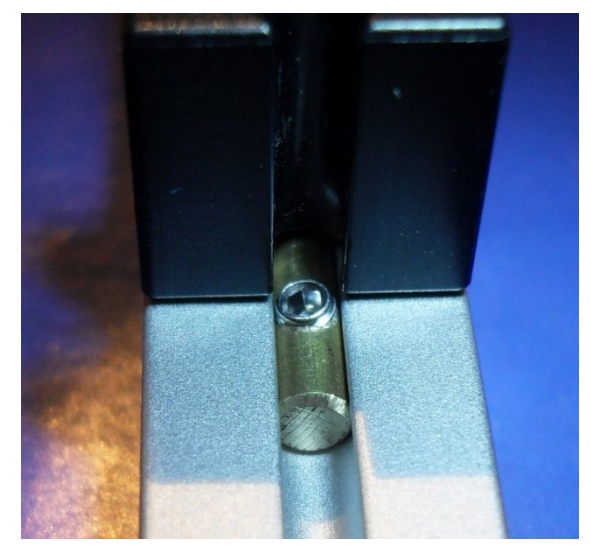

*Abb. 2: Kulissenstein mit M3-Madenschraube als Stopper im Aluprofil*

Aber sollte das schon alles gewesen sein was sich mit so einem Teil anstellen lässt? Keineswegs.

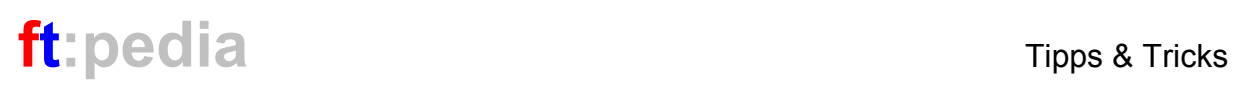

Mit dem Kulissenstein lässt sich auf einfache Weise eine recht spielfreie, leicht verschiebbare Linearführung herstellen. Gebraucht werden drei Aluprofile und sechs dieser Kulissensteine. Und so sieht es dann fertig aus (Abb. 3).

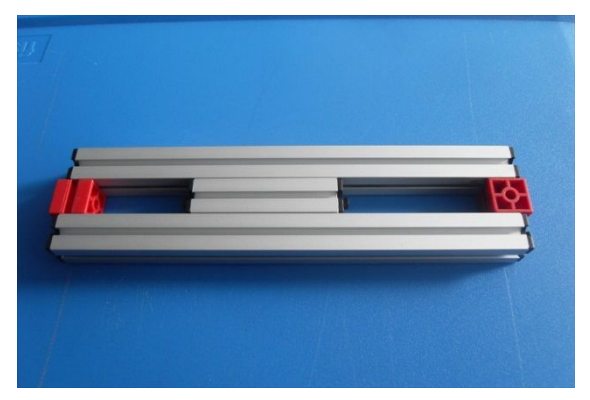

*Abb. 3: Linearführung mit Aluprofilen.*

Zuerst werden drei Kulissensteine mit Madenschrauben M3x8 im Aluprofil fixiert (Abb. 4, 5).

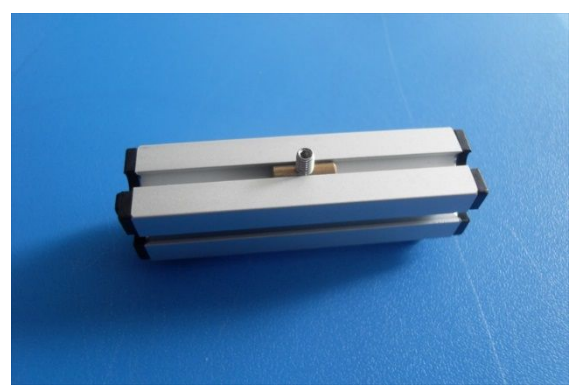

*Abb. 4: Fixierter Kulissenstein*

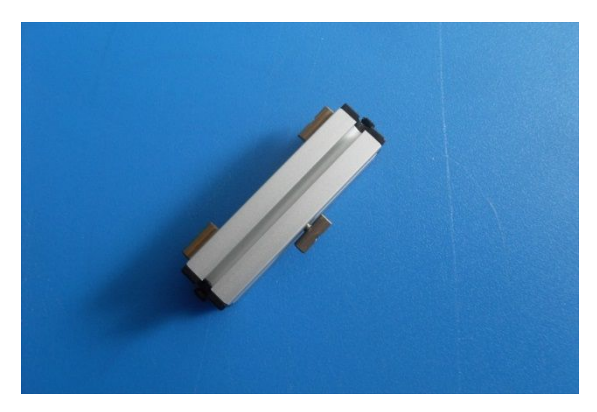

*Abb. 5: Anordnung der Kulissensteine*

Anschließend werden dann die nächsten drei Kulissensteine auf die Gewindestifte geschraubt. Über diese stellt man nun das Spiel der Führung ein. Sie dürfen nicht zu locker, aber auch nicht zu fest sitzen. Das Spiel muss so eingestellt werden, dass sich das dazugehörige zweite Profil leicht verschieben lässt.

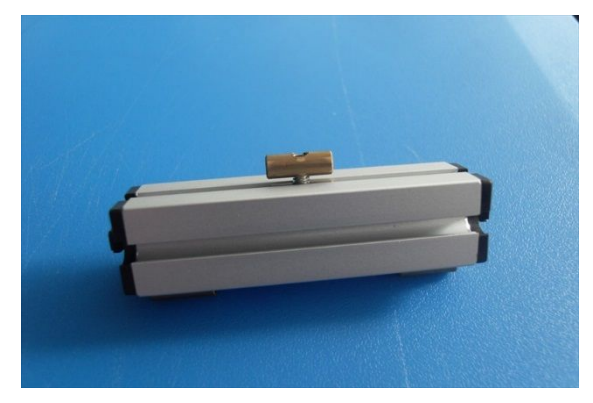

*Abb. 6: Einstellen der Höhe des Kulissensteins*

Aber warum nur drei Führungspunkte und nicht vier? Ich habe festgestellt, dass es mit dreien besser geht – ein Tisch steht auf drei Beinen ja auch am besten …

Und wieder zeigt sich, dass ein kleines Teil die Möglichkeiten des fischertechnik-Systems unglaublich erweitern kann.

## <span id="page-11-0"></span>Modell **Baupraxis: Containermodule**

#### Jens Lemkamp

*Immer wieder steht man vor der Aufgabe, mit geringem Aufwand die Modelle zu verschönern und Zubehör darzustellen. Oft gesehen: Container in allen Formen und Farben. Hier mal eine Anregung, wie man schöne, neue Varianten bauen könnte – der Artikel soll inspirieren, diese ersten Ideen zu variieren und zu erweitern.*

## **Version 1: "Einfacher gelber Container"**

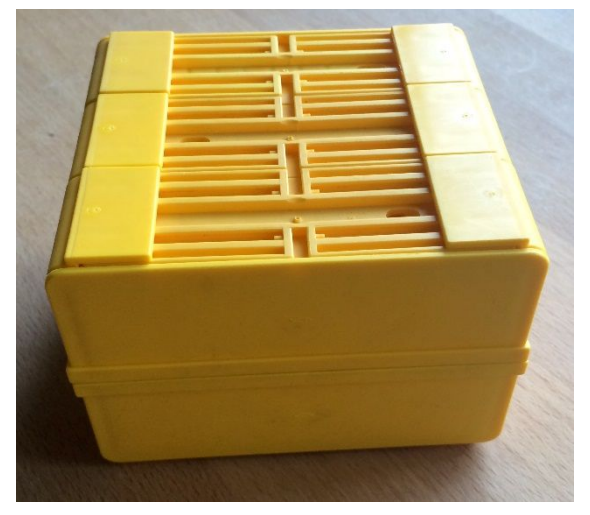

Abb. 1: Gesamtansicht "einfacher Container"

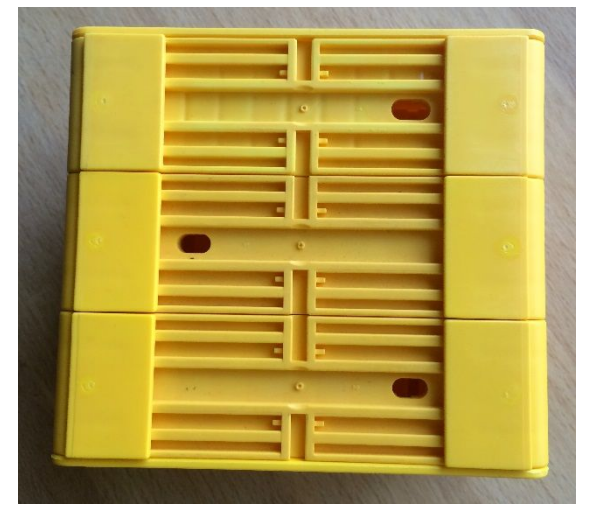

*Abb. 2: Gelber Container von unten*

Der erste Container ist ein einfacher, unifarbener, gelber Container. In Rot kann man den natürlich genauso bauen.

In Abb. 2 sieht man den Container von unten. Abb. 3 zeigt die Front- und Seitenansicht – an sich nichts Spektakuläres.

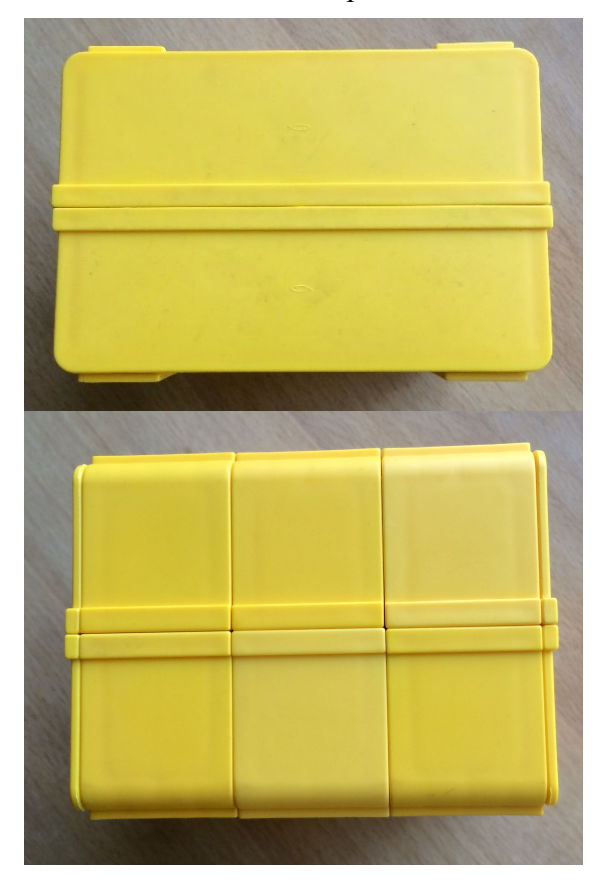

*Abb. 3: Front- und Seitenansicht*

Die Ober und Unterschalen werden einfach mittels der vier Verbinder 45 zusammengesteckt. Hier die Stückliste:

- · 4 ∙ [32856](http://ft-datenbank.de/search.php?keyword=32856) Muldenabschluss (gelb)
- 12  $\cdot$  [32858](http://ft-datenbank.de/search.php?keyword=32858) Muldenseite 30x35 (gelb)
- $6 \cdot 32861$  $6 \cdot 32861$  Bodenplatte  $30x90x7.5$  (gelb)
- $\cdot$  4  $\cdot$  [31330](http://ft-datenbank.de/search.php?keyword=31330) Verbinder 45 (rot)

Natürlich können die Bodenplatten noch mittels [38268](http://ft-datenbank.de/search.php?keyword=38268) Bauplatten 15 ∙ 30 2Z (gelb) verbunden werden:

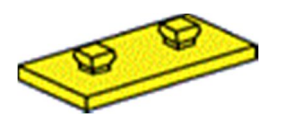

*Abb. 4: Bauplatte 15 · 30 mit zwei Zapfen*

In Abb. 5 bis 8 kann man die Baustufen erkennen:

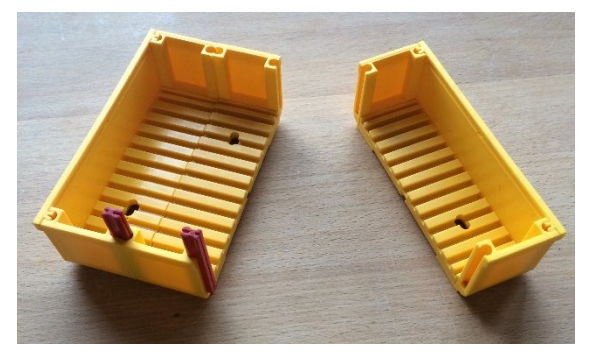

*Abb. 5: Baustufe 1*

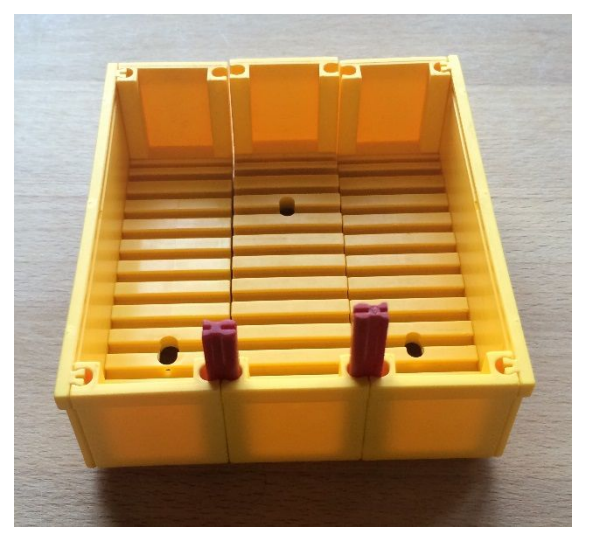

*Abb. 6: Baustufe 2*

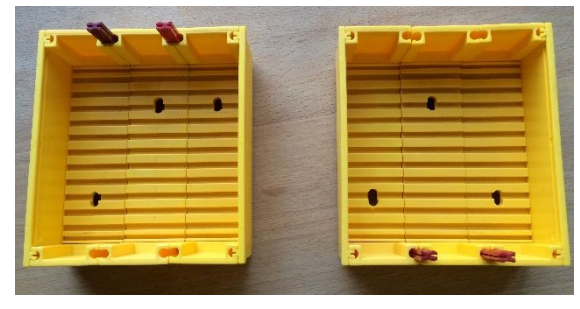

*Abb. 7: Baustufe 3*

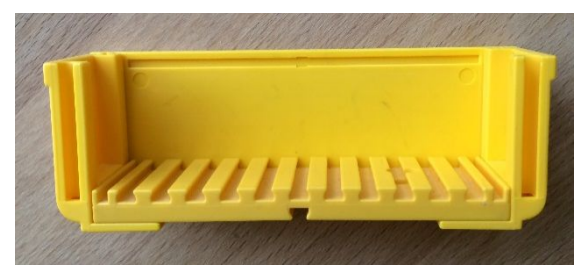

*Abb. 8: Baustufe 1*

## **Version 2: "Erweiterter Container"**

Die nächste Ausbaustufe wäre der Einzug eines "Streifens" – das geht nach Belieben auch in Rot oder Blau:

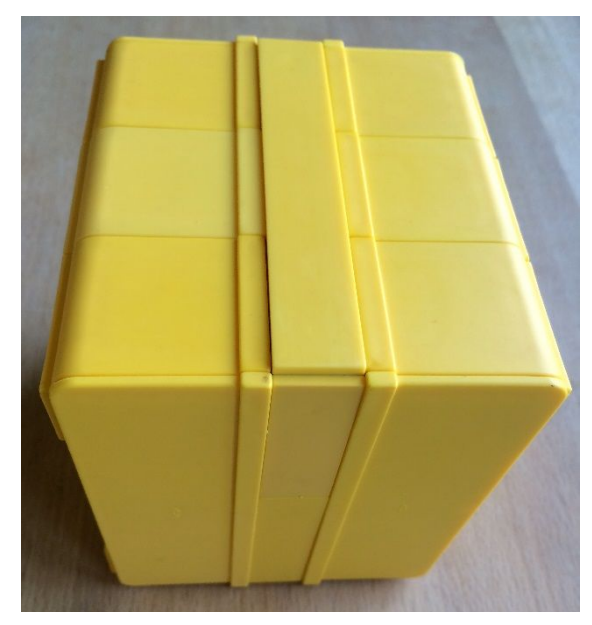

*Abb. 9: Gesamtansicht der Version 2*

Jetzt wird der Innenaufbau etwas spannender. Die Mulden werden zunächst mit 15er Verbindern [31060](http://ft-datenbank.de/search.php?keyword=31060) verbunden (Abb. 10).

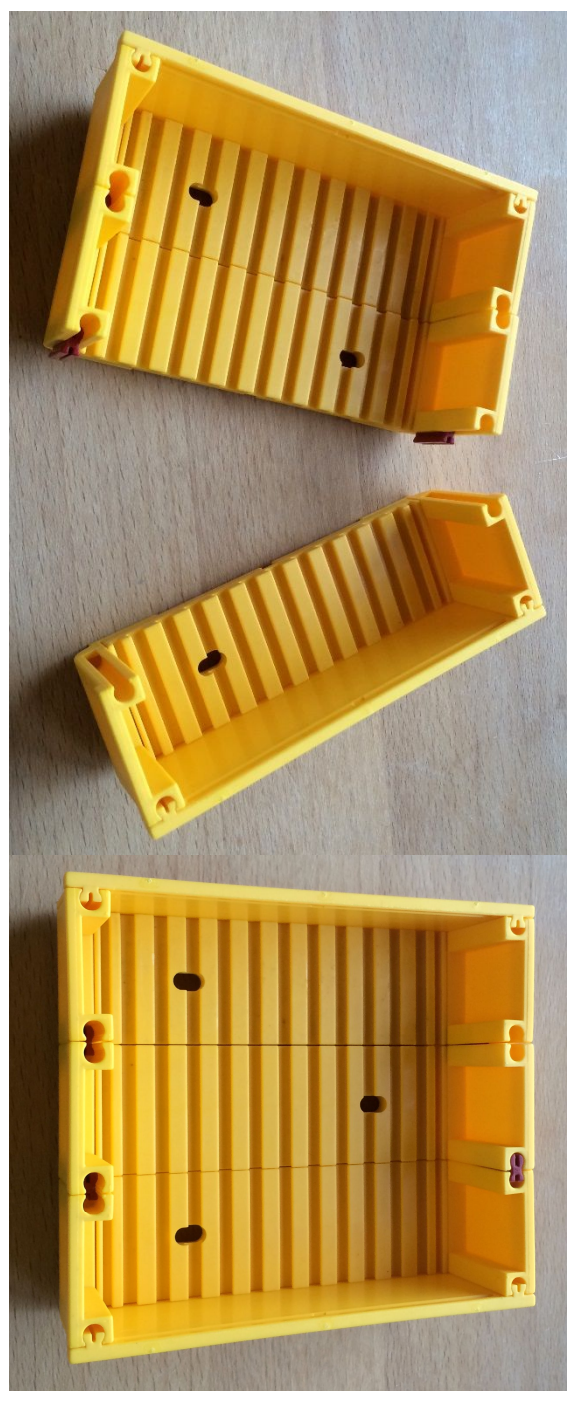

*Abb. 10: Die Mulden werden jetzt mit 15er Verbindern zusammengeschoben*

Der Mittelteil wird wie in Abb. 11 ersichtlich aufgebaut.

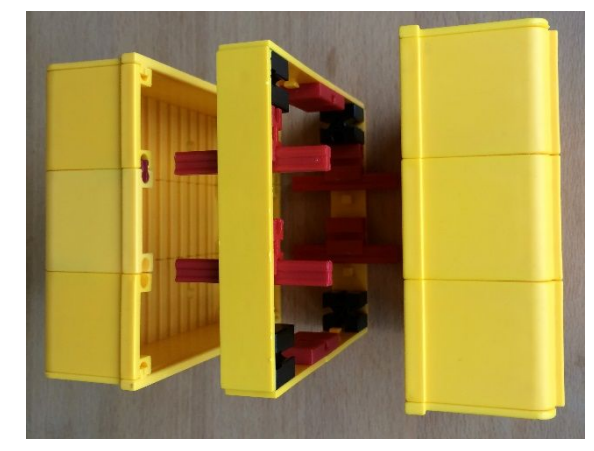

*Abb. 11: Endmontage*

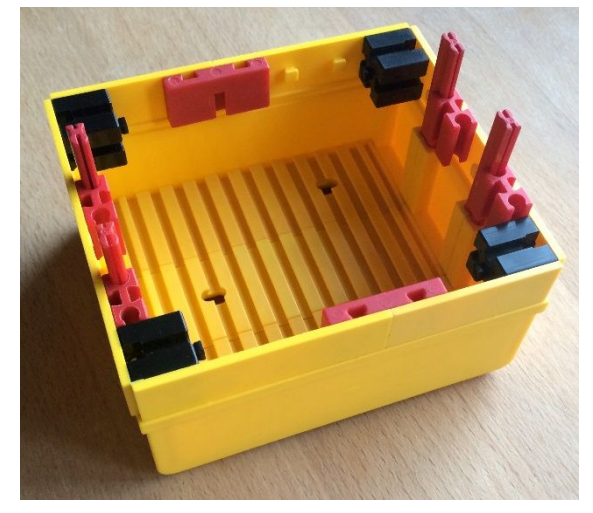

*Abb. 12: Mulde 1 und Mittelteil verbunden*

Natürlich können einige Teile durch andere mit gleicher Funktion ersetzt werden.

## Version 3: "Rot & Bunt"

Die letzte Version ist die "Bastelversion" und als weitere Anregung gedacht.

Im Inneren von Version 3 sieht man hier, wie auch mit anderen Bausteinen ein optisch gleichwertiger Zustand (von außen betrachtet) erzielt werden kann – wie immer sind der Fantasie keine Grenzen gesetzt. Daher hier keine weitere Stückliste. Bitte selber machen!

# ft:pedia Modell

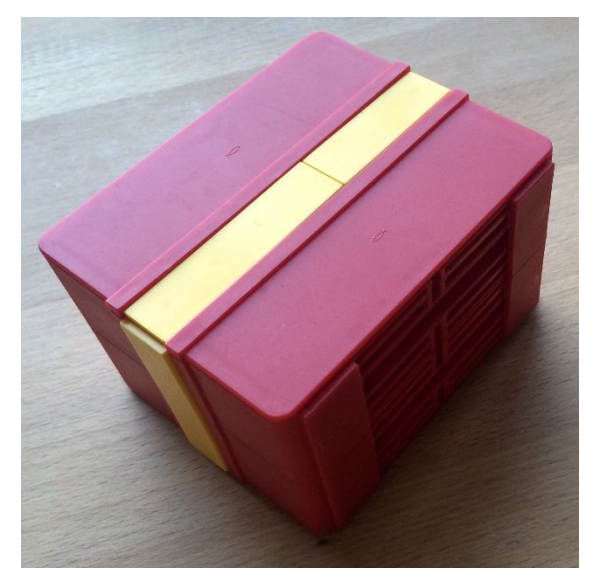

*Abb. 13: Version 3 – Rot mit bunten Streifen*

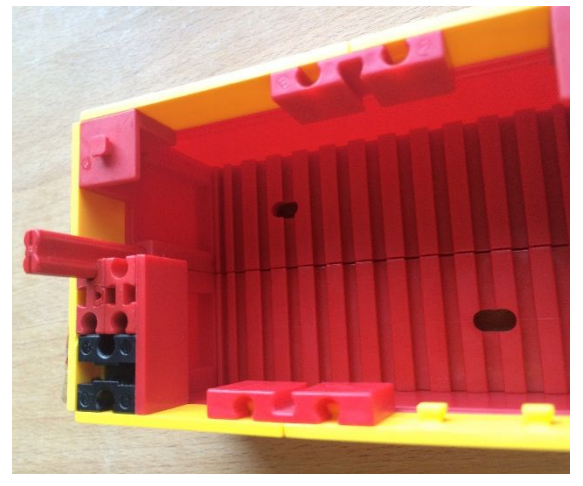

*Abb. 14: Blick ins Innere von Version 3*

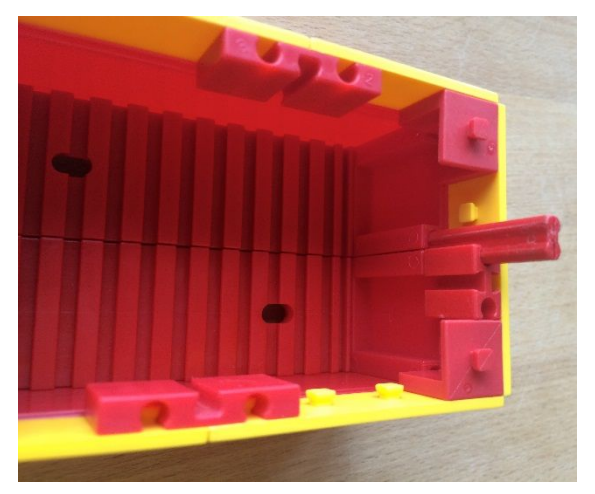

*Abb. 15: Die andere Seite*

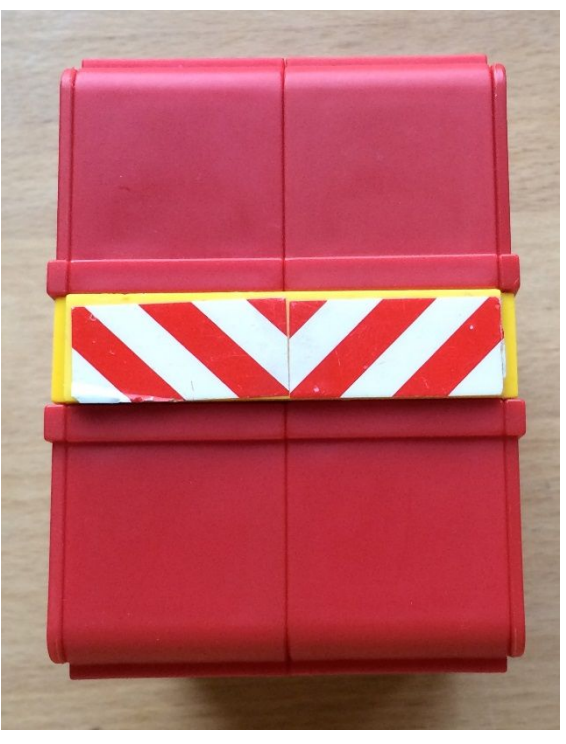

*Abb. 16: Mittelteil mit Warnschraffur*

Was könnte man noch alles tun?

- · Den Mittelteil vergrößern, auf 30er oder 45er Breite, das Ganze zweifarbig, also z. B. mit gelben Mulden, einem roten Streifen, einem gelben Streifen, und als dritten wieder einen roten Streifen.
- · Das Ganze in groß als Sattelauflieger, Milchtanker, Flugzeugrumpf, Space Shuttle, Turm, …
- · Viele Container als Flugzeug- oder, Schiffsfracht, Tiefbettlader-Last, Containerkran-Terminal-Ladung, …
- · Mehrstufige große Aufbauten, etwa wie ein Castor-Transporter.
- · Raumfrachter, Shuttleschiffe, Rettungskapseln für die "Enterprise" (B, C, D oder E-Generation, versteht sich)
- · Die Mittelteile evtl. mit transparenten Teilen ([31556](http://ft-datenbank.de/search.php?keyword=31556) Glasflachsteinen 30 aus der 1970er Ära), Linsen aus den ec3- Kästen, Leuchtsteinen, Türen, Klappen ausführen. Licht einbauen!

· Im Inneren alles Mögliche verstecken, z. B. Kompressoren, Elektronik-Bausteine, Lautsprecher, Motoren,

Akkus, Gewichte, Computer (z. B. Arduinos), (Uhren, LED, LCD usw.)

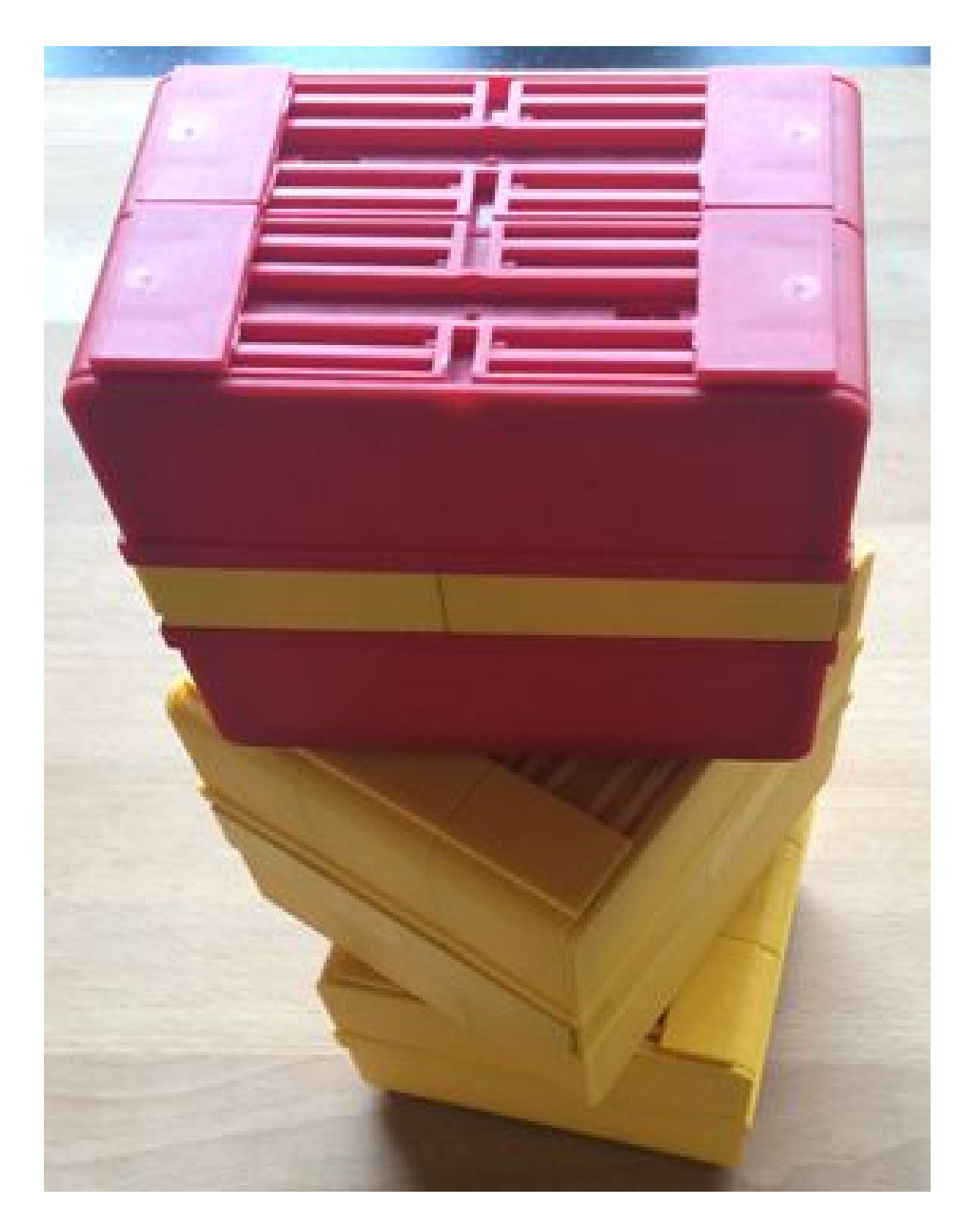

## <span id="page-16-0"></span>Modell **Staubsauger**

#### Andreas Gail

*Ein Gerät, was wohl in jedem Haushalt zu finden ist. Alltäglich und trivial? Oder vielleicht doch nicht? Nachfolgend soll eine Variante gezeigt werden, die häufig auch als Industriestaubsauger bezeichnet wird. Und tatsächlich sind trotz eines solch relativ einfachen Aufbaus überraschende Geheimnisse zu entdecken.*

## **Was macht ein Staubsauger?**

Natürlich saugen! Man darf aber durchaus überrascht sein was dabei alles Spannendes passiert. Dazu sollen zunächst vier Detail-Hintergründe näher erläutert werden.

#### *Detail 1: Aufbau einer Druckdifferenz und dessen Bemühungen zum Ausgleich*

Beim Saugen muss Energie (in diesem Fall elektrischer Strom) aufgewendet werden, um Luft aus dem Staubsaugerinnenraum heraus zu fördern. Dieses erfolgt mithilfe eines Ventilators. Im Ergebnis kommt es zu einem geringeren Druck im Staubsauger im Vergleich zum umgebenden Luftdruck des Raums. Dieser Druckunterschied wird fortlaufend teilweise ausgeglichen, indem umgebende Luft in den Staubsaugerinnenraum einströmt.

#### *Detail 2: Kontinuität – wo was rein will, muss was raus*

Der oben beschriebene Ventilator kann mit seinem relativ großen Durchmesser beim Aufbau des Staubsaugers nur einen recht kleinen Luftstrom aus dem Sauger heraus erzeugen. Diese vergleichsweise geringe Strömungsgeschwindigkeit wäre deutlich zu gering, um die gewünschte Saugwirkung auf Schmutzteilchen auszuüben. Da aber der Saugschlauch einen sehr viel geringeren Durchmesser als der Ventilator hat, muss

die Luft durch den Saugschlauch deutlich schneller strömen, um dieselbe Luftmenge passieren zu lassen. Ersetzt man den Durchmesser durch die äquivalente Strömungsquerschnittsfläche, erhält man die Kontinuitätsgleichung. Diese gilt bei Luft (allgemein Gasen) im vorliegenden Fall jedoch nur für die Außenkanten des Einund Austritts<sup>-</sup>

$$
\dot{V} = A \cdot v
$$

- $\dot{V}$  ist der Volumenstrom (in m<sup>3</sup>/s)
- A ist die Strömungs-Querschnittsfläche  $(in m<sup>2</sup>)$
- $\bullet$  v ist die Strömungsgeschwindigkeit (in  $m/s$ )

Hieraus kann man die Strömungsgeschwindigkeit für Eingang und Ausgang umrechnen, weil der Volumenstrom an beiden Stellen stets gleich ist. Es gilt:

$$
\dot{V}_{Eingang} = \dot{V}_{Ausgang}
$$

 $A_{Eingang} \cdot v_{Eingang} = A_{Ausgang} \cdot v_{Ausgang}$ 

#### *Detail 3: Randgängige Ventilatoren erhöhen den Wirkungsgrad*

Dieses Detail ist einfacher konstruktiver Art. Je enger die Außenkanten der Ventilatorflügel am zylindrischen Abluftrohr entlangstreichen desto weniger Luft kann von der Abströmseite als "Kurzschluss" wieder zur Anströmseite gelangen.

#### *Detail 4: Wirkungsweise eines Zyklonabscheiders*

Hierbei handelt es sich um eine häufig eingesetzte Technik.

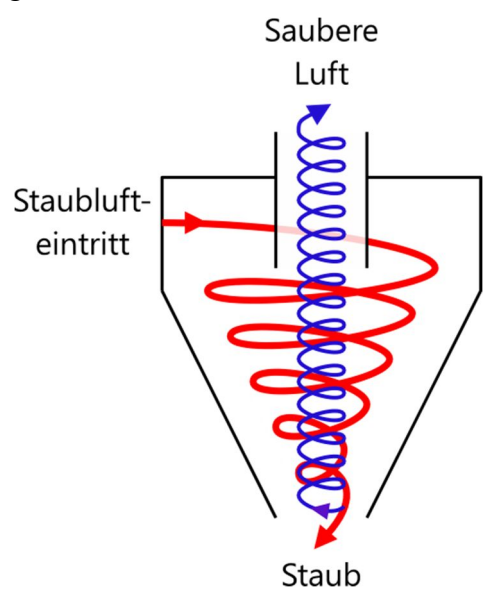

*Abb. 1: kontinuierlich arbeitender Zyklonabscheider zur Gasreinigung, rote Linie = Gasstrom mit Partikelfracht, blaue Linie = abgereicherter Gasstrom*

Der mit Staub angereicherte Luftstrom wird oben in den zylindrischen Teil des Staubsaugerbehälters tangential eingeleitet und so zwangsweise der gekrümmten Wandung folgend in eine Drehbewegung versetzt. Dabei werden die Staubpartikel wie in einer Zentrifuge nach außen geschleudert und konzentrieren sich an der Innenwandung des Staubsaugerbehälters. Die gleichzeitig auf sie einwirkende Schwerkraft bewirkt, dass sich die Staubpartikel nach unten bewegen. Somit ist die Luft zunehmend von Staubpartikeln abgereichert, je weiter man ein Volumenelement in der oberen Mitte des Staubsaugerbehälters betrachtet. Genau dort ist dann der Filter positioniert, durch den der Ventilator die Luft aus dem Staubsaugerbehälter fördert.

## **Modellaufbau mit fischertechnik**

Mit fischertechnik alleine erschien es nicht möglich, einen runden Industriestaubsauger nachzubauen. Aus diesem Grund wurde einfache Pappe, ein flexibles Elektriker-Leerrohr, etwas Klebeband, durchsichtiger Tesafilm, selbstklebende Profildichtung (eigentlich zur Fensterabdichtung), breites Klebeband, Pattex als schnelltrocknender Klebstoff, ein dünner Damenstrumpf zur Luftfiltration und ein paar Gummibänder hinzugenommen. Abb. 2 zeigt die Gesamtansicht. Einzelne Styroporkügelchen oder Staubflusen konnten damit eingesaugt werden.

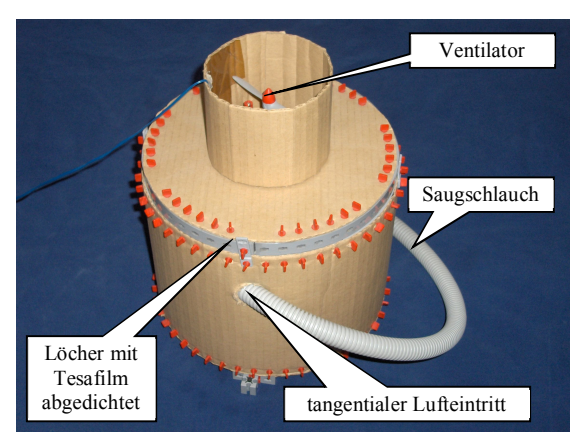

*Abb. 2: Staubsauger Gesamtansicht*

Die Montage der vielen fischertechnik-Riegel braucht etwas Geduld. Damit das gelingt, darf die Pappe nicht zu dick, muss aber trotzdem ausreichend formstabil sein. Weiterhin wurden zunächst alle erforderlichen Löcher für die S-Riegel angezeichnet und anschließend mit einer Lochzange ausgeschnitten. Die verwendete Lochzange ist in Abb. 3 dargestellt.

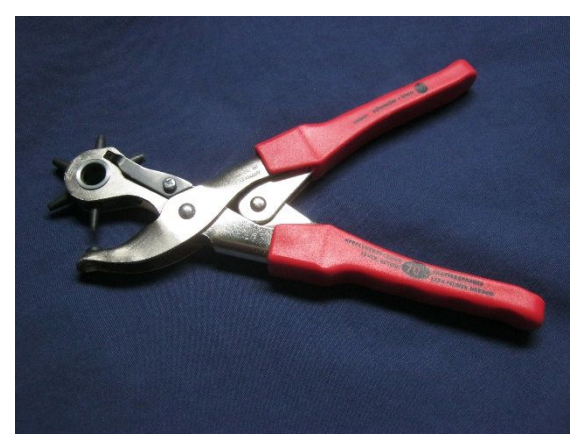

*Abb. 3: Lochzange zum Ausschneiden der Schraubenlöcher*

Der Innenaufbau des Staubsaugerbehälters wird in Abb. 4 gezeigt. Der tangentiale Lufteintritt ist mit dem grünen Pfeil markiert (vgl. *Detail 4: Wirkungsweise eines Zyklonabscheiders*).

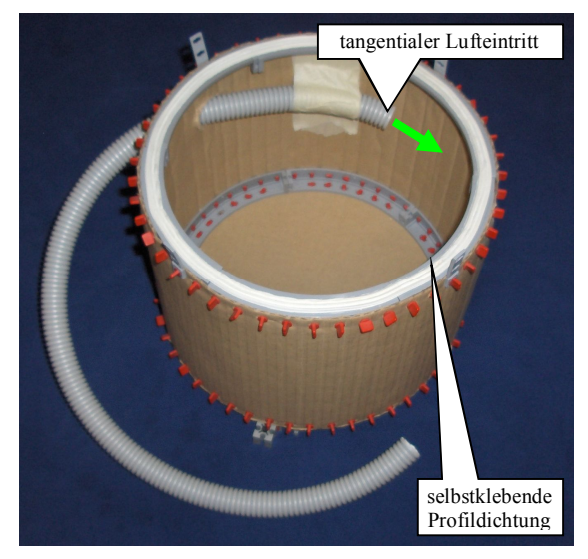

*Abb. 4: Staubsaugeraufbau von innen*

In Abb. 5 ist der Staubsauger von oben gezeigt. Hier ist bildlich dargestellt, wie die Randgängigkeit der Lüfterflügel im Modell umgesetzt wurden (vgl. *Detail 3*). Weiterhin erkennbar ist der Luftkanal, der die Luft aus dem Staubsaugerbehälter dem Ventilator zuführt. Der verwendete graue Minimotor ist dabei mittig im Luftstrom positioniert. Das hat gleichzeitig den Vorteil, dass die Abwärme des Motors optimal abgeführt werden kann. Das gelingt ausgerechnet an dieser Stelle gut, weil hier eine vergleichsweise schnelle gerichtete Luftströmung vorliegt. Motoren in kommerziellen Staubsaugern werden ebenso luftgekühlt.

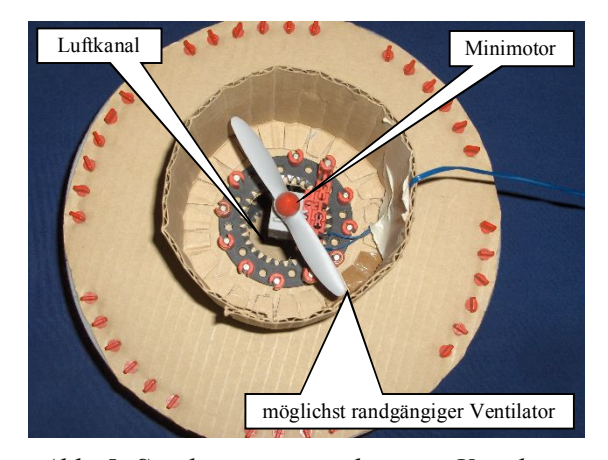

*Abb. 5: Staubsauger von oben, mit Ventilator* Als letztes konstruktives Detail wird in Abb. 6 der Luftfilter gezeigt:

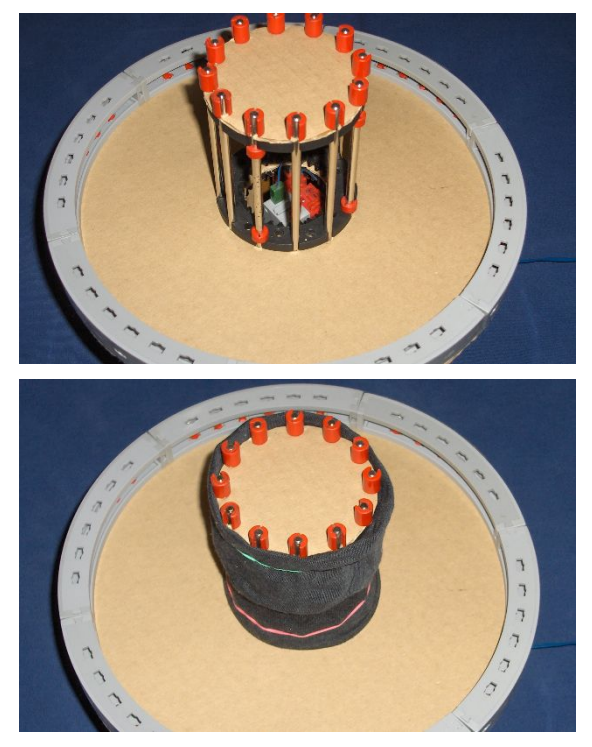

*Abb. 6: Luftfilter, oben ohne Filter, unten mit Filter*

## <span id="page-19-0"></span>Elektromechanik **Selbstenttwistung**

#### Thomas Püttmann

*Sich drehende Lampen, Motoren oder Elektromagneten verbindet man durch einen Schleifring mit einer Spannungsquelle. Es klingt zunächst unglaublich, aber man kann auf dieses Bauteil verzichten und ein durchgehendes Kabel benutzen. Wie das funktioniert, erklären wir in diesem Beitrag und erläutern Vor- und Nachteile dieser Lösung.*

## **Drehende Lampen und Kerzen**

Verkabelt man eine sich drehende Lampe mit einer stationären Spannungsquelle, so verdrillt sich das Kabel. Zunächst verdrillen sich die Adern miteinander, dann in zweiter Stufe der verdrillte Strang mit sich selbst. Im Dauerbetrieb kommt es zwangsweise zu einem Schaden.

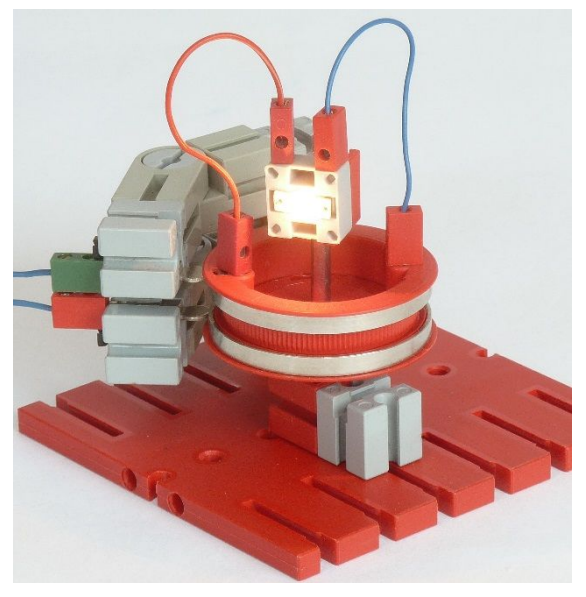

*Abb. 1: Der fischertechnik-Schleifring*

Um das Verdrillen zu vermeiden, werden Schleifringe eingesetzt. Weitgehend unbekannt ist, dass man sich drehende Lampen, Motoren oder Elektromagneten auch mit einem durchgehenden Kabel mit einer stationären Spannungsquelle verbinden kann.

Dass so etwas möglich ist, demonstrieren asiatische Kerzentänzerinnen schon seit vielen Jahrhunderten: Auf der geöffneten Handfläche steht eine brennende Kerze. Die Aufgabe ist, nur durch Bewegen des Arms die Kerze auf der Handfläche im gleichen Drehsinn immer weiter zu drehen. Natürlich soll die Flamme dabei die ganze Zeit nach oben zeigen.

Die Kerze entspricht der zu drehenden Lampe (auch wenn ihr Schein ungerichtet ist), der Arm entspricht dem Kabel zur stationären Stromquelle. Statt einer Kerze kann man natürlich auch eine Tasse oder ein Glas benutzen.

Auf der fischertechnik-Geburtstagsfeier in Tumlingen im Juli dieses Jahres machte ich den Praxistest: Von 37 Probanden gaben 32 zum Teil ratlos nach der ersten Drehung auf und nur fünf schafften es, die Tasse kontinuierlich zu drehen – darunter drei Kinder.

Jeder Leser kann sich herausgefordert fühlen, dieses Experiment selbst durchzuführen. Die Auflösung wird in einem Video auf dem YouTube-Kanal *[math-meets](https://www.youtube.com/channel/UCImsRUBmVK6ASp2A3m3TIbw/videos)[machines](https://www.youtube.com/channel/UCImsRUBmVK6ASp2A3m3TIbw/videos)* zu sehen sein. Hat man den Bogen erst einmal heraus, so macht es natürlich großen Spaß, seine Bekannten an dieser Aufgabe scheitern zu lassen.

## **Ein einfaches Modell**

Um unser Ausgangsproblem einer sich drehenden Lampe zu lösen, könnte man jetzt einen Roboterarm nehmen, ihm die Lampe in die Hand geben, sie mit einem am Arm entlang geführten Kabel mit einer stationären Spannungsquelle verbinden und die Bewegung der Kerzentänzerinnen programmieren – aber diesen Overkill wollen wir natürlich nicht betreiben.

Stattdessen geben wir eine Lösung an, an der das Funktionsprinzip sichtbar wird. Dazu betrachten wir zunächst einmal das einfache Modell aus den Abbildungen 2 und 3. Die Bausteine 7,5 sind in diesem Modell mit Klemmstiften an den Zahnrädern befestigt.

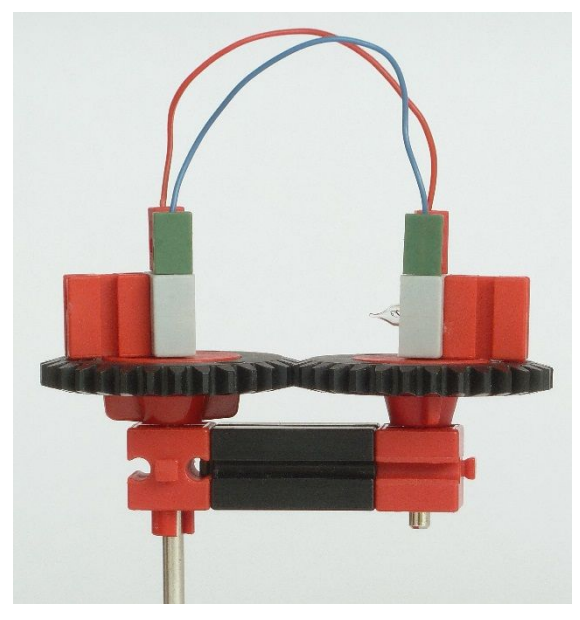

*Abb. 2: Einfaches Modell zur Selbstenttwistung*

Hält man den Steg unten fest und dreht an der längeren Metallachse, so drehen sich die beiden Zahnräder gegensinnig. Dabei wird abwechselnd der rote Draht unter dem blauen durchgezogen und dann der blaue Draht unter dem roten. Die Adern verdrillen sich also nicht miteinander. Jede Ader für sich vertwistet sich auch nicht. Da die Adern einen 180°-Bogen machen, werden sie über ihre gesamte Länge gleichmäßig in eine Richtung gedreht, obwohl uns die Drehung der Enden gegensinnig erscheint.

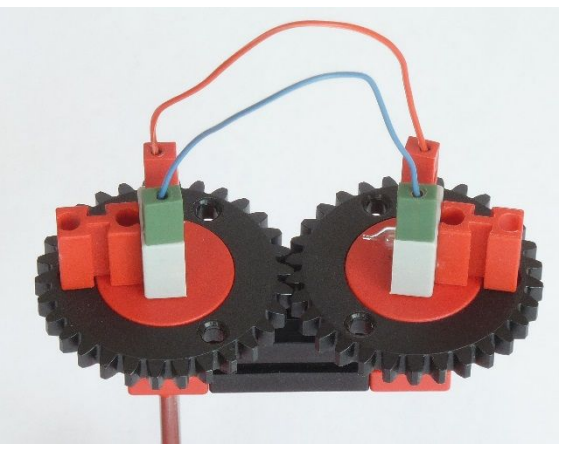

*Abb. 3: Weitere Ansicht des Modells*

Statt am Steg unten halten wir das Modell jetzt an der längeren Metallachse fest und drehen den Steg. Am eigentlichen Vorgang hat sich nichts geändert. Ein Beobachter, der sich mit dem Steg dreht, sieht, wie sich die beiden Zahnräder gegensinnig drehen und wie die beiden Adern abwechselnd eine unter der anderen durchgezogen werden. Es findet also mit Sicherheit keine Vertwistung statt.

Von außen dagegen sieht man, wie das Zahnrad mit der längeren Metallachse ruht und wie sich das Zahnrad mit der Lampe mit der doppelten Geschwindigkeit des Stegs dreht.

Die entscheidende Idee liegt jetzt natürlich auf der Hand: Ist die längere Metallachse eine Hohlachse, so können wir das Kabel einfach dort hindurch zur stationären Spannungsquelle führen. Ein passendes Messingrohr mit 4 mm Durchmesser ist in jedem Baumarkt erhältlich. Damit haben wir eine sich drehende, fest verkabelte, leuchtende Lampe!

Bis jetzt dreht sich die Lampe allerdings exzentrisch – das Drehzentrum der Lampe dreht sich selbst. Für Kirmesmodelle muss das kein Nachteil sein, für die meisten Anwendungen wird man aber konzentrische Drehungen bevorzugen.

## **Konzentrische Drehungen**

Um die Lampe direkt über der Hohlachse anbringen zu können, muss sich dort ein Zahnrad mit der doppelten Geschwindigkeit des Stegs drehen. Abbildung 4 zeigt ein Modell, in dem das umgesetzt wurde.

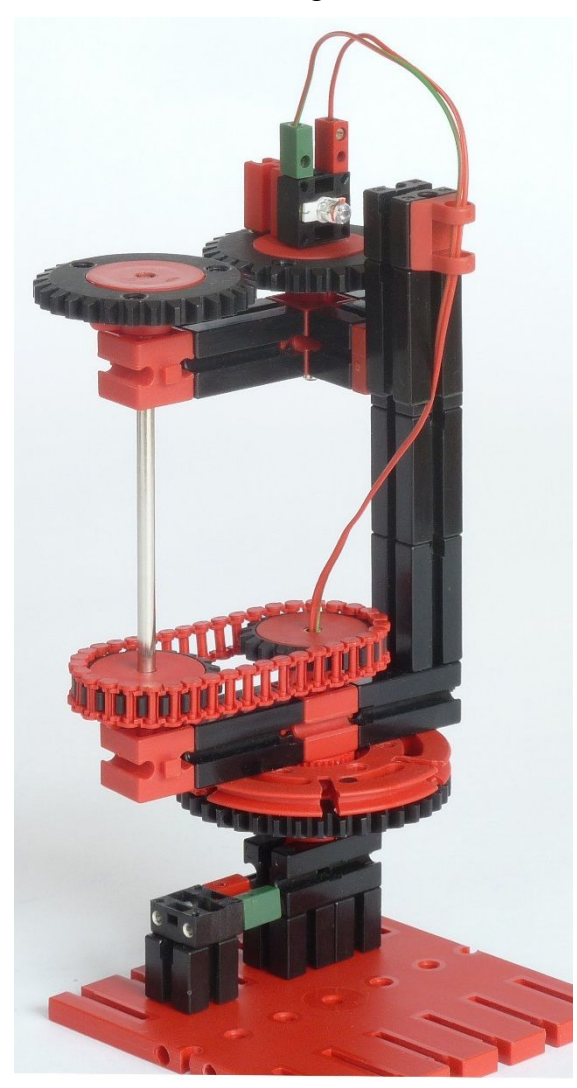

*Abb. 4: Konzentrische Drehung der Lampe*

In diesem Modell kommt ein 50 mm langes Messingrohr mit 4 mm Durchmesser als Hohlachse zum Einsatz. Es steckt unten in einer roten Seiltrommel. Das Kabel verläuft von der Lampe zunächst durch die Gelenkwürfelklaue, dann durch das Messingrohr und schließlich durch die Bohrung und Nut eines Bausteins 30 mit Bohrung, in dem die Seiltrommel steckt. Der Steg ist mit zwei Verbindungsstücken 15 mit der Drehscheibe und dem Zahnrad 40 (beide ohne Nabe) verbunden und kann darüber angetrieben werden. Die Details des Aufbaus unten erkennt man in Abbildung 5.

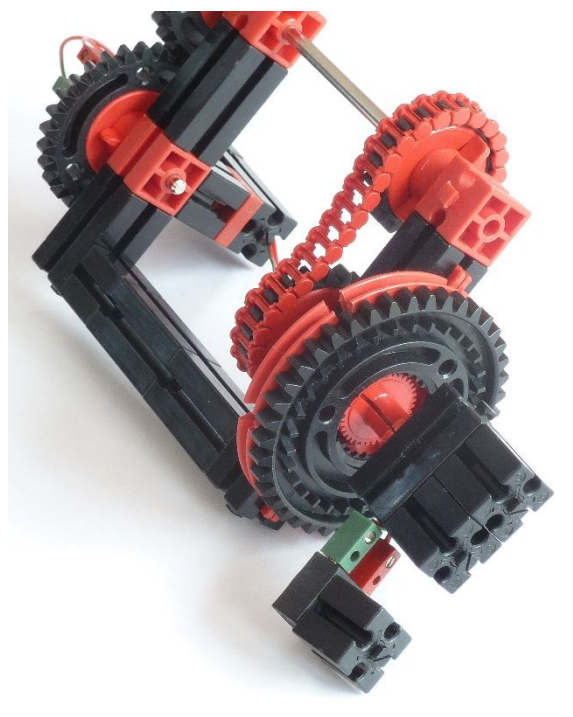

*Abb. 5: Ansicht von unten*

Die genaue Kabelführung ist entscheidend dafür, dass das Modell funktioniert und sich das Kabel nicht im oberen und unteren Abschnitt entgegengesetzt vertwistet. Der Kabelabschnitt zwischen Gelenkwürfelklaue und Lampe entspricht den beiden Kabeln in unserem einfachen Modell aus dem vorigen Abschnitt. Hier sollte die Selbstenttwistung stattfinden. Dem entsprechend wurden die beiden Adern unseres zweiadrigen Kabels in diesem Bereich getrennt. Der Kabelabschnitt vom Messingrohr bis zur Gelenkwürfelklaue sollte sich für einen nicht mitbewegten Beobachter gar nicht verdrillen.

Auf der fischertechnik-Geburtstagsfeier hatte ich eine größere Variante dieses Modells im Einsatz, die ganz ohne Fremdteile auskommt. Durch die Verwendung von Drehkränzen ist diese Variante aber deutlich schwergängiger als die hier abgebildete Variante.

## **Vor- und Nachteile**

Die hier vorgestellte Lösung hat viele Vorteile gegenüber dem Einsatz eines Schleifrings: Sie erfordert kein spezielles Bauteil (das Messingrohr ist praktisch, aber nicht wirklich notwendig) und funktioniert ohne zusätzlichen Aufwand auch mit mehradrigen Kabeln. Bei einem Schleifring kommt es während des Drehens leicht zum Prellen der Kontakte auf den Schleifbahnen, so dass die Verwendung zur Datenübertragung problematisch ist. Durchgehende Kabel ermöglichen dagegen eine störungsfreie Verbindung. Schließlich funktionieren unsere Modelle statt mit Kabeln auch mit Pneumatikschläuchen. Man kann also sich drehende Pneumatikzylinder fest mit einem stationären Kompressor verschlauchen – eine Alternative zu der von René Trapp in ft:pedia 3/2014 vorgeschlagenen pneumatischen Drehdurchführung [4].

Industrielle Anwendung findet die hier vorgestellte Lösung zum Beispiel in einigen Durchfluss-Zentrifugentypen. Bei der Blutplasma-Spende kommen solche Zentrifugen zum Einsatz. Das Blut wird während des Zentrifugiervorgangs kontinuierlich dem Körper entnommen und ohne Plasma wieder zugeführt.

Eine Einschränkung der Einsatzmöglichkeiten ergibt sich aus der Kabelführung. Dient beispielsweise ein rotierender Elektromagnet zur Kupplung, so kann das Kabel diese Kupplung nicht passieren. Damit scheidet die hier vorgestellte Lösung für diesen Anwendungsfall aus.

Dass das Kabel bei jeder zweiten Umdrehung der Lampe einmal den Lichtstrahl verdeckt, ist oft nur von geringem Nachteil. Will man zum Beispiel einen Ultraschallsensor oder Infrarotsensor zur Aufnahme eines Umgebungsbilds kontinuierlich derhen, so entsteht bei jedem zweiten Durchlauf ein Fehlsignal durch das Kabel.

## **Rück- und Ausblick**

Das früheste Patent für diese Lösung wurde meines Wissens im Jahr 1971 *Dale A. Adams* zugesprochen [1], siehe Abbildung 6.

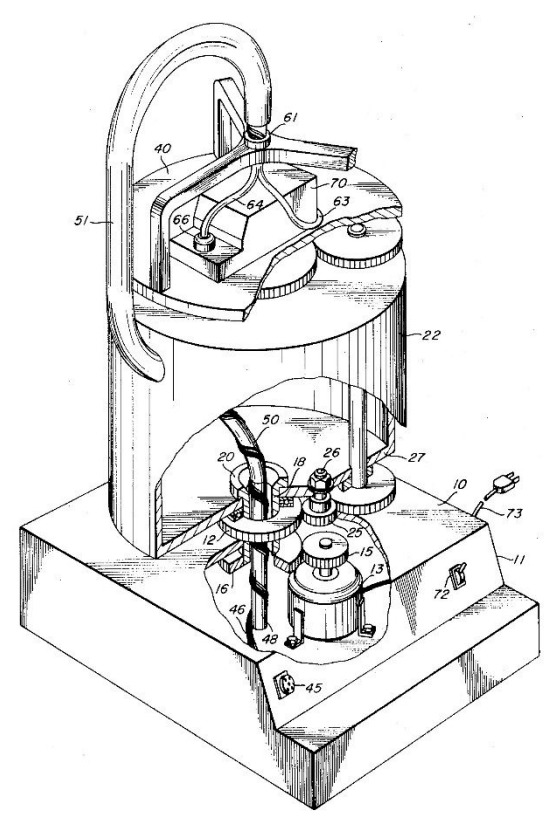

*Abb. 6: Patentzeichnung von Dale A. Adams*

Das Funktionsprinzip ist direkt mit einem fundamentalen mathematischen Sachverhalt verknüpft, das seit dem Anfang des 20. Jahrhunderts bekannt ist: Die sogenannte Fundamentalgruppe der mathematischen Drehgruppe SO(3) besteht nur aus zwei Elementen. Einfacher ausgedrückt lässt sich ein 720°-Twist in einem langen Papierstreifen auflösen, ohne dessen Enden zu drehen, ein 360°-Twist dagegen nicht. Die typische Visualisierung der Auflösung des 720°-Twists wird nach dem berühmten Physiker *Paul Dirac* (1902-1984) häufig *Dirac Belt Trick* genannt. Dreht sich ein Fermion (z. B. ein Elektron, Proton oder Neutron), so kehrt es nämlich erst nach 720° in seinen Ausgangszustand zurück und nicht schon nach 360° – eine aus unserer

Alltagserfahrung heraus ziemlich unvorstellbare Eigenschaft, die eng mit dem Paulischen Ausschließungsprinzip "Wo ein *Ding ist, kann kein anderes sein"* zusammenhängt.

## **Literatur und Links**

- [1] Adams, Dale A.: *Apparatus for providing energy connections between a moving and a stationary terminal*, US Patent 3 586 413, 1971.
- [2] Bolker, Ethan D.: *The spinor spanner*, The American Mathematical Monthly, Vol 80, No. 9, 977-984, 1973.
- [3] Burton, Joshua W.: *Post in der Newsgroup sci.physics.research* vom 28.04.1996.
- [4] Trapp, René: *Pneumatische Drehdurchführung*. Tipps & Tricks, [ft:pedia 3/2014,](https://www.ftcommunity.de/ftpedia_ausgaben/ftpedia-2014-3.pdf) S. 17-19.

## <span id="page-24-0"></span>Mechanisches Rechnen **Das Planimeter**

#### Dirk Fox

*Vor der Erfindung des Taschenrechners gab es zahlreiche mechanische Geräte, mit denen mathematische Rechnungen durchgeführt werden konnten. Ein besonders faszinierendes Gerät ist das Planimeter – es bestimmt den Inhalt einer umfahrenen Fläche.*

Der römische Abakus ist vielleicht die bekannteste, aber nicht die erste mechanische Rechenhilfe [9]. Die Geschichte der mechanischen Rechenmaschinen belegt das Jahrhunderte alte Interesse der Menschen an Hilfsmitteln, mit denen Rechenoperationen erheblich beschleunigt werden konnten.

Anfang des 19. Jahrhunderts wurde intensiv nach Möglichkeiten gesucht, um den Flächeninhalt unregelmäßig geformter Objekte zu bestimmen – z. B. zur genauen Berechnung der Größe eines Grundstücks (und damit der zu zahlenden Grundsteuer) oder der Gesamtleistung einer Kraftmaschine aus einer Leistungskurve. Mathematisch ist das eine Integration – die aber schwierig zu berechnen ist, wenn sich der Verlauf des Flächenrands nicht mit einer Funktionsgleichung ausdrücken lässt.

Bis dahin konnte man solche Flächeninhalte nur annähern, z. B. indem man transparentes Millimeterpapier auf die zu bestimmende Fläche legte, dann die komplett "gefüllten" Kästchen zählte und die Hälfte aller nur teilweise gefüllten hinzuaddierte, oder mit anderen, meist ziemlich ungenauen Hilfsmitteln [4].

### **Das Kegel-Reibrad-Planimeter**

Das erste mechanische Gerät zur Bestimmung eines Flächeninhalts – *Planimeter* genannt – entwickelte der bayerische Trigonometer *Johann Martin Hermann* (17851841) im Jahr 1814 während seiner Tätigkeit für die Königlich Unmittelbare Steuerkataster-Kommission (Abb. 1) [3]. Es bestand aus einem an einem beweglichen Arm befestigten Stift (links), mit dem die Fläche "abgefahren" wurde. Die Integration übernahm ein Messrad, das auf einem Kegel (Mitte) saß, der von der Bewegung des Arms in *x*-Richtung angetrieben wurde.

Die Position des Messrads auf dem Kegel wurde von der *y*-Bewegung des Arms bestimmt: Ein schräges Brett (blau, rechts oberhalb des Kegels) sorgte dafür, dass der Kegelumfang, den das Rad abfuhr, wuchs, je weiter das Messgerät verschoben wurde.

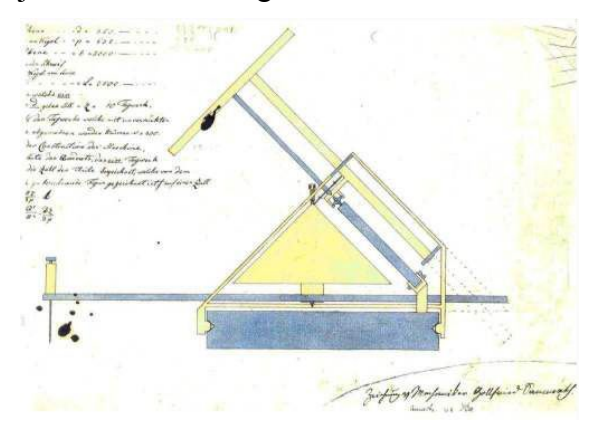

*Abb. 1: Originalzeichnung des Planimeters von Johann Martin Hermann (1814)*

Eine sehr anschauliche Simulation der Funktionsweise des Hermann-Planimeters zeigt ein Video von Barbara Haeberlin [6].

Um das Jahr 1817 wurde mindestens ein Prototyp dieses Planimeters gebaut, der aber nicht erhalten ist. Die Messergebnisse erreichten eine Genauigkeit von 1:400. Aber die Einführung des Planimeters stieß in der Steuerkataster-Kommission auf Widerstand. Hermanns Erfindung geriet daher zunächst in Vergessenheit.

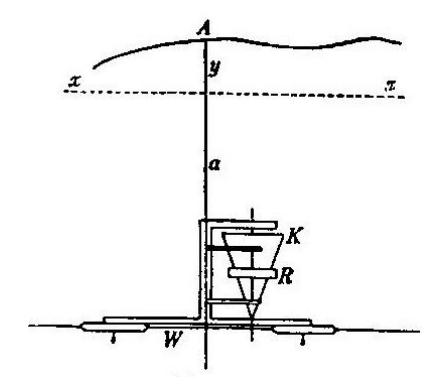

*Abb. 2: Kegel-Reibrad-Planimeter von Johannes Oppikofer (1826)*

Planimeter desselben Typs (*Kegel-Reibrad-Planimeter*) wurden 1825 von dem italienischen Professor *Tito Gonnella* (1794-1867) aus Florenz und, unabhängig von diesem, 1826/27 von dem Schweizer Geometer *Johannes Oppikofer* (1782-1864) erneut erfunden.

Im Unterschied zu Hermanns Planimeter war bei diesen die Funktion der *x*- und *y*-Bewegung vertauscht (Abb. 2): Das Ausziehen des Arms (*a*) mit dem Stift (*A*) bestimmte die Position des Messrads (*R*) auf dem Kegel (*K*); die *x*-Bewegung drehte den Kegel.

Erstmals konstruiert wurde das Planimeter um das Jahr 1828 von *Heinrich Rudolf Ernst* (1803-1863) und im Folgejahr von Oppikofer der *Berner Naturforschenden Gesellschaft* vorgestellt.

1834 baute Ernst in Paris eine leicht verbesserte Version von Oppikofers Planimeter. Abb. 3 zeigt den Kegel des Planimeters von Ernst. Die Position des Messrads (*R*) auf dem Kegel (*K*) bestimmte der Arm (*D*); das Verschieben des Planimeters versetzte den über das Rad (*T*) den Kegel in Umdrehung.

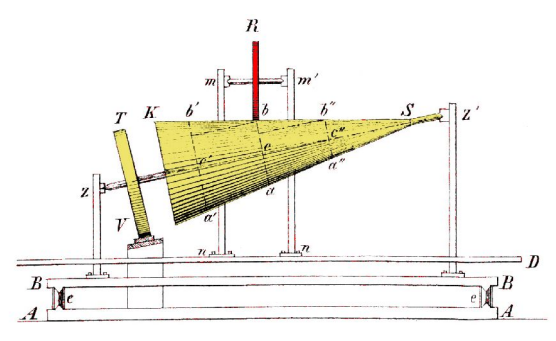

*Abb. 3: Kegel des Planimeters von Ernst*

Ernst erhielt für seinen Nachbau dieses Planimeters 1837 von der *Académie des Sciences* den *Prix Montyon* und zwei Jahre darauf eine weitere Auszeichnung. Den Ursprung der Erfindung durch Oppikofer verschleierte er dabei offenbar.

Auch ohne einen mathematisch korrekten Beweis sieht man leicht, dass das Kegel-Reibrad-Planimeter funktioniert. Denn nach dem zweiten Strahlensatz gilt (Abb. 3):

$$
\overline{Sb}:\overline{Sb'}=\overline{cb}:\overline{c'b'},
$$

d. h. der Radius  $\overline{cb}$  der Deckfläche des Kegelstumpfs an der Position des Messrads *R* vergrößert sich im gleichen Verhältnis, in dem der Arm *D* nach links ausgezogen wird. Da die Strecke, die das Messrad bei einer Umdrehung des Kegels abrollt, dem Umfang *U* der Deckfläche des Kegelstumpfs entspricht, hängt diese ebenfalls linear von  $\overline{ch}$  ab mit

$$
U = 2 \cdot \pi \cdot \overline{cb} \text{ und } U' = 2 \cdot \pi \cdot \overline{c'b'},
$$

und es gilt weiter:

$$
\overline{Sb}:\overline{Sb'}=U:U'
$$

Damit ist die vom Reibrad *R* des Planimeters abgefahrene Strecke proportional zu der mit dem Stift umfahrenen Fläche. Befestigt man an der Achse von *R* einen Zeiger mit Skala, kann man die so gemessene Fläche ablesen (Abb. 4).

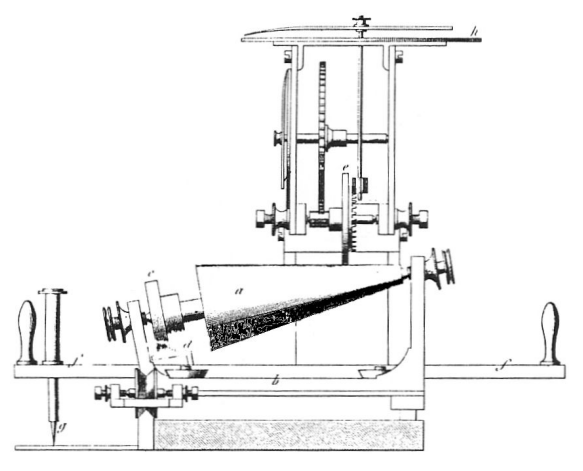

*Abb. 4: Planimeter von Ernst mit Messskala*

## **Das Scheiben-Planimeter**

Bereits 1825 hatte Gonella festgestellt, dass statt des aufwändig herzustellenden Kegels auch eine Scheibe verwendet werden kann. Der Nachweis ist einfach: Auch hier ist die zurückgelegte Strecke *U* des Messrads *R* proportional zum Radius:

$$
U=2\cdot\pi\cdot r
$$

wobei *r* die Länge ist, um die der Arm *a* ausgezogen wurde. Um das Jahr 1850 konstruierte der Schweizer Ingenieur *Kaspar Wetli* (1822-1889) ein solches *Scheiben-Planimet*er. Eine verbesserte Version des Astronomen *Peter Andreas Hansen* (1795-1874) kann im deutschen Museum bewundert werden (Abb. 5).

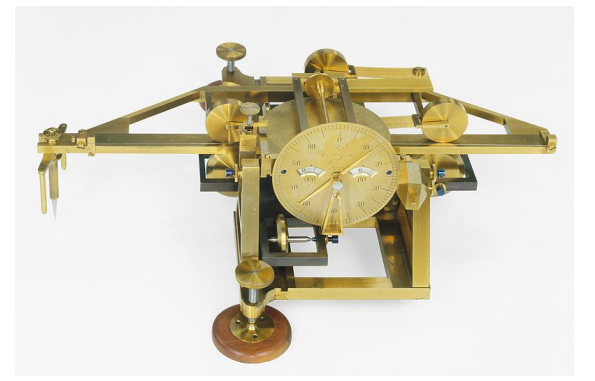

*Abb. 5: Planimeter von Hansen (Foto: Deutsches Museum)*

## **Das Polar-Planimeter**

Im Jahr 1854 gelang *Jacob Amsler* (1823- 1912) die Entwicklung eines *Polarplanimeters* (Abb. 6) [1, 2]. Es erreichte eine Genauigkeit von 1:1000.

Das Polarplanimeter kam ohne Kegelrad und Scheibe aus und ließ sich daher wesentlich günstiger produzieren. Amsler gründete 1854 eine feinmechanische Werkstätte in Schaffhausen und vertrieb sein Planimeter weltweit.

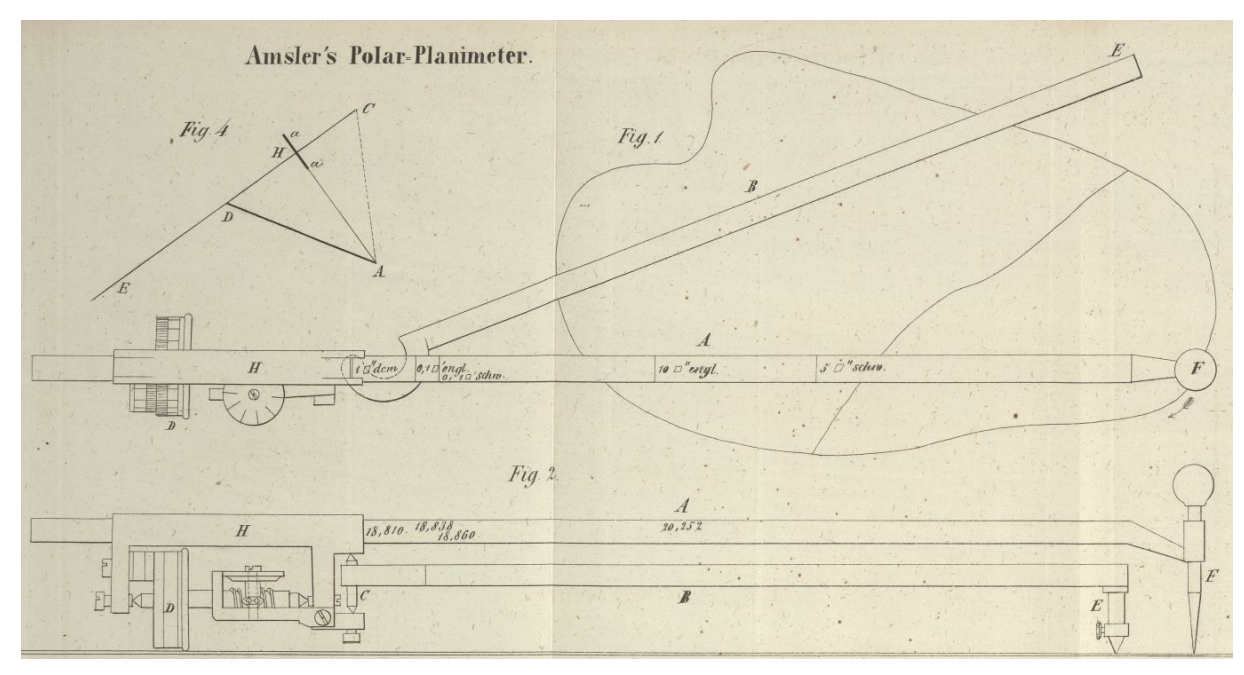

*Abb. 6: Polarplanimeter von J. Amsler [2], [CC BY-NC-ND 3.0](http://creativecommons.org/licenses/by-nc-nd/3.0/de/)*

Er wurde auf der Weltausstellung in Wien (1873) ausgezeichnet, erhielt 1885 den *Prix de Méchanique* und 1889 den *Prix Montyon* der *Académie des Sciences* und wurde 1892 zum korrespondierenden Mitglied der Pariser *Académie* gewählt. 1894 wurde ihm für seine Verdienste die Ehrendoktorwürde der Universität Königsberg verliehen. Bis zu seinem Tod im Jahr 1912 wurden mehr als 50.000 Exemplare seines Polarplanimeters verkauft, das sich wegen seiner Genauigkeit und seines günstigen Preises am Markt durchsetzte.

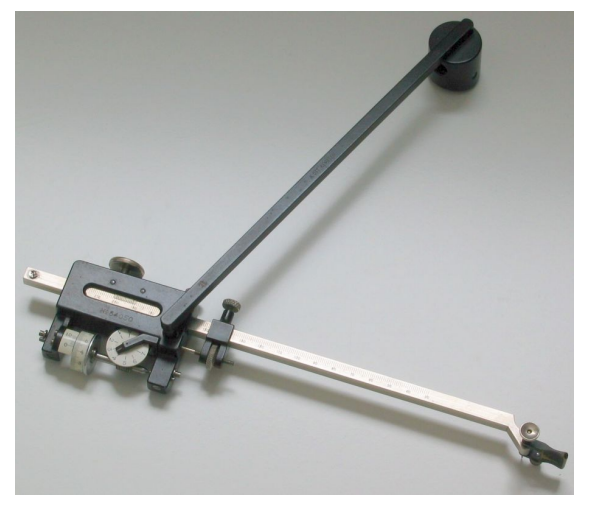

*Abb. 7: Polarplanimeter*

Abb. 7 zeigt ein solches Polarplanimeter. Mit der Nadel rechts unten wird das zu messende Objekt umfahren; das Gewicht rechts oben hält den Ausgangspunkt des Gelenkarms fest. Das Messrad links unten gleitet oder dreht sich – und zeigt das umfahrene Volumen an. Der angezeigte Wert muss schließlich noch mit einem Kalibrierungsfaktor multipliziert werden, um das gesuchte Ergebnis in cm² zu erhalten.

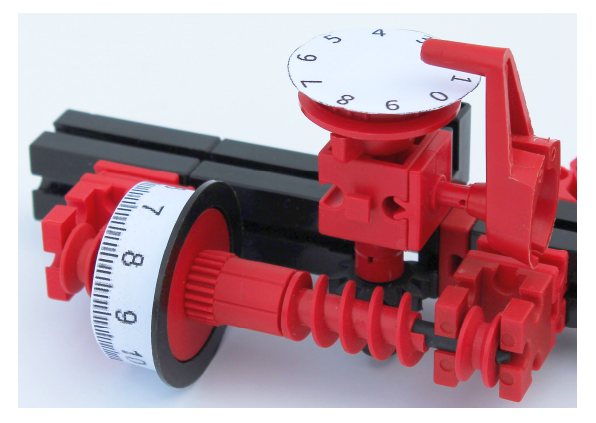

*Abb. 9: Messeinrichtung des Polarplanimeters*

Ein solches Polarplanimeter lässt sich sehr schön mit fischertechnik konstruieren (Abb. 8). Die beiden Arme lassen sich mit Bausteinen 30 oder Aluprofilen bilden, als Gelenk dient ein Gelenkwürfel. Als Messrad verwenden wir einen Spurkranz mit Flachnabe auf einer Rastachse mit Schnecke. Die Lagerung der Rastachse erfolgt in zwei Rollenlagern. Der Spurkranz (Umfang 9 cm) erhält eine 10er-Skala mit Teilstrichen. Den 10er-Übertrag realisieren wir mit einem Rast-Z10; die 10er-Skala kleben wir auf eine auf der Rastachse befestigte Flachnabe (Abb. 9).

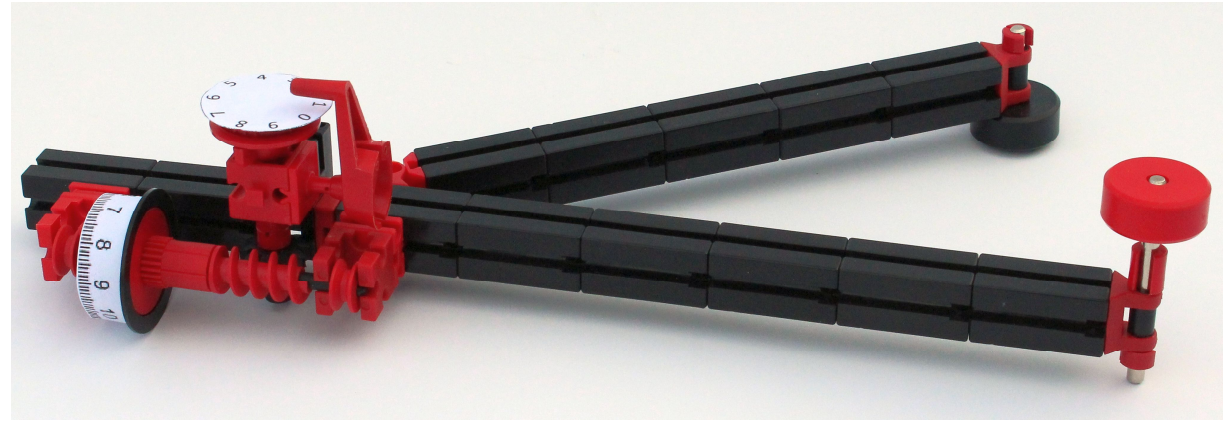

*Abb. 8: fischertechnik-Polarplanimeter*

Das originale Polarplanimeter verwendet einen Nonius für eine genauere Ablesung – darauf verzichten wir in unserem Modell, da das Spiel der Bauteile der Messgenauigkeit ohnehin Grenzen setzt.

Die passenden Skalen gibt es im Download-Bereich der ft:Community. Den Faktor, mit dem man das Messergebnis multiplizieren muss, kann man leicht auf Millimeterpapier experimentell ermitteln.

#### *Mathematischer Hintergrund*

Dass sich mit einem Polarplanimeter ein Flächeninhalt bestimmen lässt, ist nicht auf den ersten Blick einleuchtend. Wir können uns den mathematischen Zusammenhang allerdings leicht an einem etwas einfacheren Planimeter, dem *Linearplanimeter*, plausibel machen. Ein Linearplanimeter besitzt nur einen Arm, der auf einer festen Schiene gleitet (Abb. 10). Die Messvorrichtung entspricht der des Polarplanimeters.

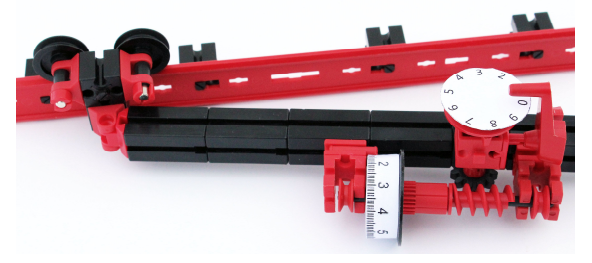

*Abb. 10: fischertechnik-Linearplanimeter*

Betrachten wir zunächst eine rechteckige Fläche *F*, die wir mit unserem Planimeter abfahren möchten (Abb. 11).

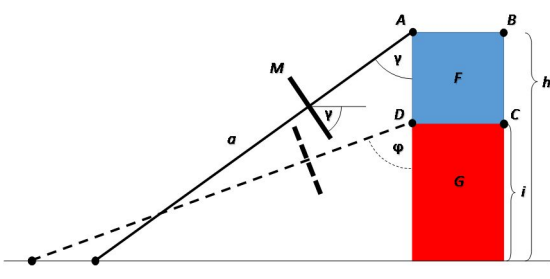

*Abb. 11: Messung der Fläche F mit dem Linearplanimeter*

Wir beginnen mit der Strecke  $(AB)$ . Unser Messrad rollt dabei nur den zum Messrad parallelen Teil der abgefahrenen Strecke ab;

den senkrechten Teil des Weges gleitet es. Damit berechnet sich die vom Messrad abgerollte Strecke *R* wie folgt:

$$
R = \overline{AB} \cdot \cos \gamma
$$

Mit

$$
\cos\gamma=\frac{h}{a}
$$

gilt weiter:

$$
R = \overline{AB} \cdot \frac{h}{a}
$$

Es gilt also für die Fläche  $F + G$ :

$$
F + G = \overline{AB} \cdot h = a \cdot R
$$

Die vom Messrad zurückgelegte Strecke R ist also proportional zur Fläche  $F + G$ .

Die Bewegungen des Messrads beim Abfahren der Strecken  $(BC)$  und  $(DA)$  heben sich gegenseitig auf, da das Abfahren einer Hin- und Zurückbewegung entspricht.

Das Abfahren der Strecke (CD) hingegen führt zu einer (gegenüber der gleichlangen Strecke  $(AB)$ ) umgekehrten Bewegung des Messrads. Die Länge der zurückgelegten Strecke S berechnet sich zu:

$$
S = \overline{CD} \cdot \cos \varphi = \overline{AB} \cdot \frac{i}{a}
$$

Damit folgt für die insgesamt abgerollte Strecke am Messrad:

$$
a \cdot (R - S) = (\overline{AB} \cdot h) - (\overline{AB} \cdot i)
$$
  
=  $\overline{AB} \cdot (h - i) = F$ 

Wie man sieht, ist die vom Messrad zurückgelegte Strecke proportional zur  $F$ läche  $F$ 

Nähern wir nun eine beliebige Fläche durch Rechtecke an (Abb. 12), sehen wir leicht, dass unser Linearplanimeter durch Umfahren der äußeren Ränder der Rechtecke die Gesamtfläche bestimmt. Denken wir uns nun die Rechtecke unendlich schmal, dann müssen wir nur noch den Rand der Fläche mit dem Linearplanimeter umfahren, um den Flächeninhalt zu bestimmen.

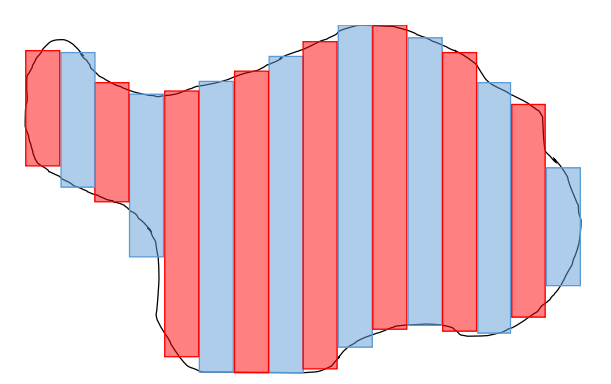

*Abb. 12: Annäherung einer unregelmäßigen Fläche durch Rechtecke*

Für das Polarplanimeter gelingt der Nachweis ganz ähnlich, wenn auch nicht ganz so anschaulich, wenn wir unsere Überlegungen von Rechtecken auf Kreissegmente übertragen.

Heute gibt es dank des Computers effizientere Möglichkeiten, um Flächeninhalte zu bestimmen. Doch wurden bis in die zweite Hälfte des 20. Jahrhunderts zahlreiche weitere feinmechanische Messgeräte zur Bestimmung von Flächeninhalten (*Integratoren*) entwickelt, viele davon auf der Grundlage von Amslers Polarplanimeter. Sie sind teilweise noch heute im Einsatz.

## **Literatur**

[1] Jakob Amsler: *Über die mechanische Bestimmung des Flächeninhalts, der statischen Momente und der Trägheitsmomente ebener Figuren, insbesondere über einen neuen Planimeter*. Vierteljahresschrift der naturforschenden Gesellschaft Zürich, 1856.

- [2] Jacob Amsler: *Über das Polar-Planimeter*. Polytechnisches Journal, Band 140, Nr. LXXIII., 1856, S. 321-327.
- [3] Carl Maximilian von Bauernfeind: *Zur Geschichte der Planimeter*. Polytechnisches Journal, Band 137, Nr. XXII., 1855, S. 81-87.
- [4] Stefan Drechsler, Barbara Haeberlin: *[Prinzipien und Konstrukteure nicht](http://www.rechnerlexikon.de/files/drehae2009.pdf)[integrierender Planimeter, ein histo](http://www.rechnerlexikon.de/files/drehae2009.pdf)[rischer Überblick](http://www.rechnerlexikon.de/files/drehae2009.pdf)*. 15. Int. Treffen der Rechenschiebersammler und 4. Symposium zur Entwicklung der Rechentechnik, 2009.
- [5] Stefan Drechsler, Barbara Haeberlin: *Cones, Disks, Wheels and Spheres for Area and Integration from Bavaria to Boston and beyond*. Cambridge, 2011.
- [6] Barbara Haeberlin: *[Planimeter of](https://youtu.be/XQXO6edF6sA) [Johann Martin Hermann](https://youtu.be/XQXO6edF6sA)*. YouTube.com
- [7] Barbara Haeberlin: *[Ernst-Planimeter](https://youtu.be/_W35iDhRfZg) [\(1834\)](https://youtu.be/_W35iDhRfZg)*. YouTube.com
- [8] Franz Kamber: *Mathematik des Planimeters*. In: Vermessung, Photogrammetrie, Kulturtechnik 10/1998, S. 524-526.
- [9] Thomas Püttmann: *Die Rechenmaschine*. [ft:pedia 1/2015,](https://www.ftcommunity.de/ftpedia_ausgaben/ftpedia-2015-1.pdf) S. 25-39.

## <span id="page-30-0"></span>Antriebstechnik **Bürstenloser Elektromotor**

## Gerhard Birkenstock

*Woher bekommt man einen verschleißfreien Elektromotor für die Modell-Dauerbewegung auf einer ft:convention? Mit ROBO (bzw. TX/TXT) Controller, Lichtschranke, Elektromagnet und zwei umgekehrt gepolten Dauermagneten kann man sich seinen bürstenlosen Motor (brushless) selbst bauen.*

## **Die Grundidee**

Bei einem Elektromotor gibt es zwei Verschleißteile: Die Lager und der Kommutator mit seinen Schleifern. Auf die Lager kann man nicht verzichten (gut, Magnetlager – die sind aber zu aufwändig). Bei den Schleifern und dem Kommutator, da kann man etwas machen.

Selbst gebaute Motoren wurden schon viele mit fischertechnik realisiert. Das waren zumeist einphasige Synchronmotoren, die die Umpolung der Elektromagneten mit Taster und Relais realisierten [1, 2].

Einen Elektromotor ohne Schleifer und Kommutator kann man recht einfach konstruieren, wenn man die Umpolung vom 50-Hz-Wechselstrom des Stromnetzes vornehmen lässt, der an den Wechselstromanschlüssen des fischertechnik-Transformators ausgegeben wird. Solche Motoren sind Synchronläufer und prima geeignet, um Uhren zu betreiben. Sie haben jedoch einen großen Nachteil: Sie müssen angeworfen werden. Und wenn man den richtigen Dreh nicht hinbekommt, rasten sie nicht in die vorgegebene Phase ein. Das "in Gang bringen" bedarf viel Geduld.

Die hier vorgestellte Lösung ist ein einphasiger Wechselstrommotor, der statt Schleifer und Kommutator eine berührungslose Umpolung mit einer Lichtschranke realisiert (einphasiger BLDC).

## **Polwendung mit Lichtschranke**

Dank der Lichtschranke wird das wechselnde Magnetfeld mit dem sich drehenden Anker synchronisiert. Der Motor wird also immer laufen. Es sei denn, die Polwendung steht an einer ungünstigen Stelle. Dazu kommen wir aber noch.

Auf dem folgenden Bild ist die Gesamtanordnung dargestellt.

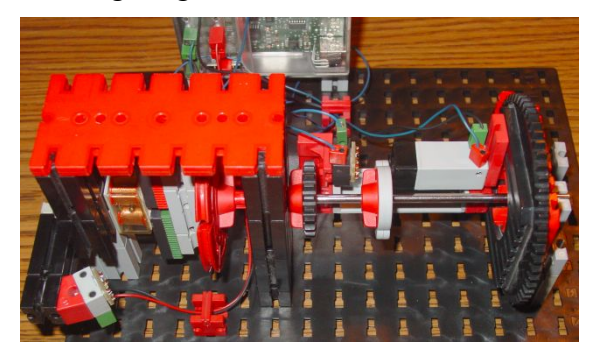

*Abb. 1: Vorderansicht*

Im Hintergrund befindet sich der ROBO Controller. Links ist der fest stehende Elektromagnet zu sehen. Der Läufer mit den beiden Dauermagneten ist etwas von der oberen fischertechnik-Platte verdeckt. Diese Platte ist notwendig: Sie nimmt (so wie natürlich auch die Grundplatte) die Zug- und Druckkräfte auf, welche durch die Wechselwirkung zwischen Elektromagnet und Dauermagnet entstehen. Würde man diese Verbindung entnehmen, schwänge das System wie eine Stimmgabel.

In der Bildmitte befinden sich die LED, das Segmentrad und rechts der Fotowiderstand. Alle drei Komponenten zusammen bilden die Lichtschranke. Im folgenden Bild sind die Details zu erkennen (Abb. 2).

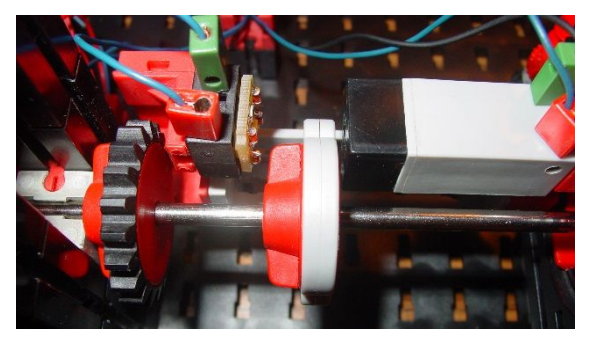

*Abb. 2: Lichtschranken-Anordnung*

Nun noch ein paar Worte zum Programm im ROBO Controller. Der Ablauf ist in Abb. 3 dargestellt:

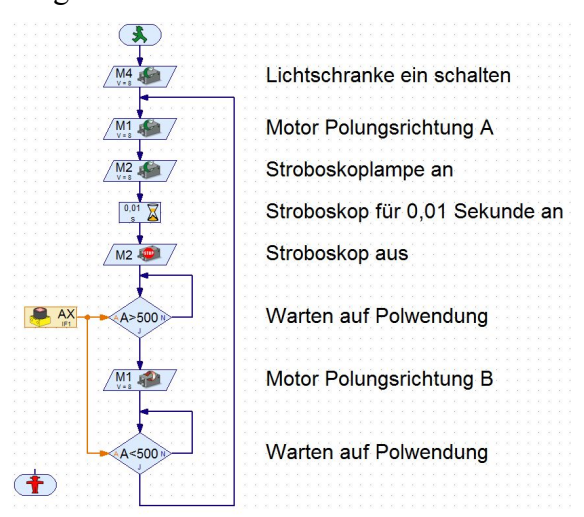

#### *Abb. 3: Programmablauf*

Als erster Schritt muss die Lichtschranke (M4) mit Strom versorgt werden. Der Motor (genauer: der Elektromagnet, M1) bekommt die Polungsrichtung A geliefert.

Gleich darauf wird für 0,01 Sekunde die Stroboskop-LED (M2) mit Strom versorgt. Die ausgegebene elektrische Energie reicht gerade um die LED aufblitzen zu lassen. Bei abgedunkeltem Raum kann man so die Position des Rotors bei der Polwendung erkennen.

Dann wartet die Software so lange, bis der Motor sich um 180 Grad gedreht hat, bevor sie den Motor (sprich: den Elektromagneten) mit der umgekehrten Polungsrichtung B versorgt.

Genau hier ist der Unterschied zur fest vorgegebenen Netzfrequenz ersichtlich. Je nach Rotorstellung wird das Licht vom Fotowiderstand gesehen oder vom Segmentrad abgedeckt. Die Polwendung wird immer im richtigen Moment durchgeführt.

Versucht nicht, das Stroboskop mit einer fischertechnik-Glühlampe aufzubauen. Das funktioniert nicht: Der Glühwendel braucht zu lange, um sich aufzuheizen und dann wieder abzukühlen. Die Abbildung des Rotors würde verwischen.

## **Der Umpolungszeitpunkt**

Bei dem Fan Club Tag 2015 (50 Jahre fischertechnik) hat der Motor munter vor sich hin gedreht. Das Segmentrad hatte ich einmal eingestellt und den Motor laufen lassen. Was aber passiert, wenn die Polwendung frei verstellt werden kann?

Genau das wird bei unserem Modell mit dem Drehkranz realisiert. In Abb. 1 ist ganz rechts der große Drehkranz zu sehen. Eigentlich ist er die Basis für jeden drehbaren Kran. Hier hat dieses Drehorgan allerdings eine völlig andere Funktion.

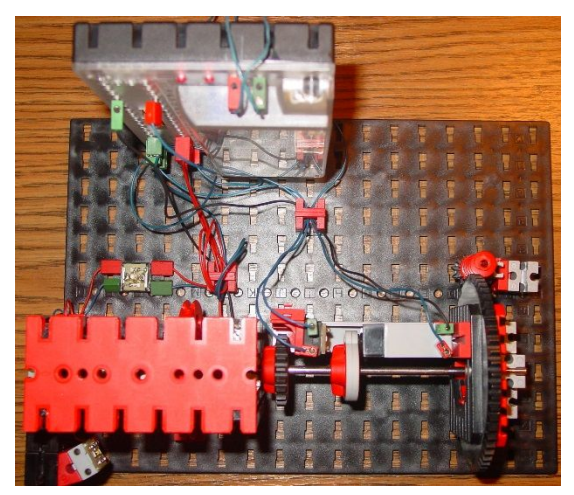

*Abb. 4: Draufsicht*

Die Motorachse führt genau in der Mitte hindurch. Sie wird jedoch nicht mit einem Klemmrad festgehalten. Der fischertechnikStein, der als Lager fungiert, ist rechts neben dem Drehkranz in Abb. 1 und Abb. 4 zu erkennen.

Auf dem Drehkranz befindet sich die komplette Anordnung der Lichtschranke. Die Lichtschranke kann somit um die Achse des Motors beliebig auf einem fixen Radius gedreht werden. Somit ist die Position der Polwendung des Motors jederzeit einstellbar.

Und es passieren unheimlich viele Dinge:

Der Motor wird schneller und langsamer; man kann dies bis zur Drehrichtungsumkehr treiben. Auch die Eigenschaften des ROBO Controllers sind mit dieser Anordnung ergründbar; hierzu wird allerdings ein Oszilloskop gebraucht: nur dann kann man sich die entstehenden Phänomene erklären. Es kommt zum Aufschaukeln, Brummen, Rattern, ...

Diese Erscheinungen sind der Verarbeitungsgeschwindigkeit innerhalb des Controllers geschuldet. Grundsätzlich kann man sagen:

• Wird die Polwendung beim Durchgang eines Dauermagneten an der Spule gemacht, läuft der Motor langsam, aber kraftvoll.

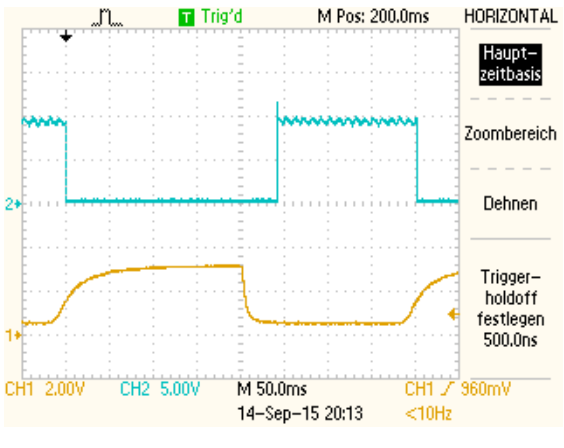

*Abb. 5: Langsame Drehzahl 2,5 Hz = 150 U/Min*

· Wird hingegen die Polwendung genau 90° später durchgeführt, läuft der Motor

mit seiner höchsten Drehzahl, hat aber kaum noch Drehmoment.

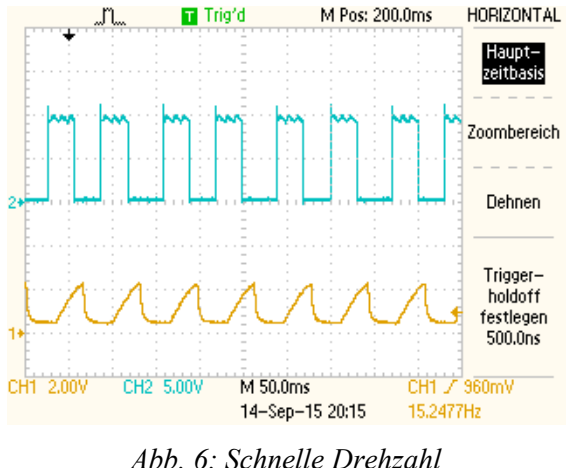

*15,24 Hz = 914 U/Min*

Die beiden Oszillogramme in Abb. 5 und 6 veranschaulichen diese beiden Zustände. Auf dem Kanal 1 sieht man sehr schön das Steuersignal. Es kommt direkt vom Fotowiderstand. Der Kanal 2 ist die Darstellung der Polwendung. Da ich hier jedoch nur einen Anschluss abgegriffen habe, sieht man nur positive Sprünge. Erst wenn beide Anschlüsse dargestellt werden, würde die Polwendung sichtbar.

Würde man nun eine DCF-77-Uhr an einen Eingang des ROBO Controllers anschließen, könnte eine Synchronisierung stattfinden. Das Ergebnis wäre: ein gleichmäßig laufender Synchronmotor, der immer anläuft.

## **Hinweis**

Zum Schluss noch ein Hinweis: Solltet ihr das Modell nachbauen, achtet auf die Zentrifugal-Kräfte im Rotor: Dauermagnete werden sehr schwer, wenn sie wegfliegen!

### **Referenzen**

- [1] *Aktuelles zum Nachbauen*, fischertechnik [Club-Heft 1/1973](http://www.fischertechnik-museum.ch/doc/FanClub/Club_16_1973.pdf), S. 20-22.
- [2] Dirk Fox: *Der Elektromotor*. [ft:pedia](https://www.ftcommunity.de/ftpedia_ausgaben/ftpedia-2013-3.pdf) [3/2013](https://www.ftcommunity.de/ftpedia_ausgaben/ftpedia-2013-3.pdf), S. 4-8.

## <span id="page-33-0"></span>Elektrotechnik **fischertechnik-Motoren richtig betreiben**

#### René Trapp

*In der ft:pedia 3/2013 lag der thematische Schwerpunkt auf den Elektromotoren. So wurde deren Grundaufbau von Dirk Fox gezeigt und die dahinter stehende Physik vom Autor in ein Berechnungsmodell übersetzt [1]. Was allerdings noch fehlt sind ein paar Grundlagen zum Betrieb eines Elektromotors: Das soll hier möglichst allgemein verständlich dargestellt werden – und auch, was passiert, wenn ein Motor überlastet wird.*

Immer wieder hört man Berichte über fischertechnik-Motoren, die nach stundenlangem Dauerbetrieb, besonders auf einer Ausstellung, plötzlich versagt haben. Fragt man die betreffenden Aussteller wie sie ihre Motoren denn ausgewählt haben, so lauten die typischen Antworten "der passte vom Gehäuse her da rein" oder "den hatte ich gerade da". Hin und wieder gibt auch jemand zu, dass der Motor immer "recht heiß" wurde. Bohrt man dann noch ein bisschen weiter und fragt nach der Stromaufnahme, dann kommt üblicherweise die Antwort "den Strom messe ich nie, wozu denn?"

Gerne wird auch die Argumentation "ich habe es exakt nach Anleitung gebaut" ins Feld geführt. Das ist von daher interessant, da sich die Frage stellt, wie denn die Entwicklungsabteilung bei fischertechnik einen Motor für einen Baukasten auswählt. Diese spezielle Frage wird dieser Artikel nicht beantworten. Es ist aber davon auszugehen, dass ein stundenlanger Dauerbetrieb dabei nicht berücksichtigt wird.

Warum ist denn nun der Betriebsstrom des Motors überhaupt so interessant? Schon im Artikel über das Rechenmodell [\[1\]](#page-37-0) wurde im Abschnitt "Eine Anwendung für  $k_I$  – der Motor als Drehmomentsensor" erklärt, dass die Stromaufnahme des Motors ein Maß für die Belastung an der Welle ist: das

abgeforderte Drehmoment. Mittels der motorindividuellen Konstanten *kI* ist aus dem Motorstrom das abgegebene Drehmoment bekannt. Und je mehr Drehmoment der Motor aufbringen muss, desto mehr Strom nimmt er auf. Nun muss man nicht den exakten Wert dieser Konstanten *kI* für seinen Motor kennen um dessen Lastzustand zu beurteilen. Sofern man entsprechende Angaben über den Motortyp hat, ermittelt man den Lastzustand anhand der Kennlinien, ansonsten anhand von groben Faustformeln.

Für einige fischertechnik-Motoren stehen die entsprechenden Daten im Downloadbereich der ft-Community bereit [\[2\].](#page-37-1) Sowohl numerische Werte für spezielle Arbeitspunkte als auch die Kennlinien für die dazwischenliegenden Arbeitspunkte sind dort zu finden. Mit Hilfe dieser Kennlinien gelingt es den optimalen Motor für ein Modell zu finden, sofern man das Drehmoment seines Modells vorab – oder überhaupt – kennt.

Umgekehrt kann man aber auch einen xbeliebigen Motor in sein Modell einbauen und nach der Messung einiger weniger Größen den Arbeitspunkt des Motors beurteilen. Das soll hier einmal beispielhaft erklärt werden.

## **Ein Motor in einem Modell**

Nehmen wir an, wir möchten ein fischertechnik-Modell mit einem Motor antreiben. Welches schnucklige Modell betrieben wird, ist völlig egal. Was in diesem Zusammenhang nur wichtig ist: Ein S-Motor (32293) soll das Modell antreiben. An *U* = 9 V nimmt er dafür *I* = 186 mA auf. Schauen wir mal in seine Kennlinien, hier auszugsweise wiedergegeben [\[3\]:](#page-37-2)

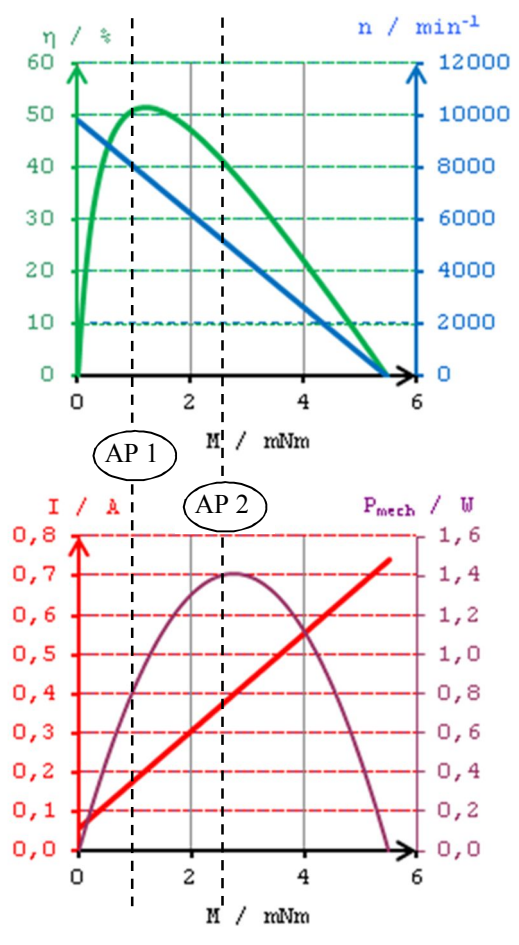

*Abb. 1: Kennlinien 32293 [\[3\]](#page-37-2)*

Im unteren Diagramm findet sich die Kennlinie für den Motorstrom *I* (*y*-Achse) in Abhängigkeit vom Drehmoment *M* (*x*-Achse). Für den angegebenen Lastfall ist schon eine Hilfslinie ("AP 1") eingezeichnet. Jetzt wird nur noch abgelesen. Der Motor liefert also so etwa 1 mNm. Auf den anderen drei Kennlinien kann man für diesen Arbeitspunkt jeweils die abgegebene mechanische Leistung *P*, die Drehzahl *n*

und den Wirkungsgrad  $\eta$  ablesen. Es ergibt sich so etwa  $n = 51 \%$ .

Vergleicht man diese Angaben mit denen für den Arbeitspunkt "maximale Effizienz", dann sieht man, dass der Motor irgendwo zwischen Leerlauf und maximaler Effizienz betrieben wird. Das ist auch im Diagramm sehr schön zu erkennen, da der Arbeitspunkt links vom Maximum ("Buckel") der grünen Kennlinie des Wirkungsgrades liegt.

Nun, da der Arbeitspunkt klar ist, geht es um dessen Beurteilung. Dazu sollte man wissen, dass die von den Herstellern angegebenen *Nenndaten* üblicherweise den Betrieb mit *maximalem Wirkungsgrad* darstellen. Für genau diesen Betriebsfall ist der Motor entwickelt, gefertigt und manchmal sogar einzeln getestet. Seine Lebensdauerangabe gilt für diesen Betriebsfall.

Das heißt nun, dass alle Komponenten des Motors vom Hersteller so ausgesucht wurden, dass sie den *Nennbetrieb* problemlos überstehen und der Motor insgesamt die angegebene Lebensdauer erreicht. Für die Motorlager sind das beispielsweise die Drehzahl und die diversen Kräfte. Für den Kommutator und die Wicklung sind es die Materialien, die den Strom leiten.

Für den kleinen S-Motor aus unserem Beispiel ist also davon auszugehen, dass er in diesem Modell nicht überlastet wird. In dieser Nähe des *Nennarbeitspunktes* betrieben wird er sicher viele Betriebsstunden durchhalten.

## **Der Motor in einem anderen Modell**

Nachdem auf der letzten Ausstellung so viele Besucher unser Modell bestaunt haben, haben wir es zerlegt und etwas Neues aus den Teilen konstruiert. Auch der S-Motor ist wieder dabei, und beim ersten Probelauf des neuen Modells wird die Stromaufnahme gemessen. Diesmal liegt sie bei  $I = 373$  mA, ebenfalls bei  $U = 9$  V.

Zunächst unverdächtig, aber ein Blick auf die Kennlinien an der Hilfslinie "AP 2" zeigt diesmal ein anderes Bild. Sucht man sich auf der Stromkennlinie (Abb. 1) wieder den Wert, so landet man über das Drehmoment diesmal bei einem Arbeitspunkt deutlich weiter rechts in den Kennlinien. Er liegt in der Nähe des Maximums der Abgabeleistung. Der Wirkungsgrad ist auf  $\eta$  = 42 % abgesunken, aber der Motor liefert  $P = 1.4$  W bei etwa 2,5 mNm. Platt ausgedrückt: der Motor arbeitet jetzt fast volle Pulle.

Zunächst sieht das ja nicht wirklich schädlich aus. Der Motor dreht, das Modell bewegt sich und alle sind zufrieden. Nur dem Motor wird jetzt so richtig warm, und genau das ist das Problem.

#### *Verlustleistung des Motors*

Gemäß dem Ersatzschaltbild des Motors (Abb. 2) fließt der Strom durch die elektrische Maschine und den Innenwiderstand der Wicklung.

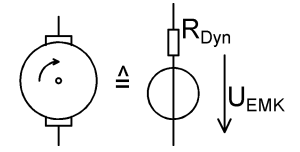

*Abb. 2: Ersatzschaltbild*

Gemäß den bekannten Gesetzmäßigkeiten [\[4\]](#page-37-3) errechnet sich die elektrische Verlustleistung im Motor zu

$$
P_{loss} = I^2 \cdot R_{Dyn}
$$

Mit den Daten für den 32293 aus der ft-Community [\[3\]](#page-37-2) sind das 1,70 W, *RDyn* beträgt hier etwa 12 Ω. Bei Betrieb an Nenn*last* sind es lediglich 0,42 W.

Man beachte bitte den quadratischen Zusammenhang: Doppelter Strom bedeutet die vierfache Verlustleistung. Das ist zwar etwas vereinfacht, weil der Innenwiderstand temperaturabhängig etwas ansteigt und sich die Stärke des Magnetfeldes verringert, aber eine so genaue Betrachtung würde hier zu weit führen und ändert wenig

an dem Ergebnis, auf das es uns hier ankommt.

Die Verlustleistung unseres S-Motors ist beim Übergang von *Nennlast* auf Volllast also um rund 300 % gestiegen: Der Motor erzeugt im Vollastbetrieb rund die vierfache Wärmeleistung gegenüber dem *Nennbetrieb*.

Es handelt sich in beiden Fällen um die elektrische Verlustleistung, die den Motor aufheizt, nicht um dessen mechanische Abgabeleistung. Die mechanischen Verluste, zum Beispiel die Lagerreibung, sind hier noch gar nicht berücksichtigt.

#### *Erwärmung des Motors*

Die *Nenndaten* des Herstellers gelten für einen Einsatz des Motors bei Raumtemperatur – üblicherweise 25 °C. Dabei wird eine bestimmte Verlustleistung als Wärme an die Umgebung abgegeben, sie erhöht zugleich die Temperatur im Motor. Hier ist der eigentliche Motor gemeint, der im fischertechnik-Gehäuse drinsteckt, ein Beispiel findet sich im Bilderpool der ft-Community [\[5\].](#page-37-4)

Baut man diesen Motor in ein Gehäuse ein, zum Beispiel in das Kunststoffgehäuse, das den eigentlichen Motor zum S-Motor mit fischertechnik-Teilenummer 32293 veredelt, dann verringert dies die Wärmeabfuhr. Oder anders ausgedrückt: Die Motortemperatur steigt bei ansonsten gleichen Bedingungen höher, als wenn er "nackt" auf dem Tisch steht. Diese Wärme belastet die Bauteile des Motors. Da kein Motor nackt betrieben wird (es sei denn, es ist ein fischertechnik-Power-Motor), hat der Hersteller hier noch einen gewissen Spielraum eingebaut. Der ist aber nicht beliebig groß.

Sofern man den thermischen Widerstand (Wärmewiderstand [\[6\]\)](#page-37-5) der Baugruppe kennt, lässt sich sogar präzise ausrechnen, um welchen Betrag die Temperatur im fischertechnik-Motorgehäuse gegenüber der Umgebungstemperatur steigt. Aber auch wenn man den Wert nicht kennt, so

wie der Autor, ist es doch einzusehen, dass die vierfache Verlustleistung bei Vollastbetrieb auch die vierfache Temperaturerhöhung im Vergleich zum *Nennbetrieb* bewirkt.

Am kritischsten ist die Temperaturerhöhung für die Isolation der Wicklungsdrähte. Üblicherweise sind diese mit einer Lackschicht überzogen, die ab einer bestimmten Temperatur verkohlt. Der Motor ist dann kaputt.

#### *Überlastung des Motors*

Insgesamt führen sowohl die größeren Lagerkräfte als auch die erheblich höhere Motortemperatur bei unserem zweiten Modell zur Überlastung des Motors. Er übersteht solch eine Überlastung auch mal kurzzeitig (soll heißen: wenige Minuten), wenn man ihn danach lange genug abkühlen lässt (soll heißen: ein Viertelstündchen mindestens). Eine Convention mit 6 h Dauerbetrieb führt hier allerdings zu schnellem Verschleiß und kann das vorzeitige Ende des Motors bedeuten.

Selbst wenn die Wärme vom Motor verkraftet wird, sind die Lager meist nicht dauerhaft für die auftretenden Kräfte ausgelegt. Auf jeden Fall ist der Motor bei diesem Arbeitspunkt bereits überlastet und sollte so nicht weiter betrieben werden.

Besonders drastisch sind die Verhältnisse, wenn der Motor blockiert ist. Dann wird die volle elektrische Leistung in Wärme umgesetzt. Die Motorwicklung heizt den ganzen Innenraum auf und recht schnell wird sogar das Gehäuse außen heiß. Im Falle des S-Motors sind das  $P = 6,67$  W. Nur wird dieser Fall meist recht schnell bemerkt und der Motor vom Anwender abgeschaltet bevor ein Schaden auftritt – so wohl die Hoffnung bei fischertechnik.

#### *Wahl eines anderen Motors*

Mit der Kenntnis der Daten von anderen Motoren wird es möglich, den S-Motor aus dem zweiten Modell durch einen besser

geeigneten Antrieb zu ersetzen. Aus der Strommessung ergeben sich direkt das abgegebene Drehmoment und mittels der Kennlinien die erreichte Drehzahl. Derart ausgestattet sollte es machbar sein, einen geeigneten Alternativmotor anhand der vorhandenen Daten ausfindig zu machen. Das Kriterium hierbei: Mit dem geforderten Drehmoment sollte sowohl die erreichte Drehzahl als auch ein Betrieb in der engen Nachbarschaft der *Nennlast* dieses Motors erreicht werden.

## **Faustregeln für die Praxis**

Nicht immer liegen die Kennlinien vor, nicht jeder besitzt die nötigen Gerätschaften, um die Daten seines Motors zu messen. Trotzdem soll der kostbare Motor nun optimal betrieben werden. Was nun? An den vorliegenden Kennlinien lässt sich erkennen, dass meist gilt:

Der *Nennbetrieb* eines beliebigen fischertechnik-Motors liegt vor bei etwa

> 75 % der Leerlaufdrehzahl oder 25 % des Blockadestroms.

Geht man von diesen Daten aus etwas in Richtung des Leerlaufs, gewinnt man zusätzliche Sicherheit gegen Überlast.

Im Falle unseres gestressten S-Motors liefert diese Faustregel  $n = 7380$  min<sup>-1</sup> beziehungsweise *I* = 185 mA. Beide Angaben liegen zwar nur in der Nähe des exakten Wertes (7685 min<sup>-1</sup>, 208 mA), aber sie sind in der Praxis genau genug, um den Arbeitspunkt des Motors zu beurteilen.

## **Aussage von fischertechnik**

In der FAQ von fischertechnik zu "Technischen Fragen" findet sich seit vielen Jahren die folgende Einschätzung (zuletzt gesehen am 15. September 2015):

*Frage: "Können Motoren kaputt gehen, wenn sie schwere Lasten heben müssen?"*

*Antwort: "Nein, wenn die Last zu schwer ist bleibt der Motor stehen." [\[7\]](#page-37-6)*

Der Leser sollte jetzt in der Lage sein, diese Aussage selbst zu beurteilen.

## **Zusammenfassung**

Jeder Motor wird optimal bei *Nennlast* betrieben.

Ein drehender Motor kann bereits überlastet sein. Überlastung verkürzt die Motorlebensdauer, kann aber durch einfache Maßnahmen erkannt werden.

Auch bei motorisierten Modellen, die exakt nach Anleitung gebaut sind, lohnt sich das Nachmessen des Motorstroms. Für ferngelenkte Modelle wären die Kommunikationsmöglichkeiten des aktuellen TXT absolut ideal – wenn der TXT denn die Motorströme erfassen könnte.

Die aufgezeigte Methode ist einfach und funktioniert am genauesten bei Motoren, deren Daten man kennt. Kennt man die Motordaten nicht, kann die *Nennlast* anhand der angegebenen Faustregeln grob abgeschätzt werden.

Hat man noch kein Messgerät, sollte man sich eine Anschaffung ernsthaft überlegen.

Zuerst verursacht das natürlich Kosten, auf lange Sicht ist diese Anschaffung aber sicher kostengünstiger als "verheizte" Motoren nachzukaufen.

Rückfragen beantwortet der Autor gerne im Forum [\[8\]](#page-37-7).

### **Quellen**

- <span id="page-37-0"></span>[1] René Trapp: *Kenndaten der ft-Motoren*. [ft:pedia 3/2013,](http://www.ftcommunity.de/ftpedia_ausgaben/ftpedia-2013-3.pdf) S. 9-29.
- <span id="page-37-1"></span>[2] ft-Community: *[Daten einiger ft-](http://www.ftcommunity.de/downloads.php?kategorie=Technische+Informationen)[Motoren](http://www.ftcommunity.de/downloads.php?kategorie=Technische+Informationen)*.
- <span id="page-37-2"></span>[3] ft-Community: *[Kennlinien 32293](http://www.ftcommunity.de/data/downloads/dokumente/technischeinformationen/ft32293_neu.pdf)*.
- <span id="page-37-3"></span>[4] Wikipedia: *[Elektrische Leistung](https://de.wikipedia.org/wiki/Elektrische_Leistung)*.
- <span id="page-37-4"></span>[5] ft-Community: *[Mini-Motor 31062](http://www.ftcommunity.de/categories.php?cat_id=2007) [zerlegt](http://www.ftcommunity.de/categories.php?cat_id=2007)*.
- <span id="page-37-5"></span>[6] Wikipedia: *[Wärmewiderstand](https://de.wikipedia.org/wiki/W%C3%A4rmewiderstand)*.
- <span id="page-37-6"></span>[7] fischertechnik: *[Technische Fragen](http://www.fischertechnik.de/desktopdefault.aspx/tabid-51/68_read-12/usetemplate-1_column_no_pano/)*.
- <span id="page-37-7"></span>[8] ft-Community-Forum: *[Daten von ft-](http://forum.ftcommunity.de/viewtopic.php?f=4&t=2096)[Motoren](http://forum.ftcommunity.de/viewtopic.php?f=4&t=2096)*.

## <span id="page-38-0"></span>Elektrotechnik **Messbereichserweiterung für Multimeter**

René Trapp

*Wie kann man Ströme bis 2 A kostengünstig messen?*

Im Beitrag über den optimalen Betrieb der fischertechnik-Motoren [\[1\]](#page-40-0) wird darauf eingegangen*,* wie man aus dem Motorstrom den Arbeitspunkt des Motors beurteilt. Was aber meist fehlt ist ein geeignetes Messgerät, um den Motorstrom zu messen.

Wer nicht bereits über ein Messgerät verfügt, wird sich möglicherweise eines zulegen wollen. Aber auch ein vorhandenes Messgerät eignet sich möglicherweise nur bedingt für den benötigten Messbereich.

#### *Wer misst, misst Mist – oder welches Gerät brauche ich?*

Für die in den zurückliegenden 50 Jahren von fischertechnik angebotenen Motoren eignet sich am besten ein Gerät mit einem Strommessbereich bis 2 A. Günstige Digitalmultimeter sind schon ab  $9.95 \text{ } \in \text{ }$  im einschlägigen Handel zu kaufen, z. B. bei reichelt [\[2\].](#page-40-1) Es gibt dort im Angebot hauptsächlich Geräte mit Messbereichen bis 200 mA und dann erst wieder mit 10 A oder 20 A. Ein Bereich bis 2 A fehlt meist. Aber auch wesentlich teurere Geräte bieten keinen Messbereich für 2 A an.

Selbstverständlich sind mehrere Messbereiche für Spannung und häufig auch noch für Widerstände vorhanden. Ein solches Gerät sollte bevorzugt werden, wenn man eines kaufen möchte, da sich dadurch weitere Anwendungen eröffnen. Natürlich kann ein vorhandener 10 A-Messbereich verwendet werden, allerdings ist in diesem Fall mit einem erheblichen Messfehler zu rechnen.

#### *Erweiterung des Messbereichs*

Bevor man nun mehrere hundert Euro für ein Gerät ausgibt, das den entsprechenden Messbereich anbietet, kann man sich auch mit einer kostengünstigen Lösung im Selbstbau behelfen.

Im Prinzip läuft es auf eine Anwendung des Ohmschen Gesetzes [\[3\]](#page-40-2) hinaus: Man leitet einen unbekannten Strom *I* durch einen bekannten Widerstand *R* und misst die dabei auftretende Spannung *U* (Abb. 1).

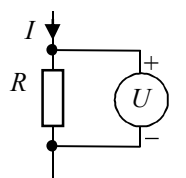

*Abb. 1: Strommessung per Shunt*

Den fließenden Strom *I* ermittelt man gemäß

$$
I=\frac{U}{R}
$$

Selbst die kostengünstigsten Messgeräte bieten einen Spannungsmessbereich bis 200 mV an. Die Genauigkeit der Spannungsmessung dieser Geräte ist für den Zweck mehr als ausreichend. Ebenfalls ist der Innenwiderstand des Gerätes bei Spannungsmessungen ausreichend hoch, um ihn bei den folgenden Betrachtungen völlig zu ignorieren. Ansonsten müsste man noch den Fehlerstrom berücksichtigen, der am Widerstand vorbei durch das Messgerät fließt und das Ergebnis verfälscht.

Um mit 2 A den Messbereich von 200 mV voll auszunutzen, muss der Widerstand exakt

$$
\frac{200 \text{ mV}}{2 \text{ A}} = 0.1 \text{ }\Omega
$$

aufweisen.

Immer wenn Strom durch einen Widerstand fließt, wird auch thermische Energie erzeugt, die elektrische Leistung [\[4\].](#page-40-3) Meist ist sie unerwünscht und heißt dann Verlustleistung. Diese Leistung errechnet sich zu

$$
P = I \cdot U
$$

oder auch

$$
P = I^2 \cdot R
$$

Bei 2 A wird im Widerstand eine Leistung von

$$
(2 \text{ A})^2 \cdot 0.1 \Omega = 0.4 \text{ W}
$$

umgesetzt. Die Eckdaten des Widerstands sind nun bekannt. Für eine möglichst hohe Messgenauigkeit wird man einen möglichst eng tolerierten Widerstand nehmen wollen. Für den genannten Zweck der Motorstrommessung ist eine Toleranz von ±1 % durchaus akzeptabel. Der Leser möge sich bitte klarmachen, dass 1 % von 0,1  $\Omega$  lediglich  $0.001 \Omega$  darstellen. Leiterwiderstände liegen bereits in dieser Größenordnung, sodass der Einsatz noch enger tolerierter Widerstände mit 0,2 % oder 0,1 % nicht gerechtfertigt ist.

Einen entsprechenden Widerstand mit  $0.1 \Omega / 1$ % und 0.4 W kann man möglicherweise im Elektronikfachhandel auftreiben. Ein Widerstand mit mehr Nennleistung ist erheblich besser geeignet, eventuell auch besser erhältlich, geht aber ins Geld oder hat große Toleranzen.

Noch kostengünstiger geht es allerdings so:

Durch die Parallelschaltung von Widerständen liegt der Gesamtwiderstand *RGes* bekanntlich unterhalb des niedrigsten

Einzelwiderstandes *R*. Insbesondere gilt für *n* gleiche Einzelwiderstände [\[5\]:](#page-40-4)

$$
R_{Ges}=\frac{R}{n}
$$

Setzt man den Messwiderstand aus zehn parallelgeschalteten Einzelwiderständen zu je 1  $\Omega$  zusammen, ergibt sich insgesamt  $0,1,0$  als Gesamtwiderstand.

Jeder einzelne Widerstand trägt dabei einen Anteil von 1/10 der Gesamtleistung und wird bei 2 A mit 40 mW belastet [\[5\].](#page-40-4) Die Gesamtanordnung darf sogar bis zur maximalen Leistung jedes Einzelwiderstandes ausgereizt werden, das sind bei 0,25 W pro Widerstand

$$
10\cdot0.25~\mathrm{W}=2.5~\mathrm{W}
$$

Die Widerstände werden in dem Fall jedoch extrem heiß.

Insgesamt hat diese Anordnung aus zehn gleichen Widerständen sogar eine Gesamttoleranz unterhalb der Toleranz der Einzelwiderstände. Theoretisch ist laut [6] mit rund 0,32 % für den Gesamtwiderstand zu rechnen; sofern die statische Verteilung der Toleranzen entsprechend ist. Geht man vereinfachend von 1 % aus, liegt man auf der sicheren Seite.

Entsprechende Widerstände finden sich im einschlägigen Elektronikversandhandel [\[7\].](#page-40-5)

#### *Aufbau der Messbereichserweiterung*

Je nach den vorhandenen Werkzeugen kann man die Widerstände zusammen mit Anschlussbuchsen auf eine Platine auflöten und verdrahten. Varianten mit zusätzlichen Messbereichen sind natürlich möglich (Abb. 2).

Extra für dieses Projekt noch eine Lötstation und weitere Werkzeuge anzuschaffen, ist nun aber nicht nötig. Zwei große Lüsterklemmen, z. B. [\[8\],](#page-40-6) erlauben es, alle zehn Widerstände zusammen mit Anschlusskabeln an jedem der beiden Anschlüsse zu verschrauben. Auf diese Art erhält man auch einen preisgünstigen und mechanisch ausreichend stabilen Aufbau.

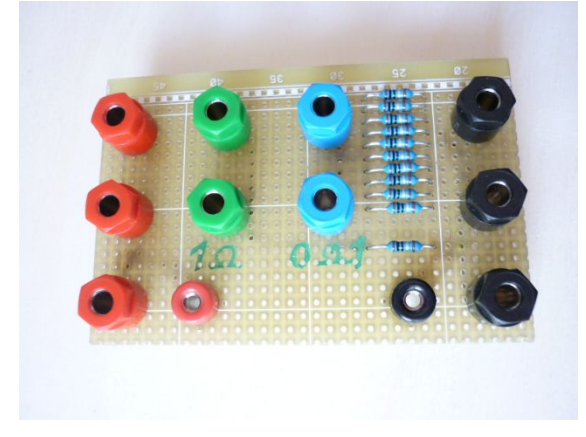

*Abb. 2: Messhilfe auf Platine*

Andere Varianten sind ebenfalls denkbar und richten sich in der Ausführung nach dem Gutdünken des Benutzers.

Beim Betrieb sollte man eine hitzefeste und elektrisch isolierende Unterlage, zum Beispiel eine Keramikfliese oder einen alten Keramikteller benutzen.

#### *Umgang mit dem Messmittel*

Wie bereits beschrieben wird der Messstrom hier nicht durch das Messgerät selbst geleitet, sondern durch den Messwiderstand. Die Spannung am Messwiderstand wird mittels Spannungsmessung bestimmt (Abb. 1). Gemäß dem Ohmschen Gesetz gilt für die gewählte Dimensionierung

$$
0.1 \Omega = \frac{0.1 \text{ V}}{1 \text{ A}}
$$

oder

$$
1\text{ A} = \frac{0,1\text{ V}}{0,1\text{ }\Omega}
$$

Für die Ablesung ist das sehr hilfreich, denn die Umrechnung kann man ganz einfach im Kopf machen. Hier ein Beispiel:

Im Display seien 112,7 mV angezeigt. Den Wert nimmt man mal zehn – beziehungsweise lässt das Komma einfach weg – und erhält 1127 mV. Dann ersetzt man mV durch mA und erhält 1127 mA; 1127 mA sind 1,127 A. Berücksichtigt man nun noch die Toleranz der Widerstände, dann ist die letzte Stelle nicht mehr sinnvoll und es darf gerundet werden. Aus den 1,127 A werden so 1,13 A (und das ist für den Zweck genau genug).

Bei der Anzeige 27,4 mV ergeben sich so 274 mA= 0,274 A. Diesmal ist Runden eher unnötig.

#### *Zusammenfassung*

Eine einfache Messhilfe erweitert den Strommessbereich eines vorhandenen oder neuen Gerätes. Sofern noch kein Messgerät vorhanden ist, sollte die Anschaffung erwogen werden. Die zusätzlichen Teile für die Messbereichserweiterung kann man dann gleich miterwerben.

Manche Fehlersuche in Modellen wird durch ein Messgerät erheblich vereinfacht, sodass ein zusätzlicher Nutzen aus der Anschaffung gezogen werden kann.

### **Quellen**

- <span id="page-40-0"></span>[1] René Trapp: *fischertechnik-Motoren richtig betreiben.* ft:pedia 3/2015, S. 34-38.
- <span id="page-40-1"></span>[2] reichelt elektronik: *[Auswahl an](http://www.reichelt.de/Multimeter-digital/2/index.html?&ACTION=2&LA=2&GROUPID=5891) [digitalen Multimetern.](http://www.reichelt.de/Multimeter-digital/2/index.html?&ACTION=2&LA=2&GROUPID=5891)*
- <span id="page-40-2"></span>[3] Wikipedia: *[Ohmsches Gesetz](https://de.wikipedia.org/wiki/Ohmsches_Gesetz).*
- <span id="page-40-3"></span>[4] Wikipedia: *[Elektrische Leistung](https://de.wikipedia.org/wiki/Elektrische_Leistung)*.
- <span id="page-40-4"></span>[5] Wikipedia: *[Parallelschaltung.](https://de.wikipedia.org/wiki/Parallelschaltung)*
- [6] techniker-forum: *[Widerstands](http://www.techniker-forum.de/thema/widerstandsabweichung-aus-teiltoleranzen-errechnen.78816/)[abweichung aus Teiltoleranzen](http://www.techniker-forum.de/thema/widerstandsabweichung-aus-teiltoleranzen-errechnen.78816/) [errechnen.](http://www.techniker-forum.de/thema/widerstandsabweichung-aus-teiltoleranzen-errechnen.78816/)*
- <span id="page-40-5"></span>[7] reichelt elektronik: *[Metalloxyd-](http://www.reichelt.de/1-4W-1-1-00-Ohm-9-10-Ohm/METALL-1-00/3/index.html?&ACTION=3&LA=2&ARTICLE=11402&GROUPID=3075&artnr=METALL+1%2C00)[Widerstand 1](http://www.reichelt.de/1-4W-1-1-00-Ohm-9-10-Ohm/METALL-1-00/3/index.html?&ACTION=3&LA=2&ARTICLE=11402&GROUPID=3075&artnr=METALL+1%2C00)* $\Omega$  *±1%, 1/4W.*
- <span id="page-40-6"></span>[8] reichelt elektronik: *[Lüsterklemme](http://www.reichelt.de/Luester-Steckklemmen/L-K-6/3/index.html?&ACTION=3&LA=2&ARTICLE=11023&GROUPID=5696&artnr=L%C3%9CK+6) [6mm²](http://www.reichelt.de/Luester-Steckklemmen/L-K-6/3/index.html?&ACTION=3&LA=2&ARTICLE=11023&GROUPID=5696&artnr=L%C3%9CK+6)*.

## <span id="page-41-0"></span>Elektrotechnik **Automatischer Prüfstand für Elektromotoren – Teil 1: Eine Belastungseinrichtung**

#### Matthias Dettmer

*Prüfstände sind Vorrichtungen, mit denen man technische Gegenstände – in diesem Fall die kleinen fischertechnik-Elektromotoren – so auf ihre Eigenschaften testen kann, dass die gewonnenen Messergebnisse wiederholbar sind. In einer kleinen Artikelserie möchte ich beschreiben, wie ich mit möglichst wenig Fremdteilen einen kleinen automatisierten Motorenprüfstand aus fischertechnik für fischertechnik-Kleinmotoren aufbaue. Den Anfang macht eine Belastungseinrichtung.*

Wenn man denselben Prüfling mehrfach testet, dann soll dieser auch etwa die gleichen Werte liefern wie ein gleicher Motor. Will man nicht nur etwas über die Leerlaufbedingungen und die "Eckdaten" eines Motors wie Stromverbrauch, Verlustleistungen und so weiter herausfinden, dann führt das zu der Frage, wie denn eigentlich eine möglichst gleichbleibende und wiederholbare Last auf den Prüfling aufgebracht werden könnte.

Zum Thema "Testen von fischertechnik-Motoren" hat es in der ft:pedia schon mal einen lesenswerten und höchst interessanten Artikel zum Testen und Auswerten der Leerlaufbedingungen und zur definierten Belastung mit einer gleichbleibenden Last gegeben [1].

Eine der auch in der Industrie gebräuchlichen Methoden zum Aufbringen von Last ist die der "Bremse".

Ja, wenn das Leben denn so einfach wäre… Einfach einen anderen Motor und einen Regler kaufen, und los geht es! Die "alten ft-Hasen" unter uns sind aber häufig bestrebt, mit möglichst wenigen, am liebsten ganz ohne "fremde" Teile zu konstruieren.

Der erste Ansatz war also, den Prüfling mit einem gleichen Motor zu koppeln. Dazu wurden die Schnecken der beiden Motoren über ein kleines Stück roten Gummischlauches "gekuppelt". Das ist dauerhaft sicher nicht die beste mechanische Lösung, aber für Vorversuche reicht es.

Der andere Motor, unsere Bremse, sollte nun als Generator dienen und wurde dazu nacheinander mit sechs Lampen "belastet". Jede Lampe wurde durch einen Taster jeweils parallel zugeschaltet. Im Leerlauf "brachte" es unser Generator auf etwa 7 V, wenn der Prüfling aus einem Akkublock mit etwa 9 V betrieben wurde. Mit jeder Lampe nahm die Belastung zu, anfänglich um 30 mA pro Lampe, bis die Stromzunahme mit der letzten Lampe dann nur noch 18 mA betrug – klar, die Gesamtlast von am Ende etwa 140 mA verringerte natürlich auch die Spannung am Generator auf dann nur noch 4 V. Die sechs Lasten spannten also den Leistungsbereich in groben Stufen zwischen 210 mW bis zu etwa 560 mW auf.

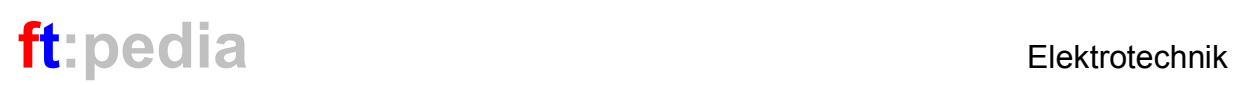

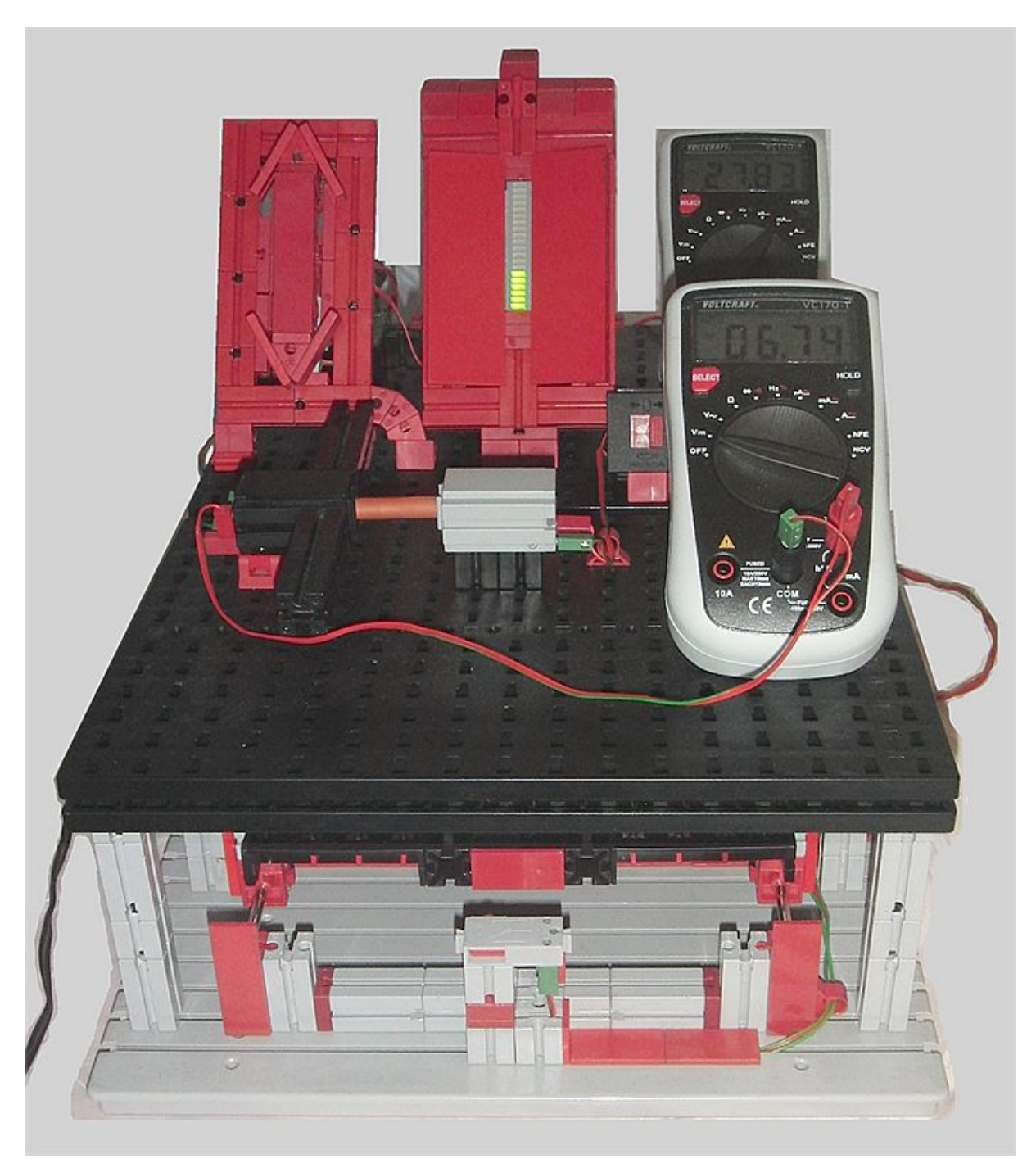

*Abb. 1: Die Belastungseinrichtung: vorne der Prüfling (grau) und die Bremse (schwarz) mit einem roten Gummischlauch gekuppelt*

Nun hatte dieser erste Versuchsaufbau ein paar Nachteile (und hat es deshalb nicht mal zu einem Foto gebracht):

- · Die Stufen ergaben mit zwischen 30 mA und 18 mA Zunahme zu große Abstände,
- wir würden eine recht "eckige" Leistungskurve bekommen und
- die "Anwendung" mit sechs Fingern ging gerade so.

Also wurde der Versuch wieder abgebaut und neu angesetzt. Wie wäre es, wenn wir

statt Lampen Leuchtdioden verwenden würden? Einen vernünftigen Vorwiderstand vorausgesetzt erlauben Leuchtdioden Ströme zwischen 3 und 7 mA, mithin viel feinere Stufen, und es gibt Arrays mit bis zu 20 Leuchtdioden. Der überschlägig mit einem solchen Array abdeckbare Bereich bewegt sich dann zwischen 49 mW und 980 mW. Wir sollten also etwa die gleiche Spanne bekommen wie mit den Lämpchen, wenn nicht sogar mehr.

Für den neuen Ansatz zum Bau einer Belastungsvorrichtung gab es also folgende Aufgaben zu lösen:

- · Adaption des (fischertechnik-fremden) LED-Arrays
- · Entwurf eines Schaltplanes
- · Möglichst gleichförmiges Schalten von 20 Tastern
- · Ansätze für Automatisierung finden

Die erste Aufgabe war verhältnismäßig leicht zu lösen. Eine handelsübliche Steckplatine (neudeutsch *Breadboard*) erlaubt die Aufnahme des Arrays und der benötigten Vorwiderstände sowie den halbwegs bequemen Anschluss an die Stecker an den Tastern.

Der Schaltplan (Abb. 2) sollte den ganzen Apparat für eventuelle Nachbauten hinreichend dokumentieren.

Als wohl schwierigste Aufgabe entpuppte sich dann das möglichst gleichförmige Schalten der 20 Taster. Der Ansatz ist noch einfach: Über einen Schneckenantrieb rechts und links wird ein ordentlich geführter Schlitten langsam über die Taster gezogen. Dabei soll der Motor durch Tasten angesteuert werden und entweder vorwärts (mehr Last) oder rückwärts (weniger Last) bewegt werden. Mit Endtastern soll verhindert werden, dass sich der Schlitten weiter als nötig bewegt – ohne dass das

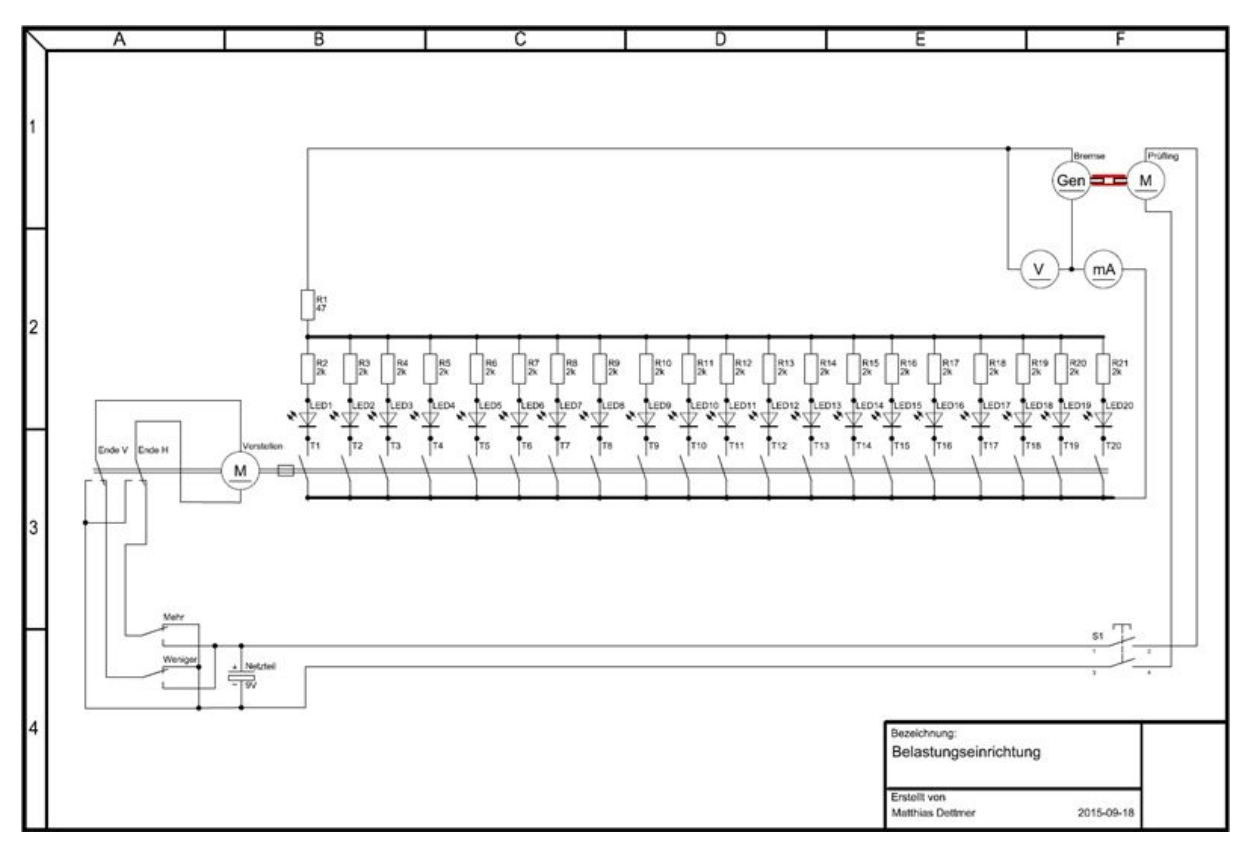

*Abb. 2: Der Schaltplan: Ebenso wie die Endpositions-Taster werden auch die 20 Taster nicht alle gleichzeitig betätigt – das ist im Schaltplan aber nicht leicht wiederzugeben*

Gebilde am Ende rattert, knirscht und sich festfrisst.

Die im Schaltplan wiedergegebene Schaltung kennt wohl jeder, der einmal mit den alten Elektromechanik-Baukästen (wie hobby 3 oder em1 bis em3, das waren noch Zeiten…) gebaut und experimentiert hat: der Motor wird dadurch an den Endpositionen ordentlich kurzgeschlossen und bleibt blitzschnell stehen. Zudem kann der Motor nur noch in die jeweils andere Richtung in Gang gesetzt werden.

In der Industrie ginge das so natürlich nicht, sonst müsste man ja die hohe Spannung und die hohen Ströme über Taster führen: Hier wird das dann über Taster an eine SPS gemeldet, die dann auf andere Weise (über

ein Schütz oder einen Frequenzumformer/Regler) den Motor stillsetzen würde.

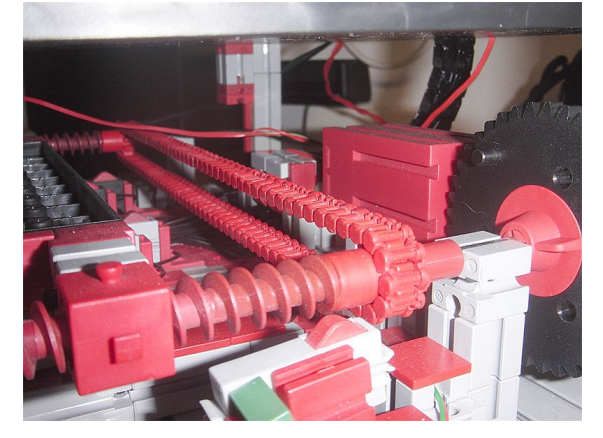

*Abb. 4: Antrieb mit einem Encodermotor, im Vordergrund der hintere Endepositions-Taster*

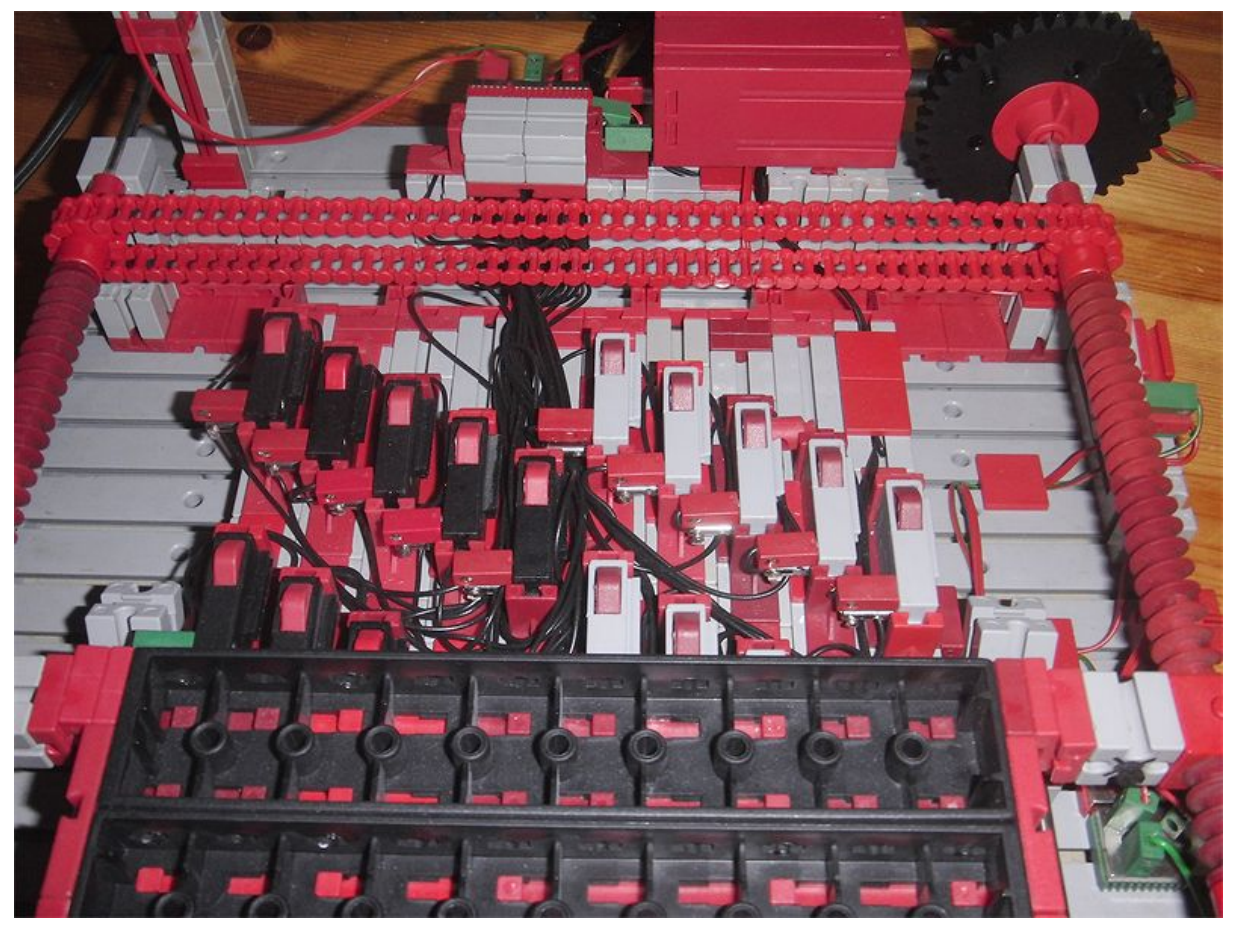

*Abb. 3: Anordnung der Taster zwischen den Schneckenantrieben links und rechts – es wird schon eng zwischen den Tastern – und eines Teils des Schaltbrettes, das sich von unten im Bild her über die Taster schiebt*

Natürlich gibt es für die Ansteuerung des Schaltbrett-Motors auch noch "kabelsparende" Methoden – die Artikelserie von Stefan Falk zu "Motorsteuerungen" in den ft:pedia-Ausgaben 1/2011-1 bis 4/2011 bietet sehr gute Ansätze [2]. Die Umsetzung hätte dann aber weitere "Fremdteile" wie die Dioden erfordert.

Damit die vom "Schaltbrett" abzudeckende Strecke weder zu breit noch zu lang wird, habe ich dieses Brett nahezu quadratisch gestaltet – sozusagen mit dem bestmöglichen Verhältnis von Länge zu Breite. Bei der Enge zwischen den Tastern konnte ein "ganzer" Stecker nicht mehr in beiden Steckpositionen eingesteckt werden, deshalb habe ich die Stecker für die gemeinsame Verteilung (den Minuspol des Generators) von seiner Plastikhülle befreit. Die Zuleitungen zu den Leuchtdioden haben aber jeweils "komplette" Stecker. Im Schaltplan habe ich die Taster auch nur als "Ein"-Taster dargestellt, eine Darstellung dieser 20 Taster mit der jeweils nicht benutzten Ruhestellung erschien mir nicht zielführend.

Im ersten Ansatz hatte das Schaltbrett etwa 2 mm Abstand von der Taster-Oberseite, und die meisten Taster wurden damit auch betätigt. Es gab aber auch Aussetzer. Also musste das Schaltbrett irgendwie dichter ran. Aber wie? Zu dicht geht nicht, weil man die vielen Taster nie so genau ausrichten kann, dass die Schaltplatte nicht irgendwo anstößt. Ein bis zwei Zehntelmillimeter reichen hier schon aus.

Im fischertechnik-Rastermaß gibt es 15 mm (Länge und Breite des Grundbausteins, Höhe des Tasters und der Winkelsteine), 7,5 mm und 5 mm (Baustein 7,5 und Baustein 5) und – *very tricky* – die Bauplatten mit 2 mm Höhe. Natürlich kann man mittels der Winkelsteine auch Zwischenmaße realisieren, aber das dann in der ganzen Breite durchzuhalten und auszurichten? Etwas Einfacheres musste her.

Hat man zwei Bauplatten mit zusammen 4 mm Höhe, dann bleibt schließlich ein Maß von 1 mm zum nächsten möglichen Rastermaß übrig – *et voilà*!

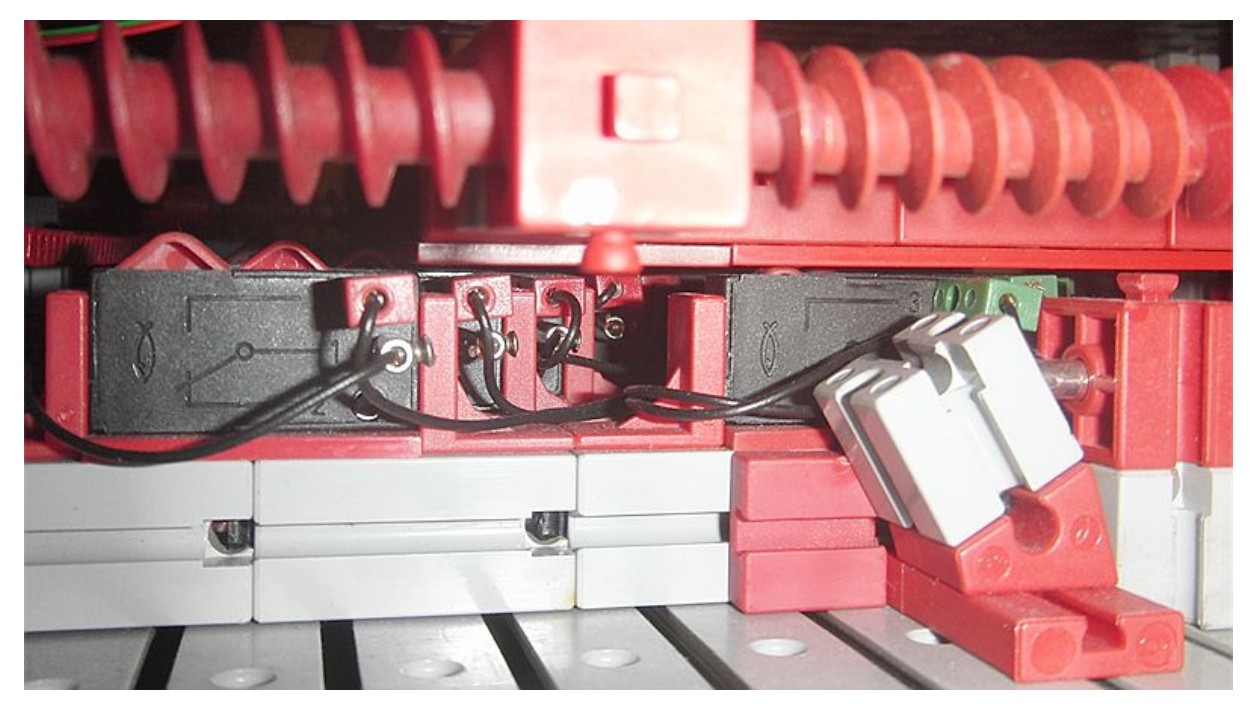

*Abb. 5: Beschaltung der Taster und betätigte sowie nicht betätigte Taster: Man beachte den sehr kleinen Abstand zwischen Taster-Oberseite und der Schaltplatte*

Also sitzt der Taster auf einer Bauplatte, die andere Bauplatte sitzt an der Unterseite des Schaltbretts, und die Unterkante des Schaltbretts ist in Höhe von einem halben Grundbaustein plus einen Baustein 5 = 20 mm über der Grundlage des Tasters gelagert. Ein weiterer Vorteil des "Höherlegens" des Tasters: die haltenden Winkelbausteine sind definitiv nicht mehr im Wege.

Nun musste das Schaltbrett nur noch in Richtung des Hebelarmes des Tasters, also von der richtigen Seite her über die Taster gefahren werden – anders herum hätte es möglicherweise Verkantung gegeben.

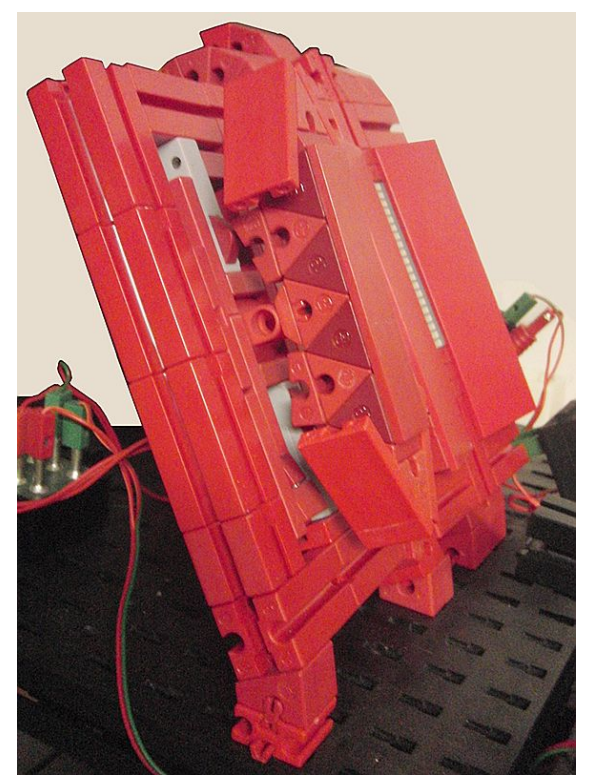

*Abb. 6: Die Anzeigetafel und die Bedienungspfeile für die Leistungsanwahl*

Als all das zuverlässig und mehrfach hintereinander – reproduzierbar – funktioniert hat, konnte die Schaltbrett-Motorsteuerung angegangen werden. Der für die Bewegung des Schaltbretts ausgewählte Encodermotor ermöglicht eine nachträgliche Automatisierung mit dem TX oder TXT – aber das soll Gegenstand des nächsten Artikels werden. Deswegen wurden die beiden Taster für "Mehr Leistung" und "Weniger

Leistung" unter großen Pfeilen für die Richtung untergebracht.

Der Prüfling wurde mit einem Polwende-Schalter an eine feste und gleichbleibende Spannungsquelle geschaltet (hinten im Bild). Schaltet man verkehrt herum ein, dann leuchten die Leucht-Dioden eben einfach nicht.

Bei der Erprobung des gesamten Apparates kam dann heraus, dass die LEDs als "Leistungsstufen" auch jeweils einzeln zuoder abgeschaltet werden können.

Der Abstand beträgt von Taster zu Taster etwa 1,5 Schneckenwindungen, bei einer Untersetzung von 3:1 und einem Encoder von drei Pulsen pro (Motor-) Umdrehung ergibt das rechnerisch  $3 \cdot 1, 5 \cdot 3 = 13, 5$  Pulse "zwischen den Tastern" – mit einer größeren Pause (etwa drei Schneckenwindungen) zwischen den Tastern Nummer 10 und 11. Das stimmt mich doch zuversichtlich, die ganze Geschichte später automatisieren zu können.

Im tatsächlichen Betrieb zeigen die eigentlich für 10 mA einsetzbaren und für etwa 5 mA ausgelegten LEDs bis "ganz oben" ein schön helles Licht. Der Lastversuch zeigt in 20 Stufen zwischen 7 V ∙ 5 mA =  $35 \text{ mW}$  bis zu  $5 \text{ V} \cdot 72 \text{ mA} = 360 \text{ mW}$  einen durchaus interessanten Bereich.

Nun bleibt noch ein wenig Manöverkritik zu üben.

- · Wegen der Bauteiletoleranzen, insbesondere bei den Widerständen, und wegen der Abnahme der generierten Spannung sind die Laststufen nicht einheitlich.
- · Die Anzahl der Stufen ist befriedigend, es besteht aber noch Luft nach oben, etwa durch eine weitere Vorrichtung der gleichen Art, die dann "weiter belastet" – oder durch ein weiteres LED-Array. Hier wäre es auch denkbar, zuerst eines der Lämpchen parallel zu schalten, um

den etwas langweiligen Bereich bis ca. 80 mW zu überbrücken.

- · Die Anzeige von Spannung und Strom schwankt stark, hier müsste das Signal noch geglättet und damit etwas geformt werden. Der TX kann so jedenfalls noch wenig damit anfangen.
- · Im zuerst aufgebauten Messemodell habe ich versucht, das entstehende (und naturgemäß recht schwache) Drehmoment anhand einer sogenannten "Drehmomentenwaage" anschaulich zu machen. Es hat sich schnell gezeigt, dass die nur liederlich ausgeführte Lagerung von Prüfling und Bremse alles Sichtbare an Drehmoment auffrisst – außer einer leichten Auslenkung zum Ein- oder Ausschalten ist nichts zu sehen.
- · Immerhin hört man die Zunahme der Last an der sich verändernden Drehzahl.
- Zu Demonstrationszwecken hätten auch Spannung und Strom des Prüflings gemessen werden können. Das hebe ich mir auch für den nächsten Artikel auf dann sollte nämlich aus Eingangs- und Ausgangsleistung auch der Wirkungsgrad bestimmt werden können.
- · Dass es möglich ist, den Prüfling so zu betreiben, dass keine Last gezogen wird, ist eher lästig. Hier bietet sich ein Gleichrichter an, auch damit man die Lastkurven in beiden Drehrichtungen aufnehmen kann.

Wie soll es nun weitergehen? Ein nächster Artikel wird beschreiben, wie der TX die entstehenden Werte misst – Drehzahl, Strom und Spannung von Prüfling und Bremse, Berechnung der Leistungen und Ausgabe einer Leistungskurve.

Um eine etwas genauere Übersicht über die Leistungsgrenzen der Belastungsvorrichtung zu erhalten, möchte ich zuerst die Lastkennlinien der LEDs aufzeichnen. Wenn es gut geht, werde ich den abrufbaren Leistungsbereich erweitern. Der TXT soll dann die einzelnen Lastpunkte automatisch anfahren, aufnehmen und speichern.

Ein weiteres ehrgeiziges Ziel und Gegenstand eines weiteren Artikels ist die Konstruktion eines Drehmomentsensors aus fischertechnik, im Idealfall mit einer Messelektronik unter Verwendung der Silberlinge (h4GB und so... $\circledcirc$ ) – und am Ende steht ein vollautomatischer Prüfstand, der alle Gegebenheiten automatisch aufnimmt und abgibt. Der funktioniert erst dann richtig, wenn drei oder mehr gleiche Motoren mit in engen Grenzen ähnlichen Ergebnissen gemessen werden.

### **Quellen**

- [1] René Trapp: *Kenndaten der ft-Motoren*. [ft:pedia 3/2013,](https://www.ftcommunity.de/ftpedia_ausgaben/ftpedia-2013-3.pdf) S. 9-29.
- [2] Stefan Falk: *Motorsteuerungen (Teil 1-4).* [ft:pedia 1/2011,](https://www.ftcommunity.de/ftpedia_ausgaben/ftpedia-2011-1.pdf) S. 4-8; [ft:pedia](https://www.ftcommunity.de/ftpedia_ausgaben/ftpedia-2011-2.pdf) [2/2011](https://www.ftcommunity.de/ftpedia_ausgaben/ftpedia-2011-2.pdf), S. 19-25; [ft:pedia 3/2011,](https://www.ftcommunity.de/ftpedia_ausgaben/ftpedia-2011-3.pdf) S. 4-13; [ft:pedia 4/2011,](https://www.ftcommunity.de/ftpedia_ausgaben/ftpedia-2011-4.pdf) S. 6-20.

## <span id="page-48-0"></span>**Computing Tuning für fischertechnik-Fußballroboter**

#### Andreas Kempf

*Die autonomen fischertechnik-Fußballroboter, mit denen wir beim Wettbewerb "Robocup Soccer Junior" angetreten sind [1], müssen Anforderungen genügen, die an der einen oder anderen Stelle den Einsatz von Fremdteilen erfordern.*

Für die autonomen Fußballroboter, die wir beim "Robocup Soccer Junior" einsetzen [1], müssen wir zum einen auf hohe Leistung, zum anderen aber auch auf niedriges Gewicht achten. Denn unsere Roboter dürfen in der sogenannten Leichtgewicht-Klasse nur je 1100g wiegen.

Die Motoren von fischertechnik sind jedoch entweder sehr groß oder haben nicht die benötigte Leistung. Für den Antrieb haben wir daher drei [Pololu-Motoren](https://nodna.de/Micro-Metall-Getriebemotor-mit-Encoder-6V-3mm-Achse-Medium-Power) verwendet. Diese sind nur 25 x 14 x 14 mm groß und wiegen nur 10 g inklusive Getriebe.

Die Pololu-Motoren haben 290 U/min und 19 Ncm Drehmoment, die Stromaufnahme liegt bei lediglich 0,7 A. Zum Vergleich: Der XM Motor von fischertechnik hat 338 U/min und 8,5 Ncm Drehmoment bei einer Stromaufnahme von 0,95 A; das Gewicht liegt bei ca. 70 g.

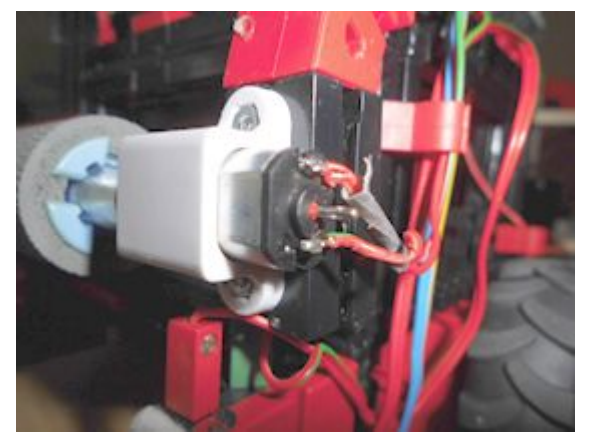

*Abb. 1: Pololu-Motor auf BS 30*

Die Pololu-Motoren lassen sich auf einem 30er Baustein (32879) festschrauben (Abb. 1). Sie sind für 6 V ausgeschrieben, laufen aber mit 1 A am Motorausgang des fischertechnik-Controllers.

Auch für den *Ball Caster* haben wir eine Alternative gefunden. Bisher hatten wir das mit dem Rollenbock (32085), dem Mitnehmer (31712), der Aufnahmeachse (31124) und der Seilrolle (338258) gelöst. Aber der Mitnehmer löste sich öfters bei schnellen Beschleunigungen oder sperrte sich auch mal, wenn er sich "quer stellte".

Wir haben ihn durch einen *[Ball Caster](https://nodna.de/Pololu-Ball-Caster-mit-3-8-Plastik-Ball)* von [Pololu](https://nodna.de/Pololu-Ball-Caster-mit-3-8-Plastik-Ball) ersetzt, den wir an einen Baustein 5 (37237) geklebt haben. So lässt er sich gut mit fischertechnik kombinieren.

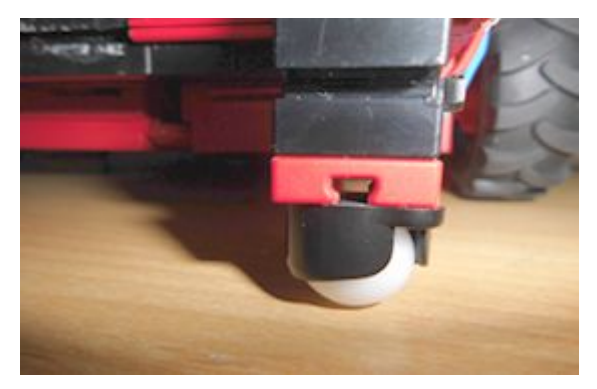

*Abb. 2: Ball Caster von Pololu*

Der Akku von fischertechnik wiegt ca. 200g. Auch dafür gibt es Alternativen, z. B. den [HMF LiPo Akku](https://www.hitmeister.de/product/308544658/?kwd=&source=pla&id_unit=278933221003&gclid=Cj0KEQjw0tCuBRDIjJ_Mlb6zzpQBEiQAyjCoBuijWhpfCvoHFDh_RC1YFoiZMES-Ty1IQySwsmQsB90aAmHJ8P8HAQ) (1500 mAh, 7,4 V) mit einem Gewicht von nur 84 g, oder ein [Li-Ionen-Akku](http://www.akkuwerk.de/) (2900 mAh, 7,4 V) mit

100 g. Die Baugröße der Akkus liegt bei etwa 38 x 18 x 70 mm, die Kosten bei ca. 25 € (zzgl. Ladegerät, ca. 30 €).

Die 7,4 V reichen aus, um den Controller zu betreiben. Sollten dennoch die 9 V benötigt werden, so kann ein *Step Up*[-Spannungs](https://www.pololu.com/product/2567)[regler von Pololu](https://www.pololu.com/product/2567) verwendet werden (7,4 V auf  $9 \text{ V}$ , bis zu  $3 \text{ A}$ ).

Um sowohl 5 V- als auch 3,3 V-Standard-I²C-Sensoren am I²C-Bus des TX Controllers zu betreiben kann auch ein *[Step](https://www.pololu.com/product/2849) Down*[-Spannungsregler von Pololu](https://www.pololu.com/product/2849) zum Einsatz kommen.

Hierzu müssen am I²C-Anschlusskabel vom fischertechnik ROBO TX Controller die Spannungsversorgungsadern aufgetrennt und mit dem *Step Down*-Spannungsregler verbunden werden.

Wir sind als Aussteller auf der diesjährigen Convention in Dreieich – dort können gerne Fragen an uns gestellt werden.

#### **Referenzen**

[1] Andreas Kempf: *RoboCup Junior German Open. Erfahrungsbericht*. [ft:pedia 2/2015,](https://www.ftcommunity.de/ftpedia_ausgaben/ftpedia-2015-2.pdf) S. 4-7.

## <span id="page-50-0"></span>**Computing Logik-Analysator**

#### Andreas Gail

*Ein Logik-Analysator ist ein Gerät, mit dem schnelle digitale Schaltvorgänge aufgezeichnet und betrachtet werden können. Kommerzielle Geräte sind im Markt verfügbar, aber auch hier ermöglicht fischertechnik einen funktionsfähigen Aufbau. Benötigt wird im vorliegenden Fall ein ROBO TX Controller sowie ein PC mit Microsoft Visual Basic Express 2010 oder höher.*

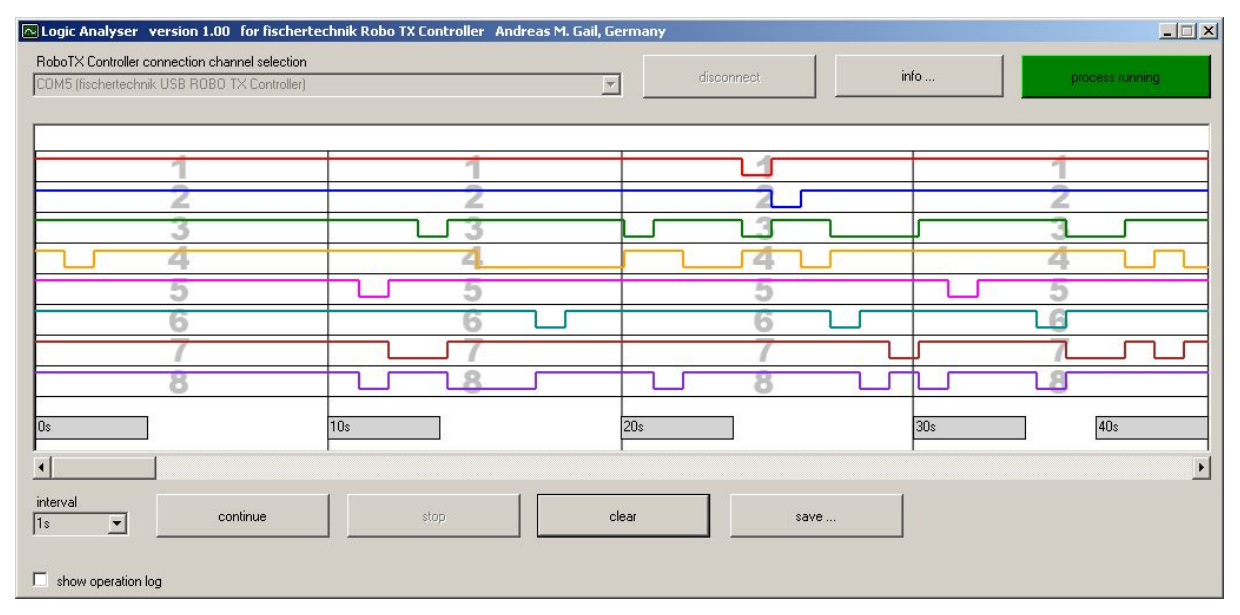

*Abb. 1: Logic Analyser, Darstellung des Schaltverhaltens acht möglicher digitaler Eingänge, mit eingestellter Abfragetaktung von einer Sekunde (1 s)*

## **Was macht ein Logik-Analysator?**

Insbesondere beim Aufbau von komplexen Modellen mit vielen Tastern, Reed-Kontakten und Motoren kann es vorkommen, dass es zu Fehlern im Ablauf kommt und man aufgrund der schnellen Abfolge irgendwie nicht auf die Fehlerursache kommt. Besonders schwierig kann es dann werden, wenn mehrere fischertechnik Controller über Funk kommunizieren, intern jedoch ihr Eigenleben haben. Das Laufzeitverhalten der Funkverbindung kann dabei zu unvorhersehbaren Effekten

führen. Bei all diesen Fragen kann der Logik-Analysator helfen. Weiteres kann unter Wikipedia [1] nachgelesen werden.

## **Was wird gebraucht?**

Die Anforderungen sind überschaubar. Benötigt wird ein ROBO TX Controller (RTXC), ein PC und die frei zugängliche Programmierumgebung Visual Basic Express 2010 oder höher von Microsoft. Die gesamte Projektierung erfolgte mit Windows XP (SP3) und der ROBO Pro-Version 3.2.6. In dieser Kombination erfolgte der Funktionstest; andere

Versionen sind sicher möglich. Im Grunde wurde die Software-Basis eines früheren Projektes [2] verwendet, und es wurden nur die speziellen Anpassungen für den Logik-Analysator vorgenommen. Die vollständigen Projektdateien liegen zum Download bereit [4]. Ein vollständiges Installationspaket ist allerdings nicht dabei, weil hier die Programmbibliotheken von fischertechnik enthalten sein müssten.

Der RTXC sollte mit einem USB-Kabel an den PC angeschlossen sein, weil das eine direktere Kommunikation ohne zusätzliche Laufzeitfehler ergibt – anders als es unter einer Funkverbindung (Bluetooth) beobachtet wurde.

Zum Zeitpunkt der Erstellung dieses Projekts (04/2015) war der neue fischertechnik TXT Controller übrigens nicht geeignet, da es noch keine bekannte Veröffentlichung zur Kommunikation zwischen Visual Basic und dem TXT Controller gab. Es bleibt zu hoffen, dass sich das ändert.

## **Logik-Analysator-Software**

Es wurde versucht, die Bedienung so einfach wie möglich zu halten. Das wird dadurch unterstützt, dass nur die zum jeweiligen Zeitpunkt relevanten Befehlsschaltflächen (Buttons oder auch soft keys genannt) angeklickt werden können, andernfalls sind diese deaktiviert.

Nachfolgend die Bedienung in einzelnen Schritten:

- 1. RTXC an Stromversorgung anschließen.
- 2. PC starten.
- 3. Verbindung von RTXC und PC über USB-Kabel herstellen.
- 4. Logic Analyser starten.
- 5. Über das Auswahlfeld "ROBO TX Controller connection channel selection" den gewünschten RTXC auswählen. Hierdurch wird die Befehlsschaltfläche "connect" aktiviert.
- 6. Durch Anklicken der Befehlsschaltfläche "connect" wird eine permanente Verbindung zum Datenaustausch zwischen RTXC und PC eingerichtet; dieser Zustand kann zu einem späteren Zeitpunkt durch dieselbe Befehlsschaltfläche, die nun die Aufschrift "disconnect" trägt, wieder rückgängig gemacht werden.
- 7. Mit der Aktivierung des Kontrollkästchens "show operation log" können alle Zustandsänderungen des Verbindungsaufbaus betrachtet werden, auch eventuelle Fehler. Diese Funktion ist besonders bei Problemen empfehlenswert.
- 8. Die aktuell rote Befehlsschalfläche "process stopped" ermöglicht die Haupt-Aktivierung des Programms und damit die Bereitschaft der Analyse. Dieser Zustand kann zu einem späteren Zeitpunkt durch dieselbe Befehlsschaltfläche, die nun die Aufschrift "process running" trägt und grün blinkt, wieder rückgängig gemacht werden.
- 9. Über das Auswahlfeld "interval" kann die Abfragerate der Eingänge festgelegt werden.
- 10. Wenn nun an die Eingänge I1 bis I8 Taster usw. angeschlossen sind, kann mit der Analyse begonnen werden. Die Befehlsschaltfläche "start" ermöglicht den Beginn der Anzeige der Eingänge im zeitlichen Verlauf sowie deren Aufzeichnung.
- 11. Die Befehlsschaltfläche "stop" unterbricht den Anzeige- und den Aufzeichnungsvorgang. Dieser kann jedoch auf Wunsch unter Verwendung der Befehlsschaltfläche "continue" fortgesetzt werden.
- 12. Mit der Befehlsschaltfläche "clear" wird der Pufferspeicher gelöscht.

13. Mit der Befehlsschaltfläche "save ..." können die aufgezeichneten Daten exportiert werden.

### **Datenexport**

Die aufgezeichneten Daten können im CSV-Format (*comma-separated values*) als Datei gespeichert werden. Microsoft Excel z. B. ermöglicht, diese Datei in ein übliches Tabellenblatt zu konvertieren. Dabei ist die Datenstruktur als Textdatei einfach lesbar, Spalten sind durch Semikolons getrennt.

## **Betrachtung der Messgenauigkeit**

Mit Aufbau gemäß Abb. 2 soll die Messgenauigkeit, d. h. das zeitliche Darstellungsvermögen abgeschätzt werden. Dieses Vorgehen ist bewusst einfach gehalten, damit es ohne viel Aufwand nachvollzogen werden kann.

Der Grundgedanke bei der Abschätzung ist, dass einfach vorausgesetzt wird, dass der verwendete Motor mit seiner Nenndrehzahl von 725 min<sup>-1</sup> läuft (fischertechnik Power-Motor 8:1). Alternativ könnte auch eine zusätzliche Drehzahlmessung gemäß einer früheren Veröffentlichung [3] ergänzt werden. Hierzu müsste jedoch ein weiterer RTXC unabhängig zur Verfügung stehen.

Wenn man sich Abb. 2 genauer ansieht, erkennt man den Motor der über zwei 1:4- Untersetzungen (bestehend aus je einem Z10 und einem Z40) eine Schaltscheibe [37727/37728](http://ft-datenbank.de/search.php?keyword=schaltscheibe) antreibt. Diese Schaltscheibe betätigt einen Taster, dessen Tastverhalten letztendlich visualisiert werden soll. Durch die Kombinationen von kleinen und großen

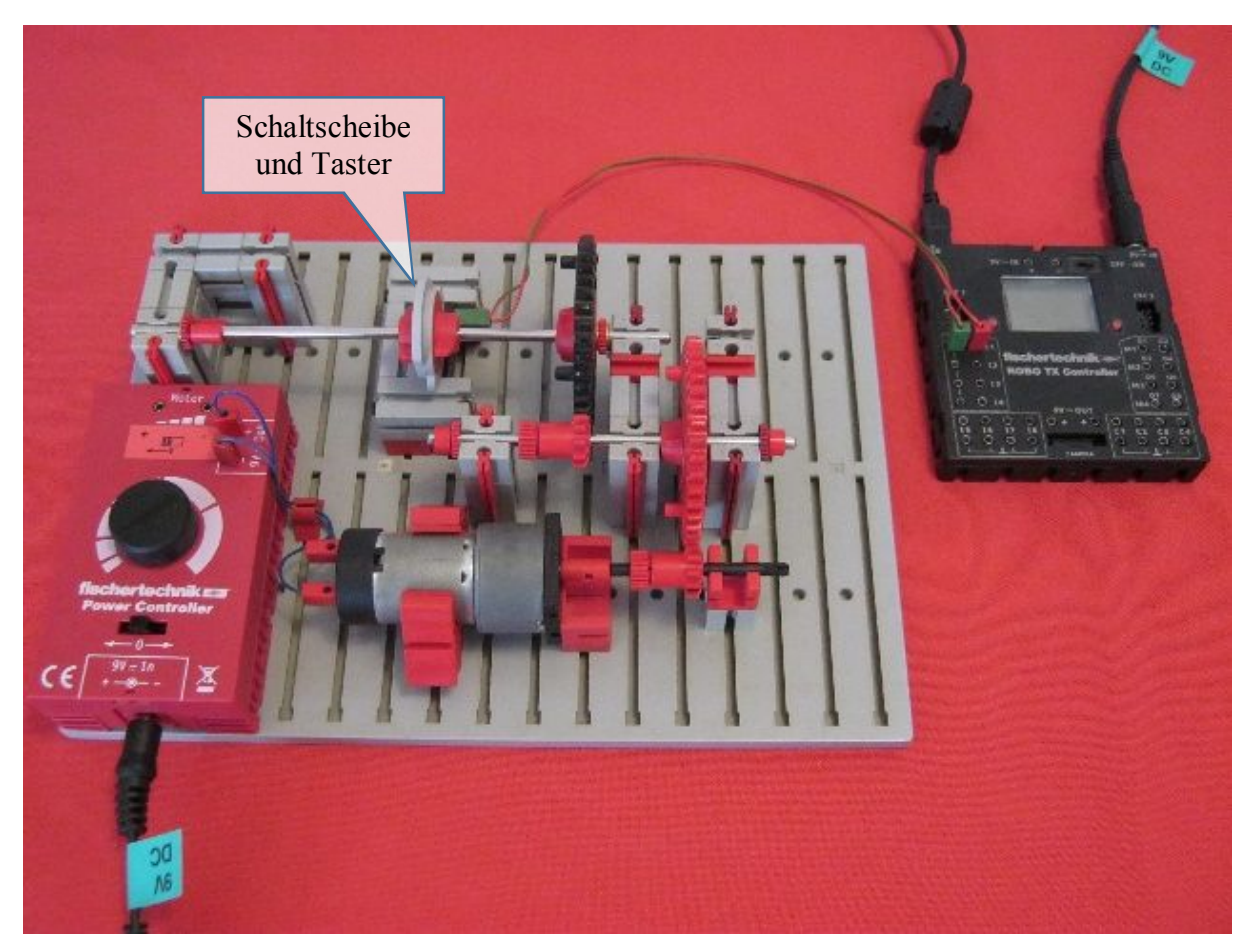

*Abb. 2: Abschätzung der zeitlichen Messgenauigkeit unter Verwendung der Logic Analyser Software*

Zahnrädern kommt es zu einer Untersetzung von 16:1. Das bedeutet, die Schaltscheibe hat nur 1/16 der Drehzahl des Motors, also 45,3 min<sup>-1</sup>. Umgerechnet dauert eine volle Umdrehung der Schaltscheibe 1324 ms.

#### *Abfragerate und Interpretation der angezeigten Messergebnisse*

Wenn die Abfragerate der Eingänge auf 100 ms eingestellt ist, bedeutet das, dass die Eingänge alle 100 ms für eine minimal kurze Dauer abgefragt werden. Bei eingestellter Abfragerate der Eingänge von 1 s gemäß Abb. 6 zeigt sich, dass das Signal zum Zeitpunkt 8,0 s kommt und zum Zeitpunkt 9.0 s abfällt. Ob das Signal nun genau zum Zeitpunkt 8,0 s gekommen ist, kann nur vermutet werden. Möglich ist jedoch der Zeitraum 7,1 s bis 8,0 s. Am hinteren Bereich lag das Signal zum Zeitpunkt 9,0 s an. Auch hier kann nur vermutet werden, dass das Signal auch genau zu diesem Zeitpunkt abfiel. Auch hier ist wiederum möglich, dass das Signal im Zeitbereich 9,1 s bis 9,9 s abfiel.

Zusammenfassend könnte das Signal in Wahrheit im Zeitbereich 7,1 s bis 9,9 s angelegen haben. Das würde bedeuten, dass statt der angezeigten 1 s das Signal fast 3 s angelegen haben könnte. Nehmen wir für die beiden Randbereiche die jeweiligen Mittelwerte an, muss im Mittel gemäß Abb. 6 von einer wahrscheinlichen Signaldauer von 2 s ausgegangen werden. Diese Annahme wird nachfolgend angewendet.

#### *Messungen mit der Schaltscheibe 180°*

Zur ersten Messung wird die fischertechnik Schaltscheibe wie in Abb. 3 verwendet. Wenn diese Schaltscheibe in einer Zeit von 1324 ms einmal gedreht wird, so beträgt die Dauer, in der der Taster gemäß Abb. 3 unbetätigt ist, ca. 662 ms. Die erhaltene Messaufzeichnung ist in Abb. 7 dargestellt. Hier zeigt sich, dass die Intervalle mit 600 ms bis 700 ms aufgezeichnet werden. Es lässt sich feststellen, dass die Größenordnung stimmt.

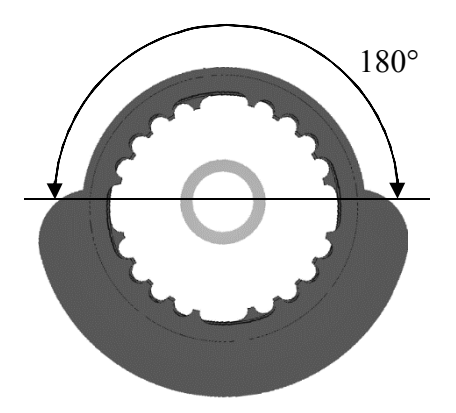

*Abb. 3: Schaltscheibe in 180°-Konfiguration*

#### *Messungen mit der Schaltscheibe 48°*

Für die zweite Messung wird eine Schaltscheibe gemäß Abb. 4 verwendet.

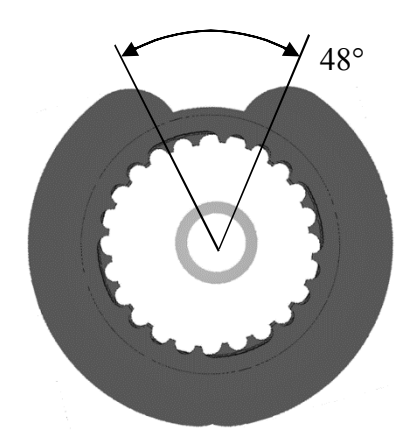

*Abb. 4: Schaltscheibe in 48°-Konfiguration*

Wenn die Schaltscheibe in einer Zeit von 1324 ms einmal gedreht wird, so beträgt die Dauer, während der der Taster gemäß Abb. 2 unbetätigt ist, ca. 177 ms. In Abb. 8 sind die Messaufzeichnungen dargestellt. Die Intervalle wurden durchgehend mit 200 ms aufgezeichnet.

#### *Zusammenfassung zur Genauigkeit*

Die Software lässt eine Abfragerate der Eingänge von 25 ms zu. Das hat sich als sehr ungenau erwiesen, wenn die exakten Zeitintervalle mit ausgewertet werden sollen. Bei der Einstellung 100 ms ist mit

zeitlich recht verlässlichen Ergebnissen zu rechnen.

## **Alternative Lösungsansätze**

Prinzipiell scheint es möglich, auch innerhalb von ROBO Pro das Schaltverhalten aufzuzeichnen und in eine Datei zu schreiben. Hierzu steht der Baustein "Liste" gemäß Abb. 5 bereit. Das wurde jedoch nicht getestet.

Der Nachteil dabei ist, dass ROBO Pro laufen muss und diese zusätzliche Funktionalität das eigentlich zu messende Laufzeitverhalten des untersuchten Systems ändern kann. Wird für die Messaufgabe ein eigener RTXC verwendet, erscheint diese Methode möglich.

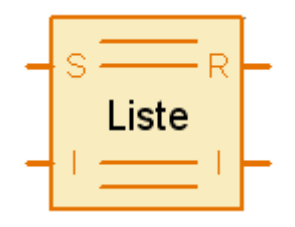

*Abb. 5: ROBO Pro Baustein "Liste" zur alternativen Aufzeichnung des Schaltverhaltens*

## **Ausblick**

Unter Verwendung der Visual Basic Konfigurationsdateien kann der Programmcode ohne größeren Aufwand dahingehend modifiziert werden, dass statt der digitalen Aufzeichnung der Eingänge auch analoge Werte aufgenommen, angezeigt und gespeichert werden können.

## **Referenzen**

- [1] Wikipedia: *[Logikanalysator](http://de.wikipedia.org/wiki/Logikanalysator)*.
- [2] Gail, Andreas: *Strichcode-Leser am Robo TX Controller (2): Automatisiert mit Microsoft Visual Basic.* [ft:pedia 4/2014,](https://www.ftcommunity.de/ftpedia_ausgaben/ftpedia-2014-4.pdf) S. 39-42.
- [3] Gail, Andreas: *Laser-Anwendungen (1): Bewegungsmessung.* [ft:pedia](https://www.ftcommunity.de/ftpedia_ausgaben/ftpedia-2015-1.pdf) [1/2015](https://www.ftcommunity.de/ftpedia_ausgaben/ftpedia-2015-1.pdf), S. 64-67.
- [4] Gail, Andreas: *[Robo TX Logic](http://ftcommunity.de/data/downloads/software/robotxclogikanalyserv100.zip) [Analyser Software.](http://ftcommunity.de/data/downloads/software/robotxclogikanalyserv100.zip)* ft-Community-Website, 2015.

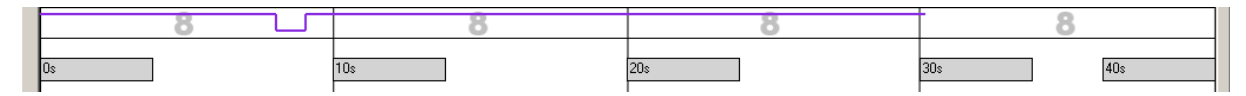

*Abb. 6: Bei eingestellter Abfragerate der Eingänge von 1 s zeigt sich, dass das Signal zum Zeitpunkt 8,0 s kommt und zum Zeitpunkt 9,0 s geht.*

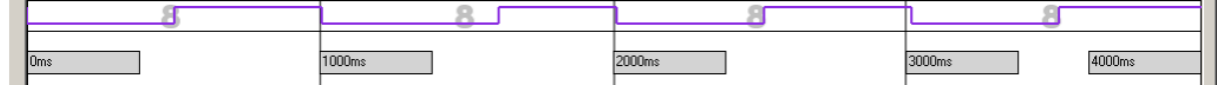

*Abb. 7: Aufgezeichnetes Schaltverhalten bei Nutzung einer Schaltscheibe in 180°-Konfiguration (Tastdauer 662 ms) und einer Abfragerate der Eingänge von 100 ms. Es zeigt sich eine Schaltsequenz von etwa 500 bis 600 ms.*

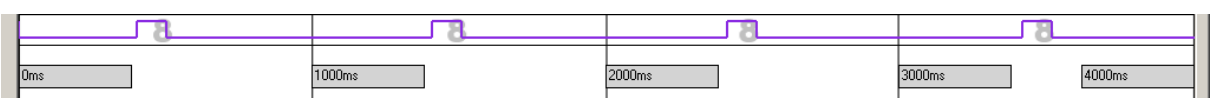

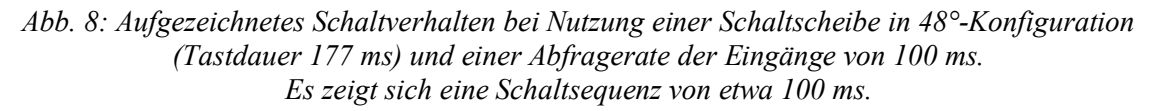

## <span id="page-55-0"></span>**Computing Objekterkennung und Entfernungsmessung mit einer Kamera anhand von Markierungen**

#### Dirk Uffmann

*Kameras und Bildverarbeitung in Modellsteuerungen werden immer beliebter. In diesem Beitrag geht es um einen mobilen Roboter mit Kamera, der ein mit einem roten Streifen markiertes Objekt findet, die verbleibende Entfernung zum Objekt aus dem Kamerabild ermittelt und dann darauf zufährt, um es mit seinem Pneumatik-Greifer aufzuheben.*

### **Hintergrund**

Nachdem ich mich bereits dem Thema Ziffernerkennung mit einer CMOS-Kamera gewidmet hatte ([ft:pedia 4/2014](https://www.ftcommunity.de/ftpedia_ausgaben/ftpedia-2014-4.pdf) [1]), wollte ich mich nun auch mit dem beliebten *Color Blob Tracking* beschäftigen, welches in vielen Roboter-Kameras implementiert ist. Die Ziffernerkennung hatte ich inzwischen in einem weiteren Modell eingesetzt, bei dem ein Industrieroboter mit Ziffern markierte Tonnen geordnet in ein Hochregallager einsortiert ([youtube,](https://www.youtube.com/watch?v=9xr-4ov_mcI) [ftcommunity\)](http://www.ftcommunity.de/details.php?image_id=40749). Meine Idee war nun, dem Industrieroboter die Tonnen von einem mobilen Roboter zuliefern zu lassen. Der mobile Roboter soll also in einem größeren Feld die Tonnen suchen und diese dann in ein markiertes kleineres Feld im Aktionsradius des Industrieroboters bringen, aus dem der Industrieroboter diese dann aufnehmen kann (Abb. 1). Dazu habe ich die Tonnen rundum mit einem roten Streifen am unteren Rand markiert.

#### **Komponenten**

Die elektronische Modellsteuerung mit der Kamera und dem Display ist sehr ähnlich aufgebaut, wie bereits in [ft:pedia 4/2014](https://www.ftcommunity.de/ftpedia_ausgaben/ftpedia-2014-4.pdf) im Detail beschrieben [1]. Die Unterschiede sind:

- Ein anderes Controllerboard mit einem Atmel AT90USB1287-Mikrocontroller (Eigenbau mit dediziertem Anschluss für das Kamera-Modul und das Display).
- · Ein anderes Farbdisplay mit dem Display-Controller ILI9341, welches über die SPI-Schnittstelle angesprochen wird, sowie selbst gebauten Pegelwandlern von 5V auf 3,3V dazu.

Die Steuerelektronik ist in Abb. 2 dargestellt.

#### **Farbmodelle**

Für die Farberkennung ist es von Vorteil, möglichst unabhängig von der Helligkeit zu sein. Daher wird für das *Color Blob Tracking* häufig mit dem HSV-Farbmodell gearbeitet (Hue = Farbwinkel / Saturation = Farbsättigung /  $Value = Helligkeit$ ). Zur Identifizierung einer Farbe reicht dann der Farbwinkel aus, 0° entspricht Rot. Da die Kamera aber leider nicht direkt einen Farbwinkel ausgibt, müsste dieser aus den verfügbaren Formaten RGB oder YCbCr (manchmal fälschlicherweise auch als YUV bezeichnet) abgeleitet werden. Ich habe mich hier jedoch auf eine grobe Abschätzung des roten Farbbereiches beschränkt.

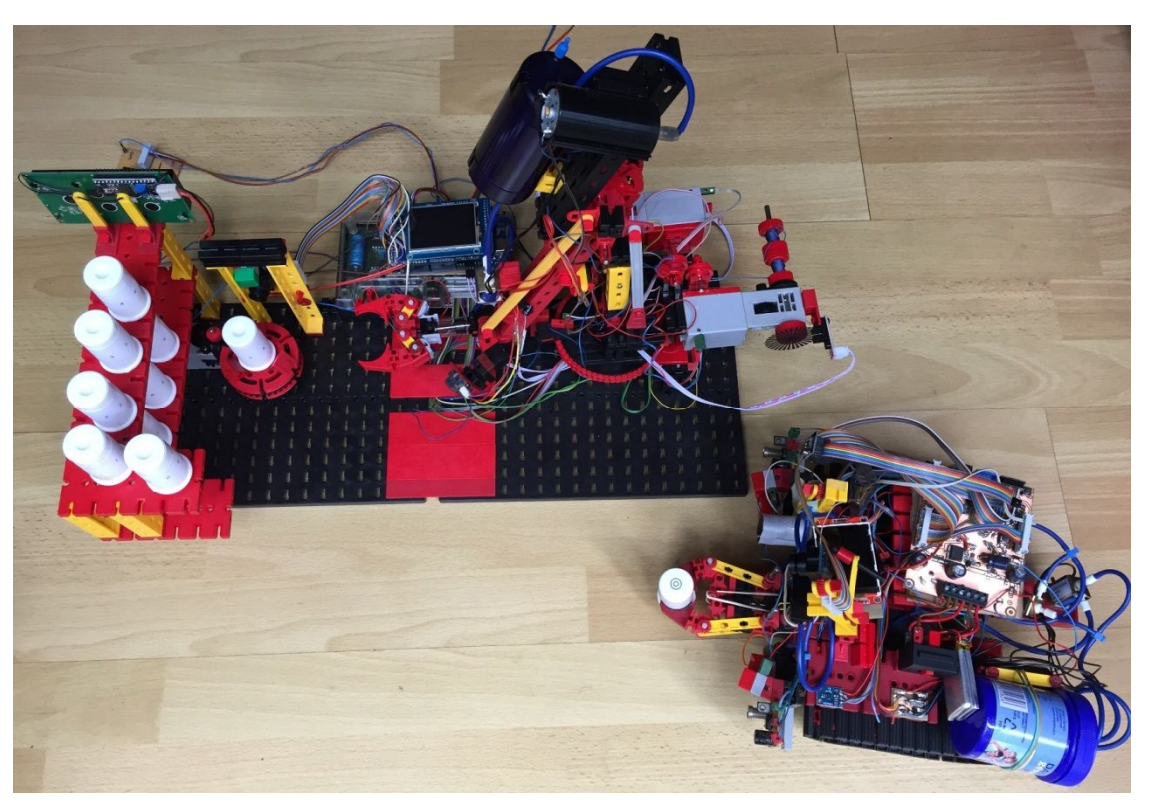

*Abb. 1: So sollen die beiden Roboter zusammenarbeiten: Der mobile Roboter sammelt die Tonnen ein und bringt sie zum Industrieroboter, der sie dann sortiert ins Regal einräumt.*

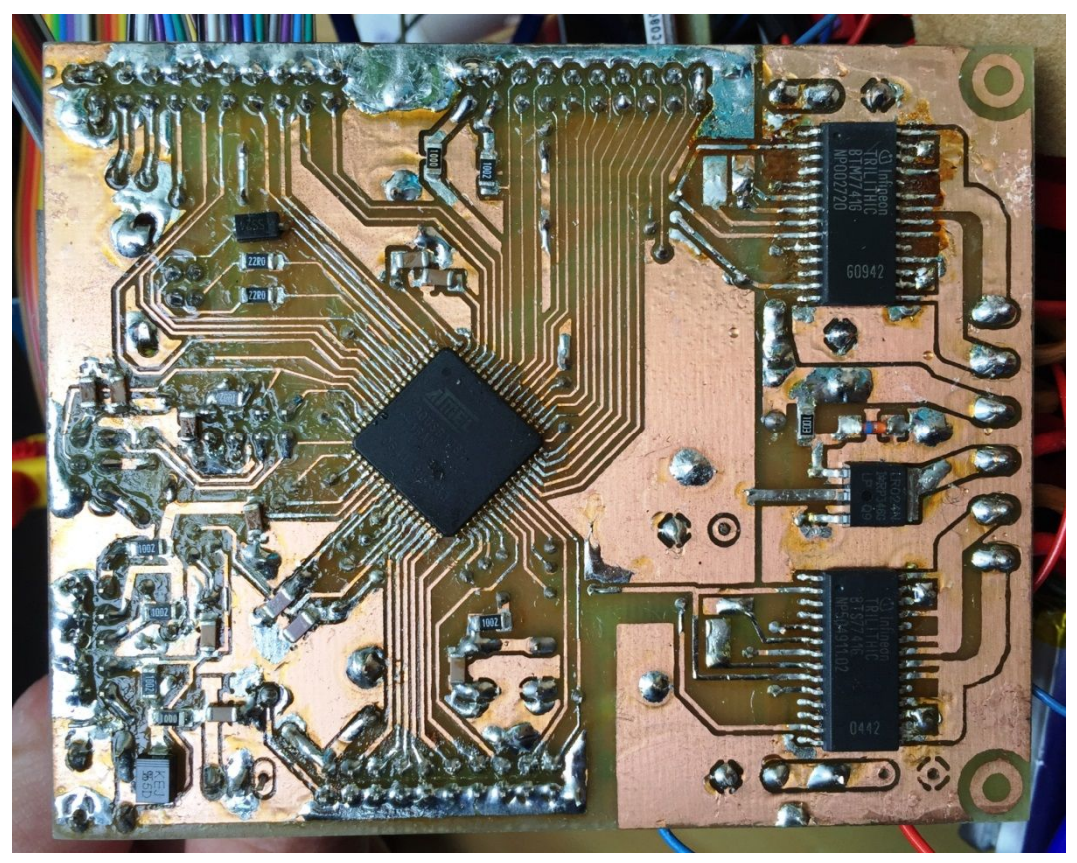

*Abb. 2: Unterseite des verwendeten Mikrocontroller-Boards.*

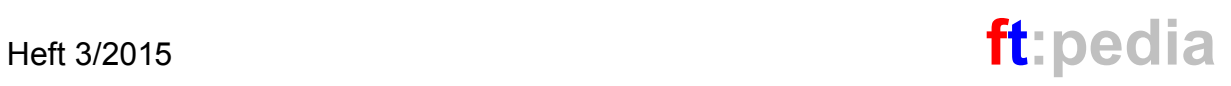

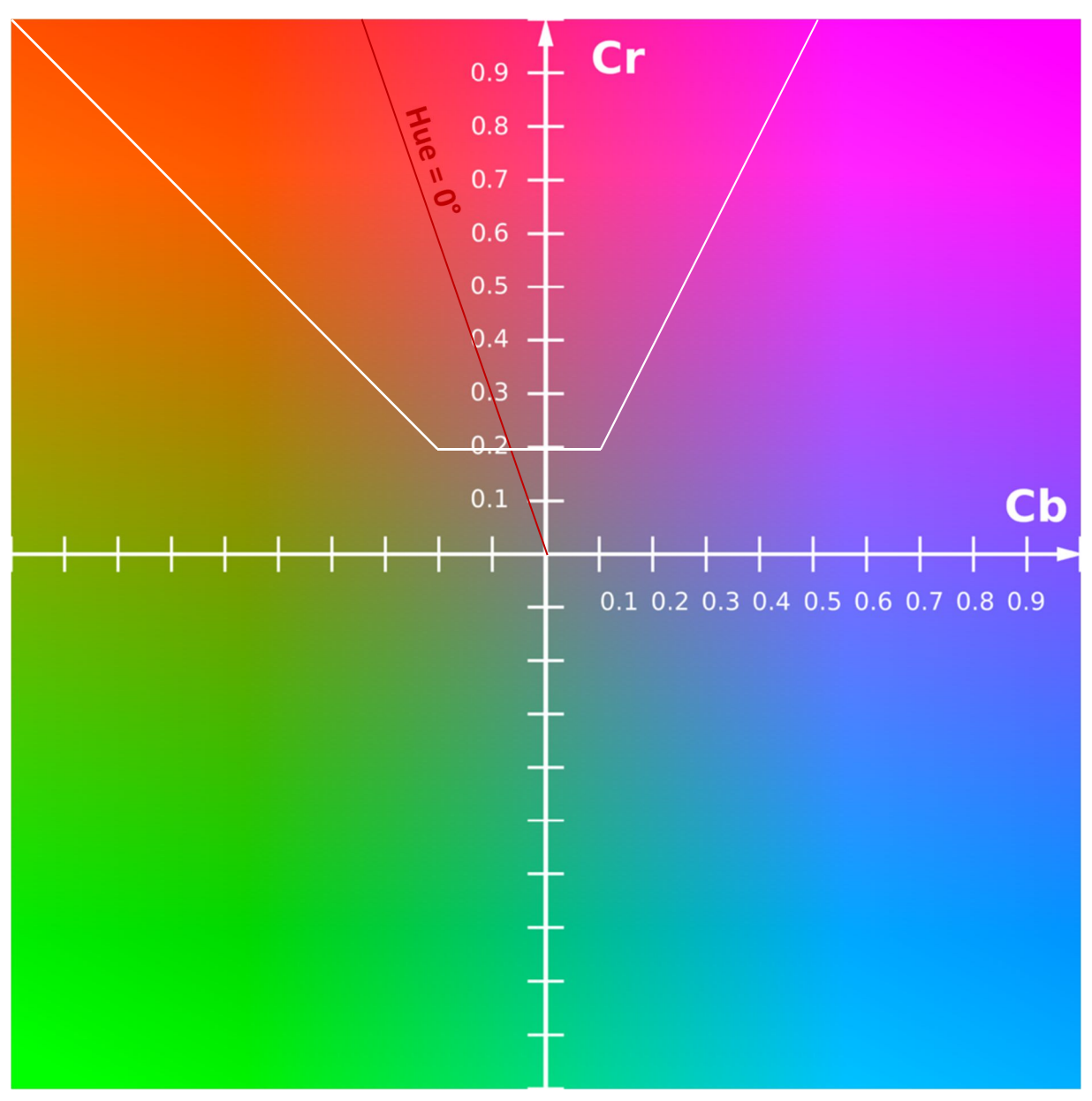

*Abb. 3: Farbdiagramm für den YCbCr-Farbraum bei Y=0,5 mit Darstellung des ausgewählten Segmentes im roten Farbbereich für den Farbfilter (Quelle: Simon A. Eugster, [wikipedia\)](https://de.wikipedia.org/wiki/Datei:YCbCr-CbCr_Scaled_Y50.png)*

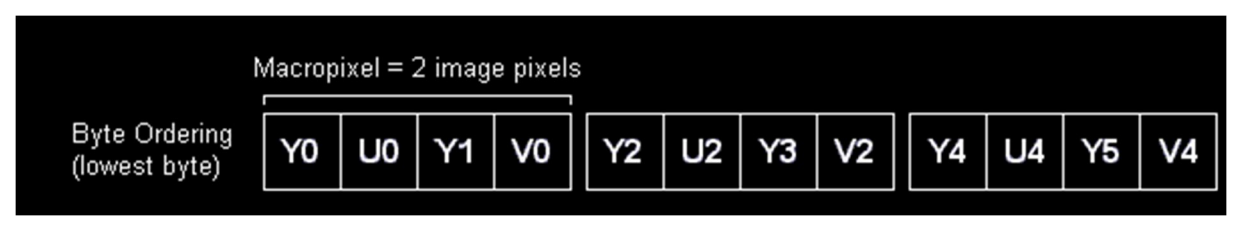

*Abb. 4: Byte-Reihenfolge im YUY2-Format (YUV 4:2:2). U entspricht Cb, V entspricht Cr (Quelle: <http://www.fourcc.org/yuv.php>)*

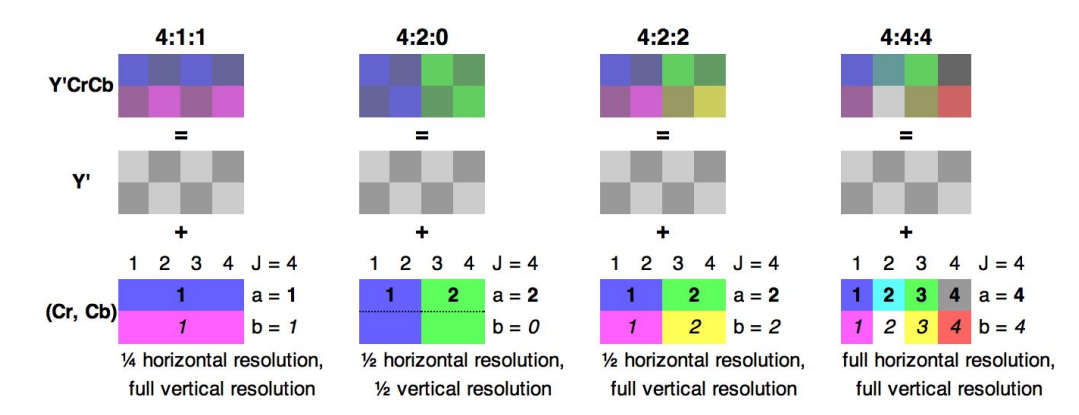

*Abb. 5: Schematische Darstellung der Farbunterabtastung (Quelle: [wikipedia\)](https://en.wikipedia.org/wiki/Chroma_subsampling)*

```
line = 0;
do
{
   byte = 0;do
   {
      FIFO_RCLK_low; // first luminance byte is ignored
      FIFO_RCLK_high; // drive out new pixel byte
      FIFO_RCLK_low; // second pixel byte is driven out (Chroma Cb)
      C blue = PINA; //store second pixel byte (Chroma blue)
      i\overline{f} (C_blue < 128) C_blue = 128 - C_blue;
      else { C_blue -= 128;
                                } // adjust proportion to C_red for compare
      FIFO_RCLK_high; // third pixel byte is driven out (Luminance Y1, second of two pixels)
      FIFO_RCLK_low; // second luminance byte is ignored
      FIFO_RCLK_high; // drive out new pixel byte
      FIFO_RCLK_low; // fourth pixel byte is driven out (Chroma red)
      C_red = PINA; // store fourth pixel byte (Chroma red)
      if (C_red > threshold_absolute)
      { // store filtered pixels in labeled list
          C_red -=128;
// hue is estimated from red to blue color ratio of higher than 2 (after offset detraction)
          if (C_red > C_blue) //check whether hue is between 333° and 27° (red color)
          {
             if (filtered_pixel_counter < 250)
             {
                if ((y[filtered_pixel_counter] == line) && (x2[filtered_pixel_counter] == (byte - 2)))
                {
                   x2[filtered_pixel_counter] = byte;
                }
                else
                {
                   filtered_pixel_counter ++;
                   x1[filtered pixel counter] = byte;
                   x2[filtered_pixel_counter] = byte;
                   y[filtered_pixel_counter] = line;
                }
             }
          }
      }
      byte += 2;FIFO_RCLK_high; //FIFO Read Clock high, drive out new pixel byte
   } while (byte < 160); // 1 Y-byte per pixel, line of 160 pixel
   line++; //increment line counter
} while (line < 120);
```
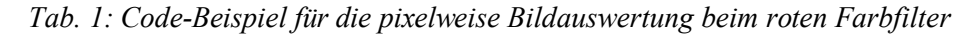

## **Bildformat**

Eine brauchbare Abschätzung des roten Farbbereiches, der dem Farbwinkel Hue = 0° (rot) nahe liegt, lässt sich aus dem YCbCr-Format gewinnen, welches die Kamera als Datenstrom liefert. In diesem Format werden die Helligkeit *Y* und zwei Farbkomponenten *Cb* = Chroma blau und *Cr* = Chroma rot ausgegeben. Abb. 3 zeigt ein Farbdiagramm mit auf 1 normierten Werten für *Cb* und *Cr* bei einem  $Y = 0.5$ . Mithilfe der zwei Farbkomponenten *Cb* und *Cr* kann nun der gewünschte Farbbereich gefiltert werden. Die Kamera liefert die Daten in einem seriellen Datenstrom byteweise und mit einer Farb-Unterabtastung 4:2:2, d. h. die Farbinformation wird in horizontaler Richtung nur mit halber Auflösung wie die Helligkeit übertragen (Abb. 5). Für zwei Helligkeitswerte oder Pixel wird also nur einmal die Farbinformation *Cb* und *Cr* übertragen. Die Reihenfolge der Bytes ist in der Kamera konfigurierbar; ich habe hier mit dem in Abb. 4 dargestellten Format YUY2 gearbeitet. Die Auflösung des Bildes ist QQVGA, also 160x120 Pixel.

## **Farbfilter**

Die Makro-Pixel des Kameradatenstroms werden sequentiell bearbeitet und gefiltert. Die für *Cb* und *Cr* übertragenen Bytes sind unsigned 8-bit-Integer und enthalten einen Offset von 128, der zunächst abgezogen wird. Der Farbfilter arbeitet mit einem Schwellwert für *Cr*, der der Funktion als Übergabeparameter *threshold\_absolute* übergeben wird. Dies entspricht der kurzen weißen horizontalen Grenzlinie in Abb. 3. Für den Farbwinkel

Hue =  $0^{\circ}$  (rot) gilt: G-B = 0

und damit aus der Umrechnung von YCbCr  $\rightarrow$  RGB ([wikipedia\)](https://en.wikipedia.org/wiki/YCbCr) für die Offset bereinigten Werte:

*Cr* ~ -3⋅*Cb* (für *Cr* > 0, *Cb* < 0)

Dieser Zusammenhang ist in Abb. 3 als dunkelrote Linie markiert. Damit habe ich ein Winkelsegment gleichmäßig um diese Gerade herum für den Filter definiert. Um das dargestellte Farbsegment in Abb. 3 heraus zu filtern muss dann gelten:

*Cr* > *threshold\_absolute* (positiv) **und** für *Cb* > 0: *Cr* > 2⋅*Cb* bzw. für  $Cb < 0$ :  $Cr > -Cb$ .

Erfüllt ein Makropixel diese Bedingungen so wird es in eine Liste aufgenommen. Da die Kameradaten zeilenweise ausgelesen werden und die Pixel von Farbflecken großenteils zusammenhängen sollten, bietet es sich an, diese als horizontale Linien zu speichern mit einem Startpunkt *x1* und einem Endpunkt *x2* sowie einem *y* (Tab. 3).

Damit können deutlich mehr Pixel in Feldern je 256 Bytes gespeichert werden, als beim Speichern jedes Pixels einzeln mit (*x*, *y*)-Koordinaten. Tab. 1 zeigt den implementierten C-Code für den Rotfilter.

## **Segmentierung**

Die herausgefilterten Linien müssen nun den zusammenhängenden Farbklecksen zugeordnet werden. Dazu wird die Liste der Linien bearbeitet. Ich habe mich für folgende Methode entschieden:

- · Um Farbrauschen zu unterdrücken, entferne ich zunächst alle Linien aus der Liste, deren Endpunkt mit dem Anfangspunkt zusammenfällt  $(x_2 = x_1, d. h.$ einzelne Pixel).
- · Dann werden in vertikaler *y*-Richtung zusammenhängende Linien mit einem übereinstimmenden *region*-Wert gekennzeichnet (Code in Tab. 2). Das Ergebnis ist eine Liste, in der alle Linien, die derselben *region* zugeordnet sind, genau einen Farbklecks im Bild repräsentieren (Tab. 3 zu Abb. 6).
- · Für die Farbkleckse werden sodann deren Ausdehnung in *x*- und *y*-Richtung sowie deren Mittelpunkt (Rückgabewerte der Funktion) ermittelt.

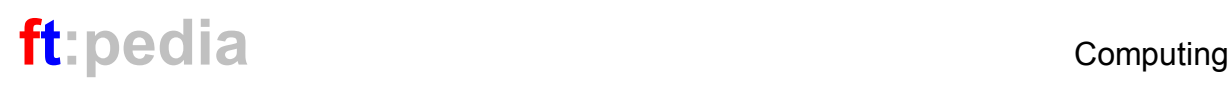

```
// we check for neighboring regions in y-
dimension and connect them (re-label them)
i = 1;region max = 1:
while (i<filtered_pixel_counter)
{
   i=i+1;
   while (j<=filtered_pixel_counter)
   { //check if in next line of image
      if (y[j] == y[i] + 1){
          if (((x1[j]) = x1[i])88 (x1[i] < = x2[i])|| ((x1[i] > x1[j])88 (x1[i] < = x2[j])){
             if (region[j] > region[i])
                region[j] = region[i];else region[i] = region[j];
          }
      }
      j++;
   }
   i++;
   if (region [i] > region_max)
   { //remove space between region labels
      region_max++;
      region[i] = region_max;}
}
```
*Tab. 2: Code-Beispiel zum Segmentieren*

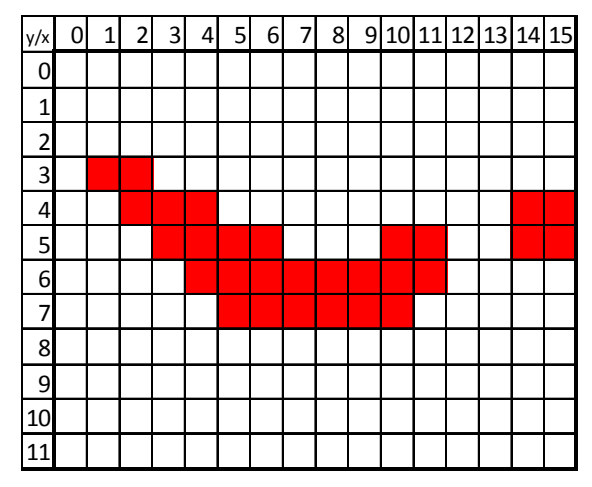

*Abb. 6: Schematisches Beispiel: gefiltertes Bild*

| index x1 |    | x2 |   | region |
|----------|----|----|---|--------|
|          |    | 2  | 3 |        |
|          | 2  | 4  |   |        |
|          | 14 | 15 |   |        |
|          | 3  | 6  | 5 |        |
| 5        | 10 | 11 | 5 |        |
|          | 14 | 15 | 5 | 2      |
|          |    | 11 | 6 |        |
|          | 5  | 10 |   |        |

*Tab. 3: Liste der gefilterten Pixel-Bereiche aus dem Beispiel in Abb. 6 (nach Segmentierung)*

Das Ergebnis wird im Display dargestellt wie in Abb. 7 zu sehen.

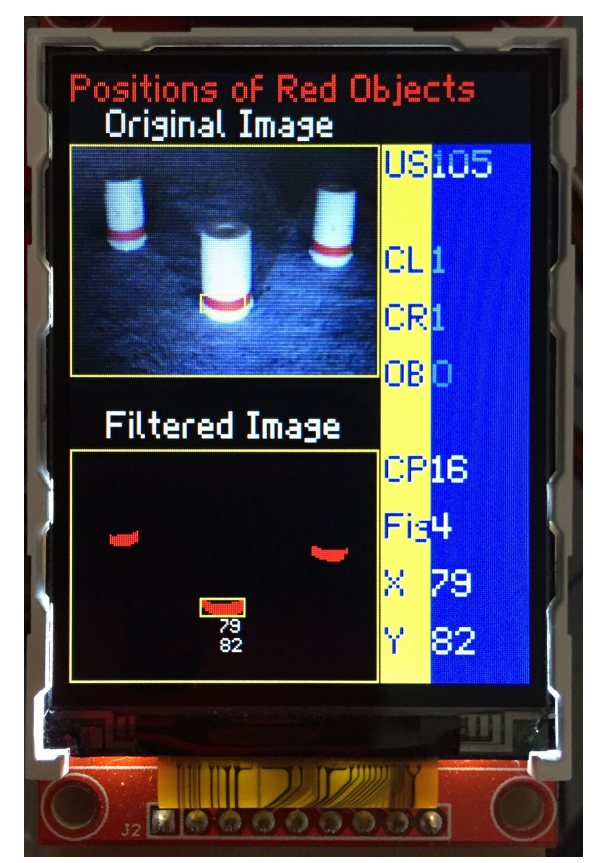

*Abb. 7: Display mit Originalbild (oben) und gefiltertem Bild (unten) sowie gelber Umrahmung der gefundenen roten Markierung (oben) und Bildkoordinaten des Markierungsmittelpunktes (unten)*

### **Beleuchtung**

Für die Bildverarbeitung ist eine möglichst gleichmäßige Beleuchtung des Objektes wichtig. Zunächst habe ich in meinem Modell mit zwei einfachen weißen LEDs im Dauerbetrieb gearbeitet. Mit Tageslicht war das ausreichend, sofern kein Gegenlicht vom Fenster auftrat. Mit Gegenlicht und wenn es dunkel wurde, war die Erkennung roter Objekte stark eingeschränkt. Daher habe ich die Anzahl der LEDs verdoppelt und bin auf Blitzbetrieb umgestiegen mit Erhöhung des LED-Stromes auf etwa 40 mA. Dazu sollte man während der Blitzbelichtung zwei automatische Funktionen der Kamera einfrieren, um diese nicht durch das Blitzlicht zu stören:

- · AGC = *Automatic Gain Control*
- · AEC= *Automatic Exposure Control*

Dies ist einfach über ein Konfigurationsbit möglich. Um Überbelichtungen zu vermeiden habe ich außerdem den maximalen Gain in der Konfiguration auf den Faktor 4 beschränkt (*Gain Ceiling*).

Das Licht weißer LEDs ist in der Regel nicht optimal für Farberkennung, da es ein Farbspektrum mit einer Abschwächung im grünen und roten Bereich aufweist. Das ursprünglich blaue Licht aus dem Halbleiter wird über eine phosphoreszierende Schicht teilweise in gelbes Licht umgewandelt, was dem menschlichen Auge dann in Summe weiß erscheint. Tatsächlich ergibt sich das in Abb. 8 dargestellte Farbspektrum.

Interessanterweise rüsten die Hersteller von Smartphones aus diesem Grund zum Teil nun auf Dual-LEDs auf. Zu der weißen LED kommt eine bernsteinfarbene hinzu. Ich habe versucht, die Schwäche im roten Bereich durch Verwendung der roten Leuchtkappen mit Bohrung auf den LED-Leuchtsteinen auszugleichen. Noch besser würden sich sicher RGB-Farb-LEDs eignen. Abb. 9 zeigt die Front des mobilen Roboters mit der Beleuchtungsanordnung.

Mit unterschiedlichem Abwinkeln der vier Leuchtsteine habe ich eine möglichst gleichmäßige Ausleuchtung des Sichtfeldes der Kamera angestrebt.

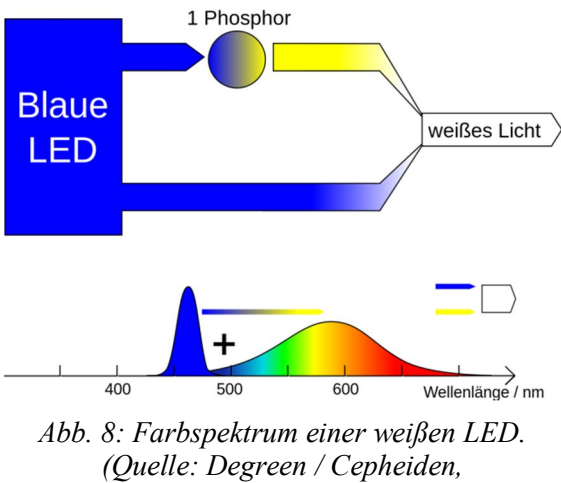

*[wikipedia](https://de.wikipedia.org/wiki/Datei:LED_weiss_P_blau.svg), [CC-BY-SA 1.0\)](http://creativecommons.org/licenses/by-sa/1.0)*

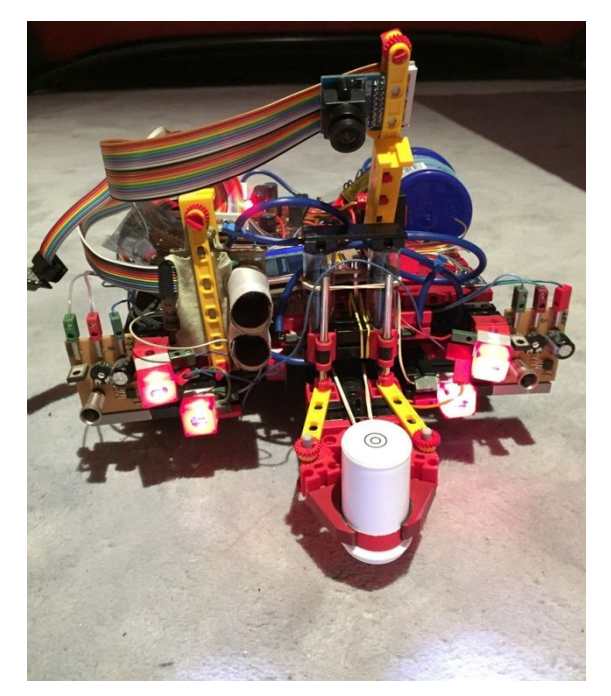

*Abb. 9: Front des mobilen Roboters mit den Blitzlicht-LEDs zur Beleuchtung des gesuchten Objektes*

## **Entfernungsmessung**

Die von mir implementierte Funktion zur Erkennung der roten Markierung liefert als Ergebnis die Bildkoordinaten *x* und *y* des Markierungsmittelpunktes. Diese Koordinaten werden auch im Display am Bild des Objektes angezeigt (siehe auch Abb. 7). Wenn die Geometrie der Anordnung von der Kamera zum Boden (Höhe *h* und Neigungswinkel *α*) und Objektmarkierung zum Boden (Höhe) bekannt sind bzw. ermittelt werden können, kann mittels trigonometrischer Berechnung die Entfernung des Objektes rechnerisch ermittelt werden. Dies ist in Abb. 10 dargestellt. Ich bin dazu so vorgegangen, dass ich zunächst für mehrere Messpunkte den Zusammenhang zwischen der *y*-Koordinate und der Entfernung der Markierung experimentell ermittelt habe und daraus die noch unbekannten Größen der Geometrie mittels bester Fit-Kurve (Abb. 11) bestimmt habe (Neigungswinkel der Kamera *α* und Fokusweite *f*). Die Fit-Kurve habe ich dann im Programm als *Look Up Table* eingefügt, um dem Mikrocontroller die Berechnung von Tangens und Arcus-Tangens zu ersparen. Dieses Verfahren der Entfernungsberechnung hat in meinen Versuchen zu präziseren Greifvorgängen geführt, als entsprechende Entfernungsmessungen mit einem Ultraschallsensor (Auflösung 20 mm). Die Genauigkeit dieses Bildverfahrens ist an der unteren Bildkante am größten (Auflösung 1,4 mm bei *y* = 120), zur oberen Bildkante hin nimmt sie ab (Auflösung 12 mm bei *y* = 0).

## **Fazit**

Ein kurzes Video des mobilen Roboters, in dem er eine Tonne sucht, erkennt und ergreift, findet ihr auf [youtube.](https://www.youtube.com/watch?v=vDrwGIaLlIo) Auch mit vergleichsweise einfachen Mitteln ist es möglich, mit Kameras und Bildverarbeitung zu spielen und diese in fischertechnik-Modellsteuerungen zu verwenden. Auch ohne Verwendung einer Stereo-Kamera ist es möglich, Entfernungen von Objekten aus

dem Kamerabild zu ermitteln, wenn geometrische Verhältnisse (Kameraneigung, Kamerahöhe, Kamera-Fokus und Markierungshöhe) bekannt sind oder aus Referenzmessungen ermittelt werden können.

## **Referenzen**

- [1] Uffmann, Dirk: *Einfache Ziffernerkennung mit einer CMOS-Kamera am AVR-Controller am Beispiel eines ft-Kreditkartenleser-Modells*. [ft:pedia 4/2014,](https://www.ftcommunity.de/ftpedia_ausgaben/ftpedia-2014-4.pdf) S: 52-61.
- [2] Jenssen, Arndt: *OV7670 + FIFO Camera Control with an AVR ATMEGA-1284P.* [GitHub](https://github.com/arndtjenssen/ov7670)
- [3] ComputerNerd: *Arduino Mega 2560 Code which uses either an ov7670 or an MT9D111 to display an image on a tft screen*. [GitHub](https://github.com/ComputerNerd/arduino-camera-tft)
- [4] C, Joe: *Einstieg: Mikrocontroller STM32F103/Kameraboard.* [Internet](http://joe-c.de/pages/posts/einstieg_mikrocontroller_stm32f103_101.php)

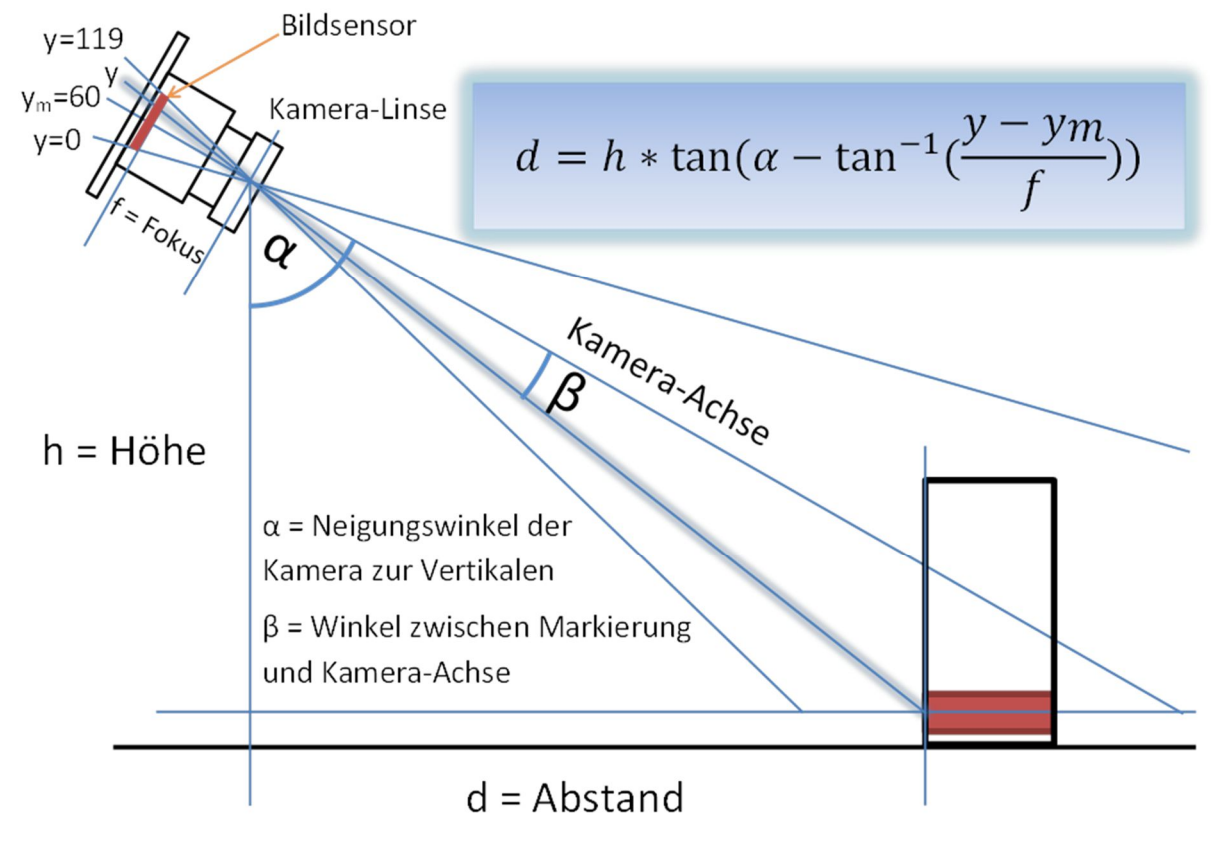

*Abb. 10: Trigonometrische Berechnung der Objektentfernung aus der y-Koordinate des Kamerabildes. In meinem Beispiel gilt: h=132mm, α =66,6°, f = 278 Pixel.*

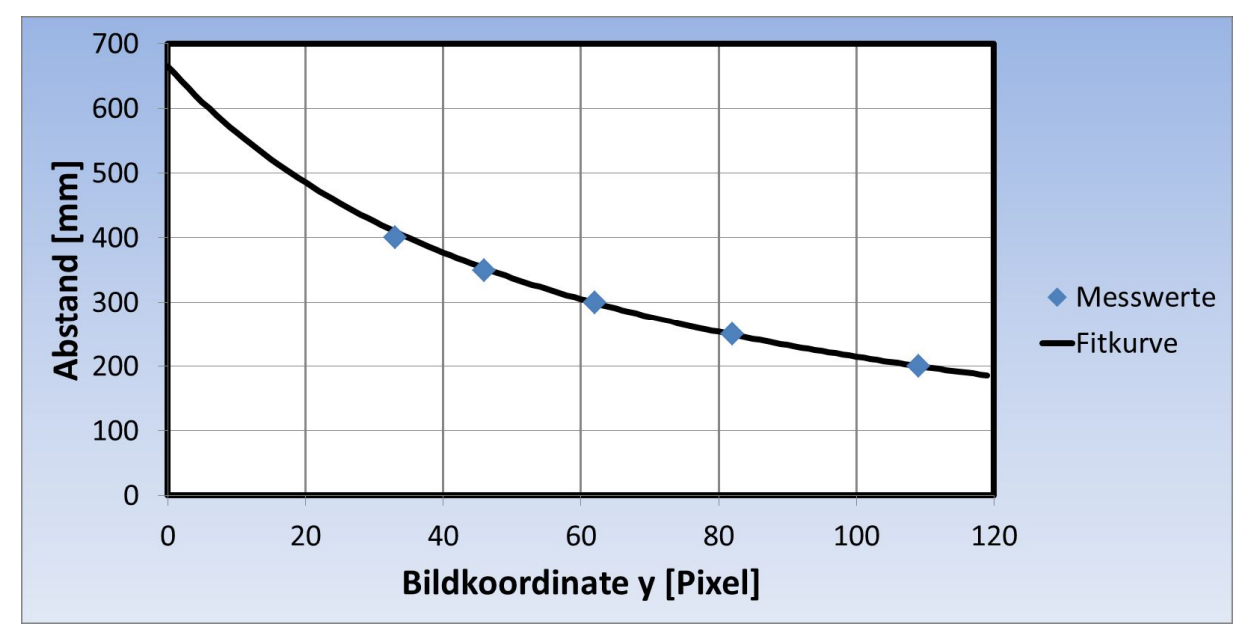

*Abb. 11: Objektentfernung als Funktion der y-Koordinate des Kamerabildes für: h=132mm, α =66,6°, f = 278 Pixel. Die Fit-Kurve wurde mit den Parametern α und f an die Messwerte angepasst.*

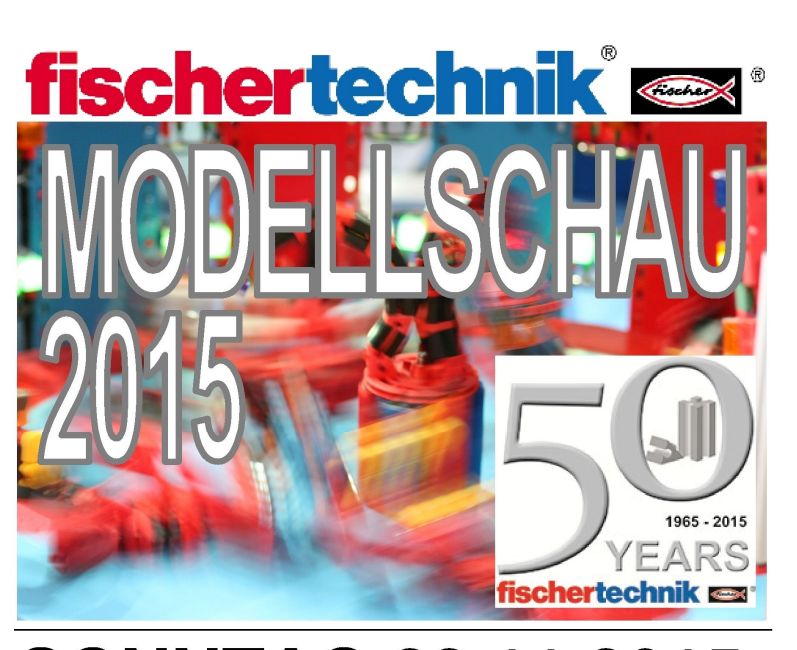

# **SONNTAG 22.11.2015** 10:00 - 17:00 Uhr

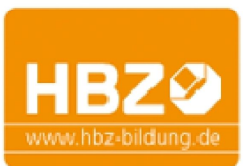

Handwerkskammer Bildungszentrum Echelmeyerstr. 1-2 48163 Münster

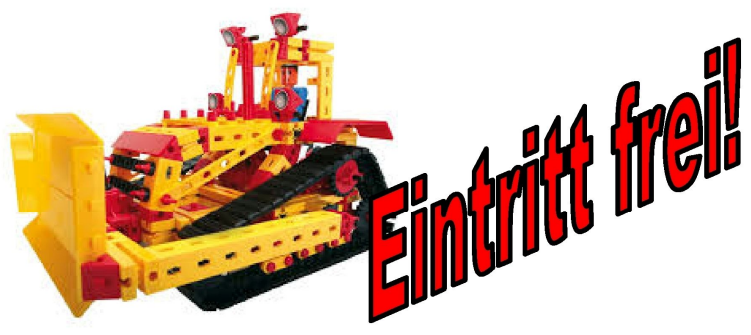

Anmeldung Aussteller:

Andreas Tacke - 48163 Münster 02501/970072 - Andreas TST@t-online.de

Wilhelm Brickwedde - 48565 Steinfurt 0176/64230857- wb-st@t-online.de